# UNIVERSIDADE FEDERAL DE MINAS GERAIS ESCOLA DE ENGENHARIA PROGRAMA DE PÓS-GRADUAÇÃO EM CIÊNCIAS E TÉCNICAS NUCLEARES

# AVANÇOS NA AUTOMAÇÃO DE UMA CÉLULA QUENTE PARA MANIPULAÇÃO DE FONTES RADIOATIVAS SELADAS

GUILHERME BEZERRA FERNANDES

**ORIENTADOR** TARCÍSIO PASSOS RIBEIRO DE CAMPOS

BELO HORIZONTE 2007

# **Livros Grátis**

http://www.livrosgratis.com.br

Milhares de livros grátis para download.

# UNIVERSIDADE FEDERAL DE MINAS GERAIS ESCOLA DE ENGENHARIA PROGRAMA DE PÓS-GRADUAÇÃO EM CIÊNCIAS E TÉCNICAS NUCLEARES

# AVANÇOS NA AUTOMAÇÃO DE UMA CÉLULA QUENTE PARA MANIPULAÇÃO DE FONTES RADIOATIVAS SELADAS

Dissertação de Mestrado submetida ao Programa de Pós-graduação em Ciências e Técnicas Nucleares da Universidade Federal de Minas Gerais como requisito parcial para a obtenção do título de Mestre. Área de concentração: Ciências das Radiações

GUILHERME BEZERRA FERNANDES

**ORIENTADOR** TARCÍSIO PASSOS RIBEIRO DE CAMPOS

BELO HORIZONTE 2007

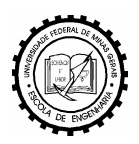

#### DEPARTAMENTO DE ENGENHARIA NUCLEAR CURSO DE PÓS-GRADUAÇÃO EM CIÊNCIAS E TÉCNICAS NUCLEARES

#### TÍTULO DA DISSERTAÇÃO:

### "AVANÇOS NA AUTOMAÇÃO DE UMA CÉLULA QUENTE PARA MANIPULAÇÃO DE FONTES RADIOATIVAS SELADAS"

#### ALUNO: GUILHERME BEZERRA FERNANDES

Dissertação defendida e aprovada pela Comissão Examinadora constituída por:

\_\_\_\_\_\_\_\_\_\_\_\_\_\_\_\_\_\_\_\_\_\_\_\_\_\_\_\_\_\_\_\_\_\_\_\_\_\_\_\_\_\_\_\_\_\_\_\_\_\_\_ Dr. Renato de Sousa Dâmaso

\_\_\_\_\_\_\_\_\_\_\_\_\_\_\_\_\_\_\_\_\_\_\_\_\_\_\_\_\_\_\_\_\_\_\_\_\_\_\_\_\_\_\_\_\_\_\_\_\_\_\_ Dr. Kilder Leite Ribeiro

ORIENTADOR: \_\_\_\_\_\_\_\_\_\_\_\_\_\_\_\_\_\_\_\_\_\_\_\_\_\_\_\_\_\_\_\_\_\_\_\_\_\_\_\_\_\_\_\_\_\_\_\_\_\_\_

Dr. Tarcísio Passos Ribeiro de Campos

Belo Horizonte, 8 de maio de 2007

Área de concentração: Ciências das Radiações

*A busca de uma cura não trata simplesmente de exercer uma função da ciência, mas também uma forma de demonstrar amor ao próximo. (Guilherme Fernandes)* 

Ao Senhor Jesus Cristo, fonte do conhecimento, o mais digno de toda honra, glória e louvor pelos séculos dos séculos.

*Quem, pois, me confessar diante dos homens, eu também o confessarei diante de meu Pai que está nos céus. Mas aquele que me negar diante dos homens, eu também o negarei diante de meu Pai que está nos céus. (Mateus 10, 32)* 

*... e disse Jesus: Eis que venho em breve! A minha recompensa está comigo, e eu retribuirei a cada um de acordo com o que fez. (Ap. 22, 12).* 

### **AGRADECIMENTOS**

Meus sinceros agradecimentos ao Mestre dos Mestres, Senhor Jesus Cristo por me inspirar a nunca desistir e a fazer sempre o melhor que estiver ao meu alcance. Não poderia deixar de mencionar também o orientador Tarcísio Campos que possui longânime paciência com todos seus orientados. E principalmente aos meus pais e família em geral que me apoiaram apesar da distância e empecilhos surgidos em todo o tempo de desenvolvimento deste trabalho. Aos participantes da banca, Renato de Sousa e Kilder Leite pelas tamanhas colaborações nas melhorias. Outro agradecimento a um grande Professor e amigo Helder, outros não menos importantes, Kennedy Fernandes, Marcelo Batalha, Bruno Trindade, Thiago Moreira, Irêda Duarte, e meu primo Helder Fernandes que me apoiaram o máximo que puderam através de suas amizades e incentivos. A todos outros que não foram citados e que de alguma forma contribuíram com este trabalho. Um agradecimento especial a você leitor por demonstrar interesse em ler esta dissertação que foi desenvolvida da melhor forma possível.

Um grande agradecimento a FAPEMIG pela bolsa de estudos, pois sem a mesma não teria como terminar um trabalho de tamanha extensão em tão pouco tempo. Agradeço também a UFMG pela oportunidade de demonstrar minhas potencialidades através deste projeto e dizer que foi uma honra ter derramado tanto suor e trabalhado com afinco durante muitas madrugadas para poder contribuir de alguma forma com meu trabalho por esta universidade que me abriu as portas quando precisei.

## **LISTAS**

# **Lista de Figuras**

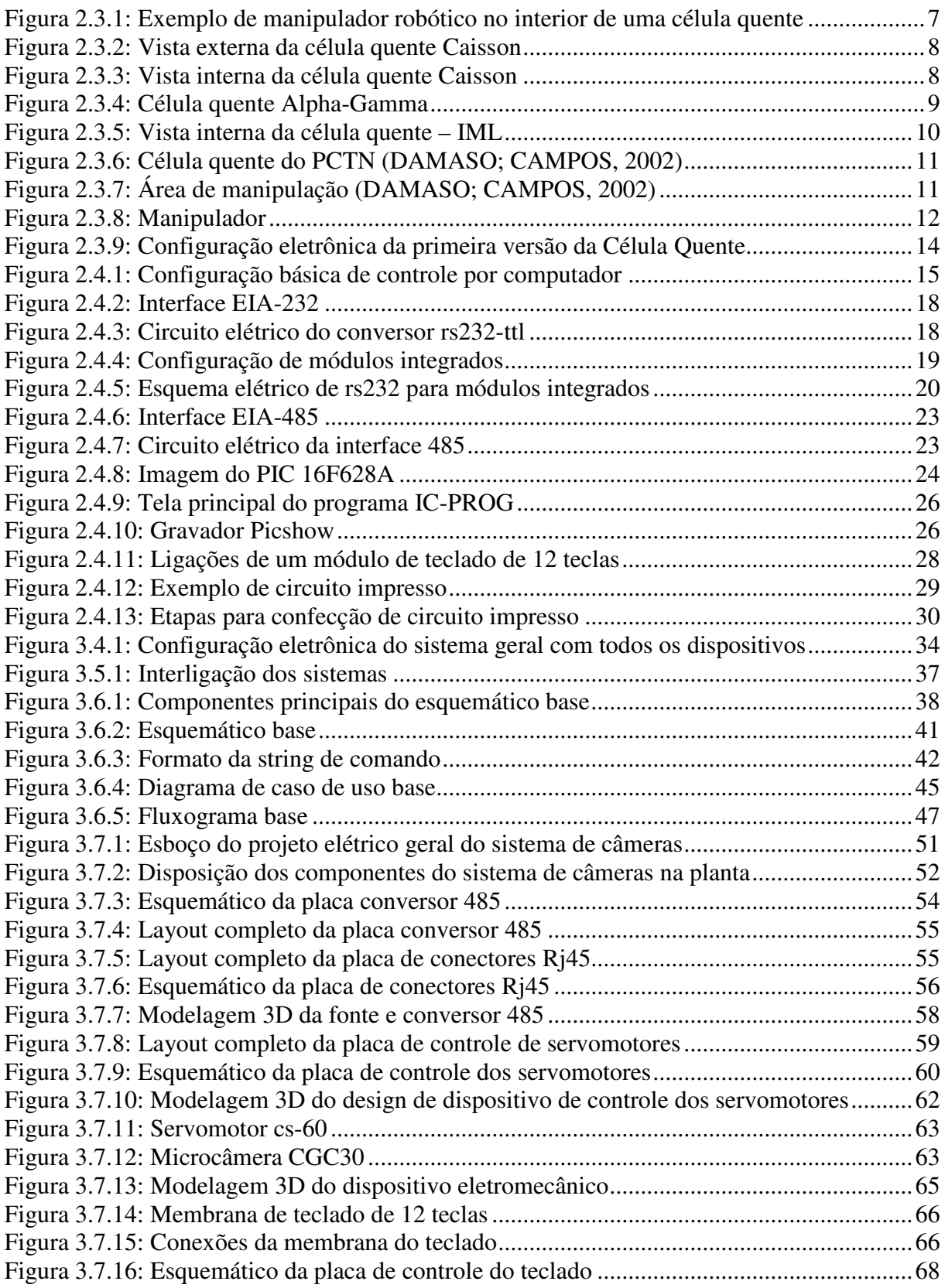

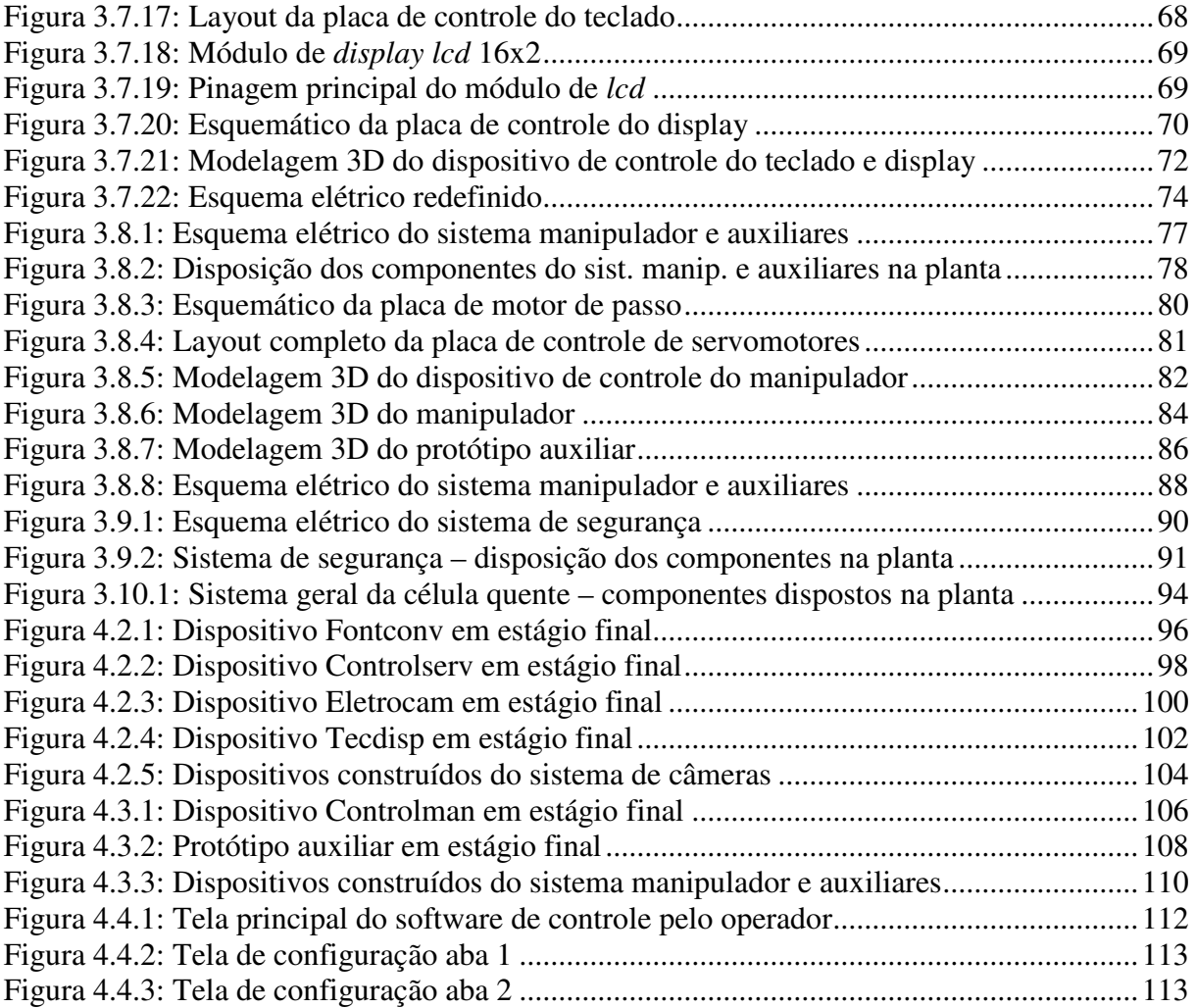

### **Lista de Tabelas**

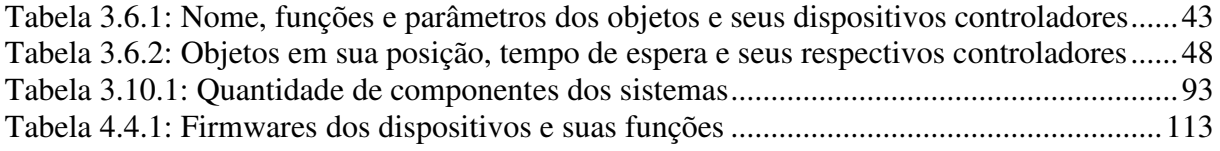

## **Lista de Abreviaturas**

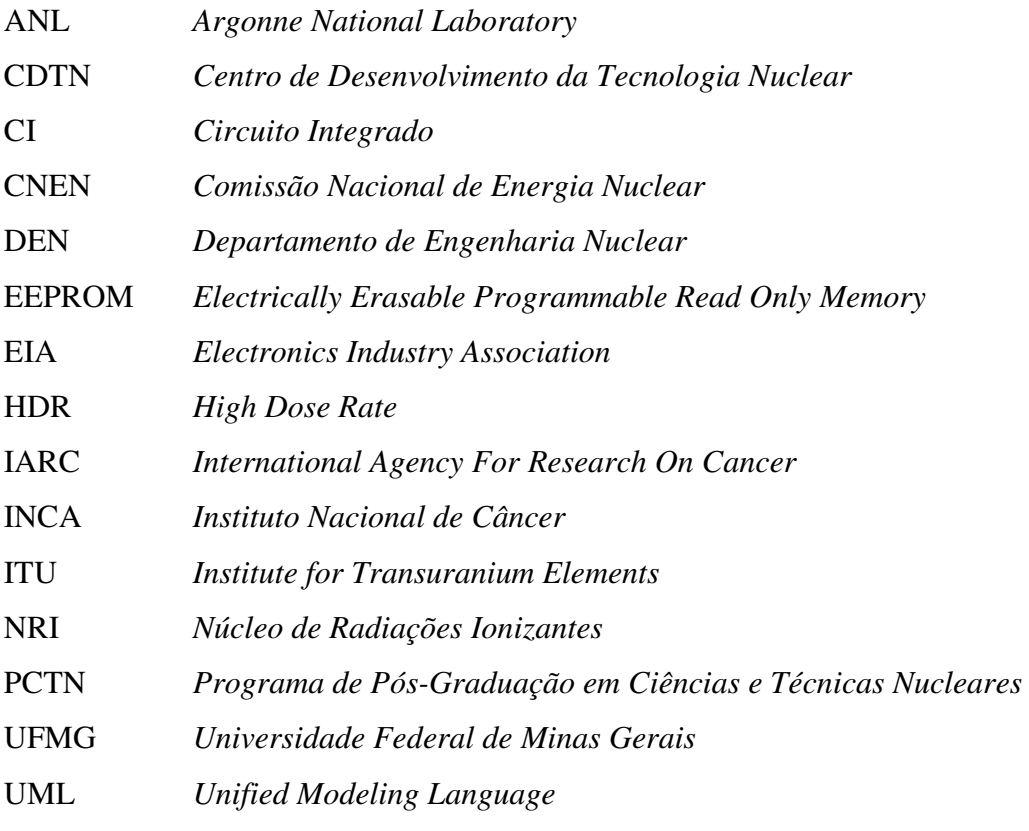

### **RESUMO**

O presente trabalho demonstra o projeto base de melhorias de uma célula quente construída no PCTN e o desenvolvimento de alguns dispositivos e objetos que o compõe com o propósito de aperfeiçoar os procedimentos de automação e segurança na manipulação de fontes radioativas seladas. Para tal, o projeto foi dividido em três sistemas, denominados: sistema de câmeras, sistema de operação de um manipulador e auxiliares e sistema de segurança. Montada a configuração eletrônica geral de todos estes sistemas, partiu-se para o desenvolvimento dos dispositivos individuais. Para o sistema de câmeras, foi desenvolvido desde o hardware, composto por cinco objetos eletromecânicos de movimentação de câmeras, seus respectivos dispositivos controladores e um conversor 485, até o software com o desenvolvimento dos firmwares de cada dispositivo e software de controle principal do operador de forma remota. Para o sistema de operação do manipulador e auxiliares, foram reconstruídos os dispositivos controladores do manipulador e o software de controle principal, a fim de facilitar os controles pelo operador, promovendo maior eficiência na operação. Foi desenvolvido também um primeiro protótipo que envolve mecanismos de abertura e fechamento de frascos com fontes seladas, e parte de seu repectivo controlador. Para o sistema de segurança foi montado apenas o projeto geral, ficando para projeto futuro o completo desenvolvimento de seus dispositivos. Por fim, foram construídos três dispositivos com teclado e módulo de display para controlarem o manipulador, câmeras e dispositivos auxiliares, sendo que funcionam independentemente de computador. Todos os sistemas são interligados e permitem a operação de forma *remota*, ou seja, tele-guiada, promovendo a segurança dos operadores na manipulação das fontes radioativas. São descritos neste trabalho: o projeto base, o desenvolvimento dos sistemas e os resultados obtidos. De acordo com tais resultados, pode-se concluir que o trabalho alcançou o propósito principal de aperfeiçoamento dos procedimentos de automação e ainda criou bases para melhorias futuras.

**Palavras chave:** Célula Quente, Automação, Fontes Radioativas Seladas, Manipulador.

### **ABSTRACT**

The present work presents the electromechanical project for the improvements of a hot cell assembled by the NRI/PCTN, as well as the development of the devices that compose the advances in the automation of it. The main goal is improve the automation and security procedures in the manipulation of sealed radioactive sources. For such, the project was divided in four systems, called: the camera system, the operation system of the manipulator, auxiliary system for handling radioactive sources and finally the security system. The general architecture of all these systems is presented, since it one is presented by a set of devices. For the camera system, all the hardware was developed, composing for five electromechanical devices for camera movements, its respective controllers and converter 485, and the software with the firmwares of each device and software for the main control of the operator, which operates in remote control. For the operation system of the manipulator, all the controlling devices of the manipulator was prepared, and also the software of main control had been reconstructed, in order to facilitate to the controlling from the operator, promoting higher efficiency in the operation. The auxiliary system was partially developed, including two first prototypes, that involve mechanisms of opening and closing the recipes in which the radioactive source is enclosed and its respective controllers. For the security system, the general project was only mounted, keeping for future the complete development of its devices. Finally, it was constructed a control device with keyboard and display independent of the host computer for the three systems. All the systems are linked and allow the remote operation, that is, operated by remote control at distance, promoting the security of the operators in manipulating radioactive sources. The project and the developments of the systems and their results are described in the present work. In accordance to such results, it can be concluded that the work reached the main goal which was the improvement of the automation procedures and it created the bases for future new advances.

**Keywords:** Hot Cell, Automation, Sealed Radioactive Sources, Manipulator.

# **SUMÁRIO**

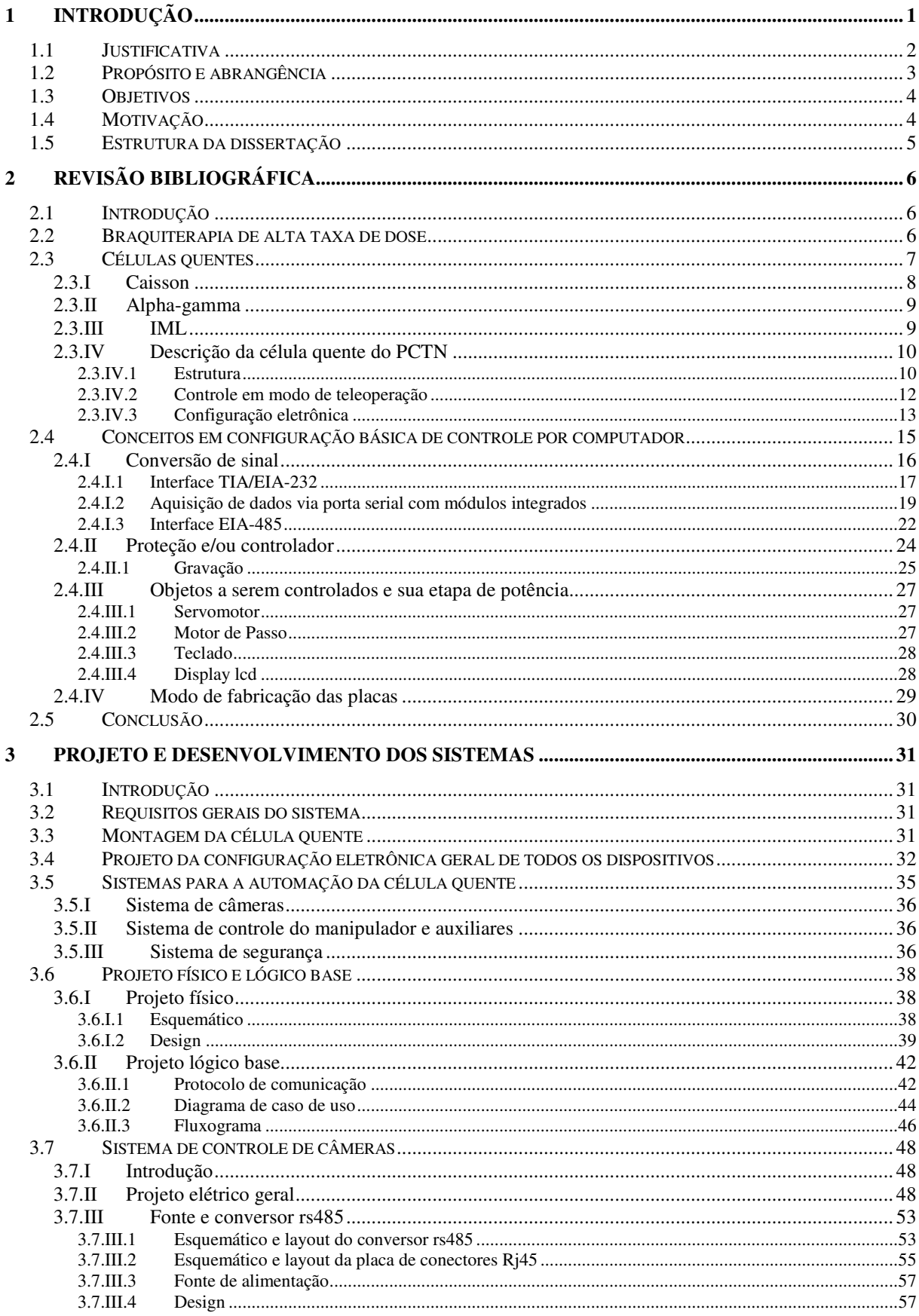

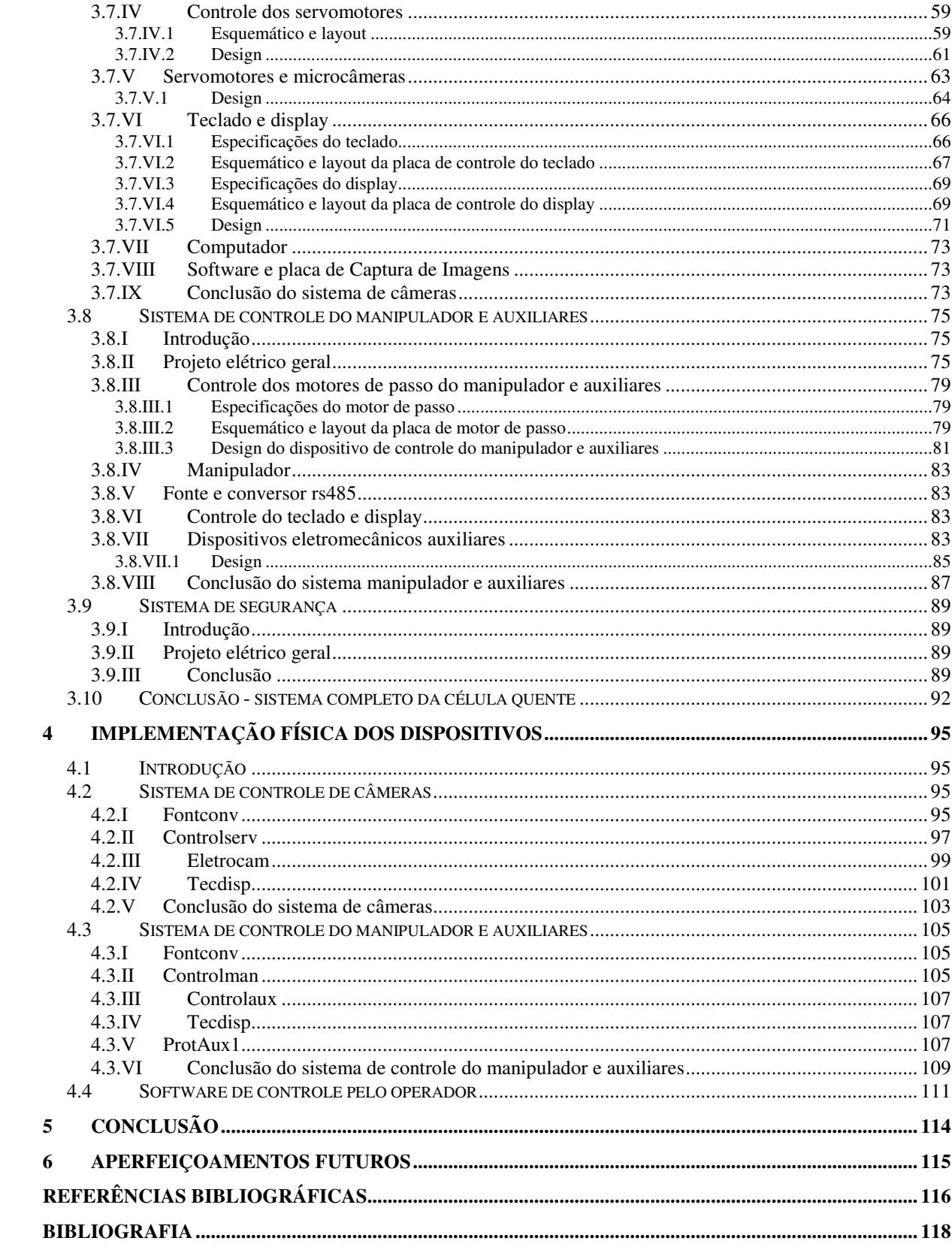

## **1 INTRODUÇÃO**

A ciência atual tem buscado uma forma de longevidade da vida e bem-estar através dos avanços em vários dos seus ramos. A medicina, sendo um destes, tem enfrentado um grave problema, que assombra com seu número de mortes, o câncer. O câncer é o nome dado a um conjunto de mais de 100 doenças que têm em comum o crescimento desordenado de células, chegando a invadir os tecidos, órgãos e ainda a espalhar-se por outras regiões do corpo. Segundo o INCA, essa doença é a segunda que mais acarreta óbitos (13%) no Brasil, perdendo apenas para doenças originárias do sistema circulatório, como diabetes, infarto, hipertensão, entre outras (INCA, 2005). Na Europa, causou a morte de 1.7 milhão de pessoas em 2006 (IARC, 2007).

Diversas formas de tratamento têm surgido, já até muito difundidas, como a radioterapia, a quimioterapia e tantas outras, mas nem sempre bem sucedidas, dependendo muitas vezes do estágio do tumor para o seu sucesso. Como forma de propiciar maior eficácia às formas de tratamento atuais, permitindo assim resultados mais favoráveis, o grupo de pesquisa  $NRI<sup>1</sup>$ do DEN/UFM $G^2$  tem estudado diversas outras técnicas. Uma delas é o uso da braquiterapia por nêutrons com Califórnio-252.

A braquiterapia é uma modalidade da radioterapia que consiste em tratar tumores, de forma que uma fonte radioativa é colocada em proximidade ou dentro do órgão alvo. Para completar tal fim, são utilizadas fontes seladas específicas, de pequeno tamanho e formas variadas, que se movimentam para posições internas ao corpo humano durante o tratamento através de guias chamados cateteres ou sondas (CEONC, 2007).

Para este novo tratamento de braquiterapia, foi adotado o uso de uma fonte de Cf<sup>-252</sup> por se tratar de uma alternativa de baixo custo em relação aos atuais tratamentos por HDR<sup>3</sup> com fontes de Ir-192. Entretanto, existem muitas diferenças nestas duas modalidades de braquiterapia, principalmente na forma de interação dos nêutrons do Cf<sup>252</sup> com o tecido. Em especial, o Califórnio-252 é mais eficaz no tratamento de certos tipos de tumores, sobretudo os de estágios mais avançados e resistentes a radioterapias convencionais (CAMPOS, 2000).

Para viabilizar a manipulação da fonte de  $CF^{252}$ , consequentemente o carregamento do aparelho de HDR e, por conseguinte o tratamento, foi necessária, inicialmente, a remoção da fonte da blindagem de fábrica. Para tal, na época, foi desenvolvido um dispositivo automati-

1

<sup>1</sup> NRI – Núcleo de Radiações Ionizantes

 $2$  DEN/UFMG – Departamento de Engenharia Nuclear/Universidade Federal de Minas Gerais

<sup>3</sup> HDR – Alta taxa de dose, traduzido do inglês High Dose Rate.

zado denominado célula quente. Sua função é estender as potencialidades manipulativas de um operador humano em um ambiente hostil, permitindo, por exemplo, manusear uma fonte com alta exposição radioativa de maneira segura e hábil. Futuramente, quando terminada a estrutura completa do laboratório, será necessária a abertura do frasco da fonte para o carregamento do aparelho de HDR, e finalmente, a viabilização do tratamento.

A primeira versão da célula quente desenvolvida em 1999 no  $PCTN<sup>4</sup>$  consistia numa estrutura metálica coberta por madeira que sustentava um tanque de 2000 litros cheio de água com ácido bórico diluído para bloqueio das radiações de nêutrons oriundas da Fonte de Cf<sup>252</sup>. Internamente a este tanque, existia um tambor para isolar a área de manipulação todo circundado com parafina e chapa de chumbo. O primeiro material foi usado para bloquear principalmente os nêutrons da parte superior do tambor, pois o tanque de água externo tinha como função bloquear o restante, e o segundo para bloqueio das gamas de toda direção procedentes também da referida fonte. A área de manipulação era composta de um manipulador robótico e quatro câmeras. Uma câmera era fixa à base do manipulador, de forma que acompanhava o movimento deste. Duas câmeras eram movidas por meio de hastes. Uma câmera possuía parte dos movimentos por meio de uma haste e deslocamento vertical através de um motor, permitindo a visualização da parte superior interna da célula quente. O manipulador possuía oito graus de liberdade e seu hardware de controle era constituído por oito placas de potência e uma placa de aquisição de dados, e seu software de controle era em modo texto e executado em ambiente MS-DOS. E por fim, a detecção de radiatividade no ambiente era baseada na sensibilidade de detectores manuais.

A célula quente demonstrou boa eficácia em relação ao manuseio e retirada da fonte da blindagem de fábrica para uma nova blindagem do NRI/UFMG. Tais procedimentos e mais alguns testes foram registrados em fita VHS, e logo depois, a célula quente foi desmontada e armazenada em uma sala do PCTN.

#### **1.1 Justificativa**

<u>.</u>

No processo de manipulação da fonte de Cf<sup>-252</sup> ocorrido utilizando a célula quente construída no NRI, foram observadas algumas limitações na forma de visualização das imagens das câmeras e no modo de controle do manipulador. Existe a necessidade de introduzir novas melhorias na parte eletrônica que virão produzir um avanço na automação da célula quente construída.

<sup>&</sup>lt;sup>4</sup> PCTN – Programa de Pós-Graduação em Ciências e Técnicas Nucleares.

As limitações citadas podem ser melhor esclarecidas a seguir. Uma câmera era fixa na base do manipulador, uma era movida por um motor de corrente contínua e duas eram movidas manualmente através de uma haste, necessitando assim de outro operador para movimentá-la. O ambiente de controle foi projetado em MS-DOS e oferecia pouca habilidade para o operador, pois o software era em modo textual, necessitando conhecer a priori os nomes dos motores do manipulador e a posição de seus respectivos eixos a serem acionados. O sistema elétrico estava estruturado de tal forma que dificultava futuras atualizações e/ou manutenções, pois havia dependência de uma placa de aquisição de sinais de alto custo que dependia de *drivers* não disponíveis para alguns sistemas operacionais atuais, e ainda era necessário um cabo de pelo menos 32 vias (saída paralela) ligado a oito placas de potência para o controle de todos os motores de passo. Eram utilizados detectores manuais para a verificação de radioatividade, obrigando o operador a estar próximo do ambiente hostil. E por fim, havia a necessidade da abertura do frasco da fonte de  $CF^{252}$  para o carregamento do aparelho de braquiterapia, o que o presente manipulador não era capaz de realizar sozinho.

A nova versão da célula quente necessitava de introduzir certas modificações, a saber: i) telecontrole das câmeras, para possibilitar a visualização do interior e exterior do tambor de forma facilitada; ii) um novo software de controle do manipulador e de todos os novos dispositivos que fossem necessários, em ambiente visual e mais eficiente; iii) inovações da arquitetura de controle, eliminando a placa de aquisição de dados, cabo de 32 vias e as oito placas de potência; iv) um novo projeto do sistema de segurança de detecção radioativa e que se adapte às novas mudanças; e v) dispositivos que auxiliassem o manipulador para a abertura da fonte.

#### **1.2 Propósito e abrangência**

Diante de tais necessidades, o presente trabalho de mestrado foi proposto, sendo denominado de "Avanços na Automação de uma Célula Quente para Manipulação de Fontes Radioativas Seladas", visando preencher as lacunas citadas para, enfim, complementar o projeto inicial. A presente dissertação pretende apresentar de forma clara, concisa e agradável todo o trabalho desenvolvido, demonstrando desde o projeto base de melhorias de uma célula quente construída pelo PCTN até a construção de alguns dispositivos eletromecânicos e de controle que o compõe. Tem propósito, no seu completo término, colaborar na realização de outro projeto denominado "Braquiterapia por nêutrons de  $CF^{252}$ ", que visa concretizar o desenvolvimento do novo tratamento de braquiterapia com o uso de fontes de nêutrons de califórnio-252.

A seguir, serão dispostos os principais objetivos e motivação em itens para melhor organização e entendimento, e ainda a estrutura do trabalho dividida por capítulos dando, assim, um conhecimento prévio da mesma, orientando bem o leitor para seu foco de interesse.

#### **1.3 Objetivos**

Realizar a montagem da célula quente e aperfeiçoamento dos procedimentos de automação:

- A. Montagem da célula quente;
- B. Estruturação de novo sistema com todos os dispositivos antigos e novos necessários, visando fácil manutenção e mais aperfeiçoamentos futuros com baixo custo;
- C. Projeto e desenvolvimento de um sistema de câmeras com amplo campo de visão, envolvendo a mecânica, eletrônica e software de controle;
- D. Projeto e redesenvolvimento de toda a configuração eletrônica de controle do manipulador, eliminando a necessidade da placa de aquisição de dados, cabo de 32 vias e as oito placas de potência;
- E. Desenvolvimento de novo software de controle do manipulador, passando de textual para modo gráfico e amigável para o operador;
- F. Desenvolvimento de protótipos auxiliares para o manipulador principal para abertura do frasco de fonte;
- G. Projeto e desenvolvimento de teclados independentes de computador central para os sistemas de câmeras, manipulador e auxiliares;
- H. Projeto de uma configuração eletrônica de detecção de radioatividade que se adapte ao novo sistema.

#### **1.4 Motivação**

A motivação do trabalho pode ser resumida nos seguintes itens:

- A. Aprimorar o controle e radioproteção de operadores em procedimentos de manipulação de fontes radioativas;
- B. Desenvolver tecnologia auxiliar que capacite a abertura de fontes seladas para carga de aparelhos de HDR;
- C. Acoplamento de tecnologias de automação e controle e da área nuclear para fins de segurança dos procedimentos radiológicos.

#### **1.5 Estrutura da dissertação**

A dissertação foi organizada em oito capítulos apresentados a seguir.

Capítulo 1: Introdução - discute como surgiu a proposta deste trabalho, quais as necessidades decorrentes de outro desenvolvido em paralelo, e apresenta um pequeno histórico da primeira versão de uma célula quente e uma visão de suas necessidades.

Capítulo 2: Revisão Bibliográfica – como diretriz para reflexão e entendimento do assunto, serão retratadas análises, definições de trabalhos já realizados e a seleção dos tipos de dispositivos. Primeiramente, apresentando as definições de braquiterapia e alguns tipos de fontes utilizadas no tratamento; em segundo, citando algumas células quentes utilizadas pelos grandes centros de pesquisa; em seguida, descrevendo as características da primeira versão da célula quente do PCTN; logo após, demonstrando alguns modos de configurações eletrônicas de controle por computador e a seleção dos tipos necessários para este projeto, desde o tipo de rede até os objetos a serem controlados; ainda, modo de fabricação de placas; e por fim, software para gravação dos microcontroladores;

Capítulo 3: Projeto e Desenvolvimento dos Sistemas - aborda inicialmente um panorama geral de todo o sistema da célula quente, passando pela divisão em sistemas e, logo em seguida, à planta da disposição dos principais componentes. São vistos em subtópicos o projeto dos sistemas de controle de câmeras, sistema de controle do Manipulador e Auxiliares, Segurança e o desenvolvimento de alguns dispositivos.

Capítulo 4: Resultados e Discussão - demonstra os resultados obtidos a partir da elaboração do projeto metodológico e discute alguns pontos importantes observados após a implementação do projeto.

Capítulo 5: Conclusão - aborda-se o que era esperado e o que foi conquistado com o projeto e desenvolvimento do novo sistema.

Capítulo 6: Aperfeiçoamentos Futuros – apresenta algumas sugestões de melhorias futuras para o sistema, bem como o término de partes não finalizadas.

Capítulo 7: Referências Bibliográficas – são listados os materiais impressos como livros, revistas, etc. e os materiais eletrônicos como *sites* consultados e citados nesta dissertação.

Capítulo 8: Bibliografia – são listados os materiais recomendados não citados diretamente no texto para maior entendimento da base de todo o trabalho, como ainda aprofundamento dos assuntos tratados. Estão incluídos materiais impressos como: livros, revistas, outras dissertações e os materiais eletrônicos como *sites* e *cd-rom´s*.

## **2 REVISÃO BIBLIOGRÁFICA**

#### **2.1 Introdução**

Este capítulo destina-se a revisar os seguintes temas: a braquiterapia de alta taxa de dose, apresentando sua definição e tipos de fontes utilizadas; as células quentes, apresentando sua definição, alguns exemplos de como são utilizadas, bem como, alguns exemplos desenvolvidos pelas instituições ITU<sup>5</sup> e ANL<sup>6</sup>, e a primeira versão da célula quente desenvolvida pelo PCTN; serão também revisados alguns modos de configurações eletrônicas de controle por computador e a seleção dos tipos necessários para o presente projeto, desde o tipo de rede até os objetos a serem controlados; e por fim, o modo de fabricação de placas adotado;

#### **2.2 Braquiterapia de alta taxa de dose**

A braquiterapia é uma forma de tratamento para o câncer, na qual materiais radioativos são colocados junto ao tumor. Desenvolvida há um século, foi a primeira técnica que viabilizou o uso das radiações ionizantes no tratamento do câncer. Com o desenvolvimento de novos materiais e técnicas de aplicação, a disponibilidade de equipamentos de imagem mais precisos e a realização de cálculos de doses computadorizados, a braquiterapia passou a ocupar um lugar de destaque no tratamento de tumores. Esta modalidade terapêutica é hoje reconhecida como uma ferramenta eficaz e bastante segura para o tratamento do câncer. Existem várias fontes radioativas, por exemplo: Ir<sup>192</sup>, I<sup>125</sup>, Cs<sup>137</sup>, que são aplicadas em braquiterapia. Fontes de Cs<sup>137</sup> e Ir<sup>192</sup> são utilizadas no tratamento do câncer do colo uterino, enquanto sementes de  $I^{125}$  são aplicadas em implantes permanentes de tumores de cabeça e pescoço, próstata e mama. E ainda, o uso da fonte de Cf<sup>252</sup> para tratamento de tumores de estágios avançados em alternativa a fonte de  $Ir^{192}$  (CEONC, 2007).

É necessária toda uma proteção radiológica para um indivíduo que manipula uma fonte radioativa de alta atividade, como por exemplo: o chumbo pode ser usado para bloquear emissão gama (γ); o acrílico para emissão beta (β); e materiais hidrogenados para emissões de nêutrons (η). Esta medida é tomada para não permitir ao operador expôr-se a uma dose superior a 50mSv/ano ou 25 µSv/h, ou indivíduos do público a limite de 1 mSv em doze meses consecutivos ou 0,5 µSv/h (CNEN, 1988). A CNEN (Comissão Nacional de Energia Nuclear) regulamenta a radioproteção, licencia, fiscaliza e controla a atividade nuclear no Brasil.

1

<sup>&</sup>lt;sup>5</sup> ITU - Institute for Transuranium Elements - Instituto de pesquisa nuclear localizado em karlsruhe, Alemanha.

<sup>&</sup>lt;sup>6</sup> ANL - Argonne National Laboratory

A radioproteção tem como filosofia a proteção dos indivíduos, de seus descendentes, da humanidade como um todo e do meio ambiente contra os possíveis danos provocados pelo uso da radiação ionizante. Buscando-se a proteção dos indivíduos que precisam manipular fontes de alta taxa de dose, é feita a construção de instalações especiais, chamadas células quentes.

#### **2.3 Células quentes**

Células quentes podem ser definidas como instalações fortemente blindadas, em que os materiais radioativos podem ser manuseados por robôs ou por manipuladores remotos (Figura 2.3.1) e visualizados através de janelas protegidas ou câmeras. Muitas células quentes possuem paredes de concreto ou de metal de grande espessura e permitem que os objetos extremamente radioativos sejam manipulados e trabalhados sem expor os operadores às altas taxas de doses de radiação.

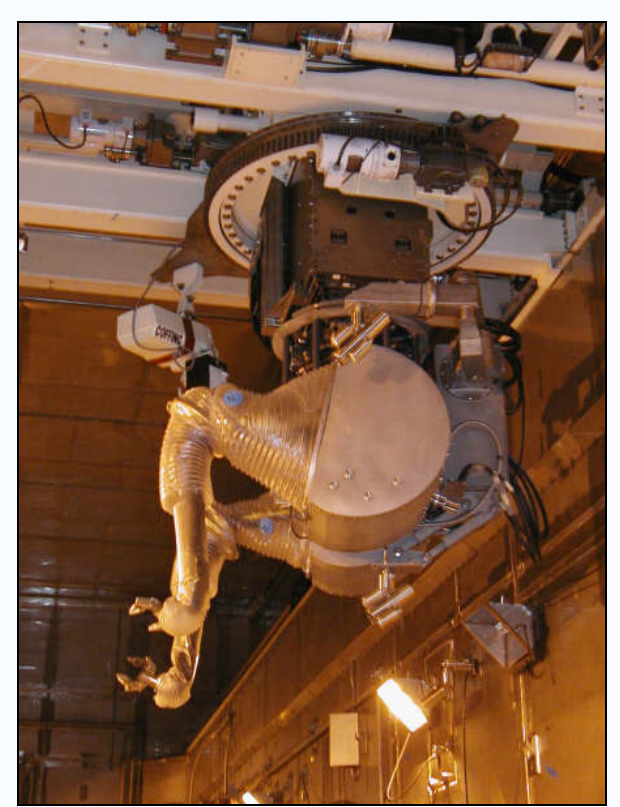

Figura 2.3.1: Exemplo de manipulador robótico no interior de uma célula quente Fonte: http://en.wikipedia.org/wiki/Hot\_cell

As células quentes são utilizadas, por exemplo, para inspecionar hastes de combustível nuclear, para transportar radioisótopos que foram irradiados em um acelerador de partículas ou reator nuclear, e ainda para realizar as etapas químicas usadas para extrair o plutônio do combustível de um reator nuclear. Alguns exemplos de células quentes serão citadas a seguir.

#### **2.3.I Caisson**

A célula quente Caisson foi construída pelo ITU para reprocessamento de combustível nuclear. Juntamente com esta célula foi construído um dispositivo para a separação de U e de Pu dos produtos de fissão do combustível (ITU, 2007). Pode-se observar a parte externa na célula quente Caisson na Figura 2.3.3 e a parte interna na Figura 2.3.2.

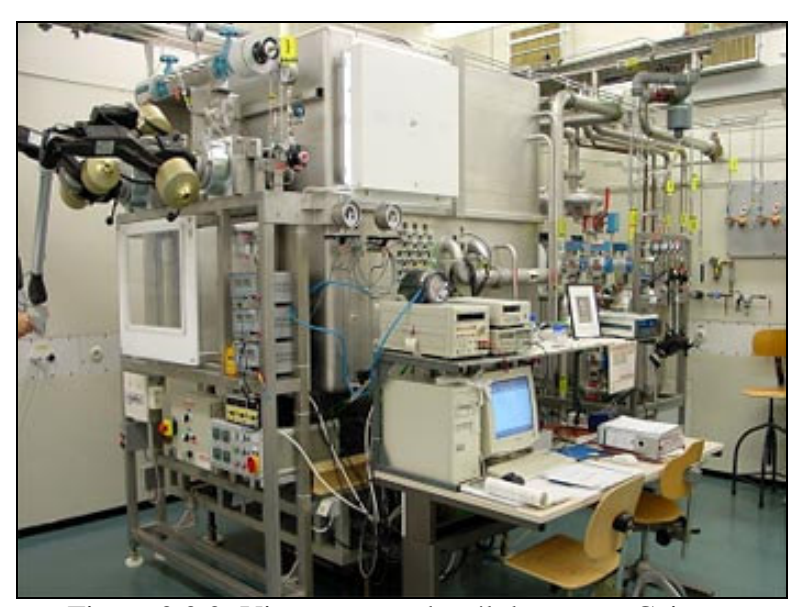

Figura 2.3.2: Vista externa da célula quente Caisson

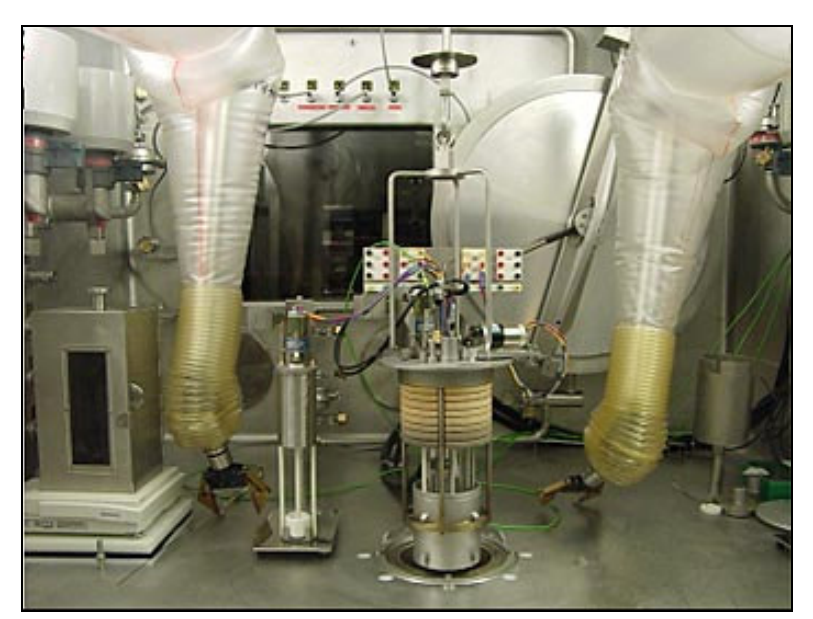

Figura 2.3.3: Vista interna da célula quente Caisson Fonte: http://itu.jrc.ec.europa.eu/index.php?id=173

#### **2.3.II Alpha-gamma**

A célula quente AGHCF (Alpha-Gamma Hot Cell Facility) foi desenvolvida pela instituição ANL para manipular e analisar combustível nuclear irradiado e outros materiais radioativos, servindo à análise e teste dos componentes de vários reatores atuais. Ajudou ainda, no desenvolvimento de sistemas de combustíveis seguros e de confiança para reatores comerciais de alta potência e reatores de pesquisa. Uma fotografia desta célula pode ser observada através da Figura 2.3.4 (ARGONNE, 2007).

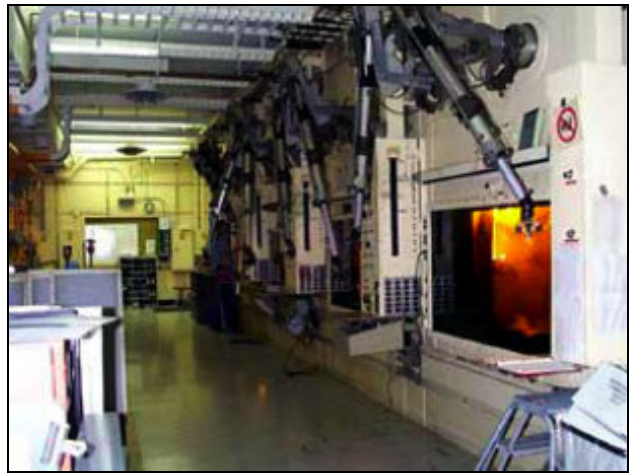

Figura 2.3.4: Célula quente Alpha-Gamma Fonte: http://www.et.anl.gov/sections/hfs/facilities/aghcf.html

#### **2.3.III IML**

A célula quente IML (Irradiated Materials Laboratory) foi desenvolvida também pela instituição ANL. É um equipamento para manipular, testar, e analisar materiais irradiados. Ajudou a aumentar o conhecimento do comportamento e das propriedades de materiais irradiados para reatores comerciais e de pesquisa. Sua vista interna se encontra na Figura 2.3.5 (ARGONNE, 2007).

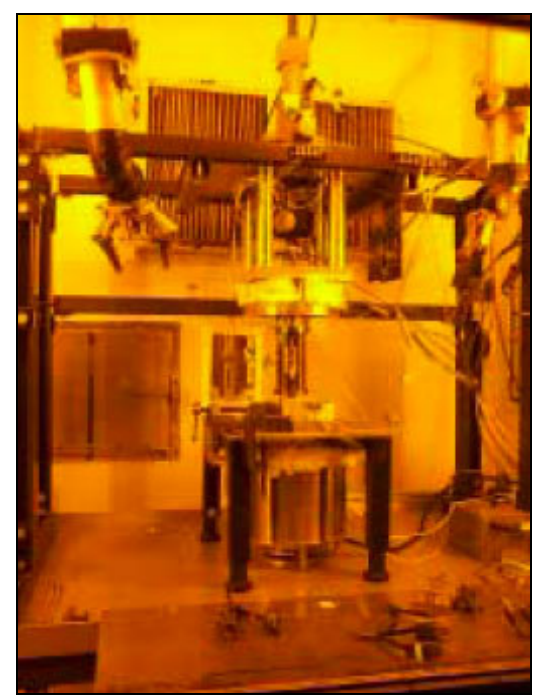

Figura 2.3.5: Vista interna da célula quente – IML Fonte: http://www.ne.anl.gov/facilities/iml/index.html

#### **2.3.IV Descrição da célula quente do PCTN**

Na década de 90, uma fonte de  $CF^{252}$  foi adquirida pelo PCTN para ser utilizada em estudos do tratamento de braquiterapia com  $CF^{252}$ . Algumas das características nucleares desta fonte eram: meia-vida de 2,6 anos; 29  $\mu$ g de Cf<sup>252</sup>; encapsulamento de 1,2 mm por 25 mm de comprimento; emissão de 9x10<sup>8</sup> nêutrons/s. A fonte foi transportada em uma blindagem especial, que deveria ser retornada ao fornecedor (RIAR - Rússia) devido às propriedades e classificação da blindagem de transporte. Desta forma, era necessária uma célula quente para a remoção da fonte de Cf-252 da blindagem de transporte para uma nova blindagem de armazenamento (DAMASO; CAMPOS, 2002).

#### 2.3.IV.1 Estrutura

A célula quente foi construída pelo PCTN em 1999 e tinha sua blindagem constituída de uma combinação de água, parafina e chumbo. Era composta, principalmente, por uma estrutura metálica coberta por madeira, um tanque, um tambor, um manipulador e quatro microcâmeras (Figura 2.3.6).

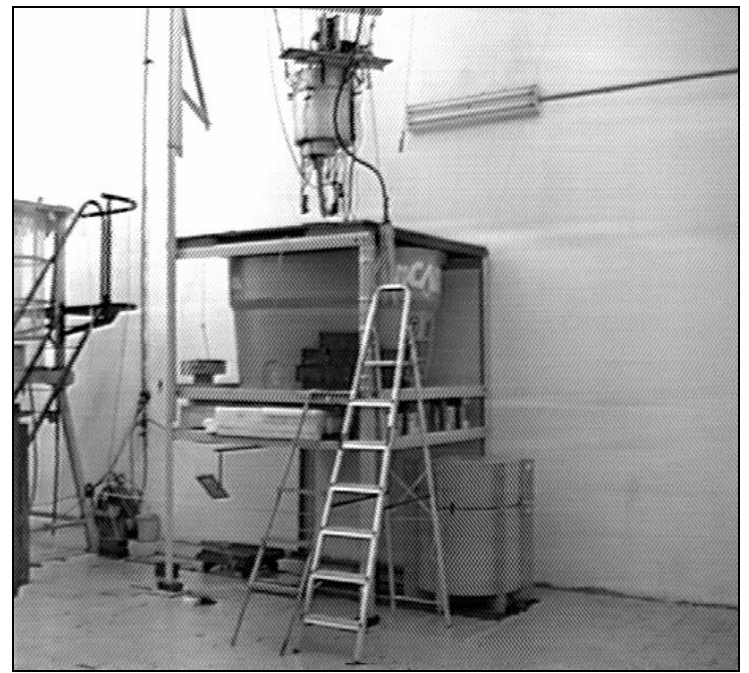

Figura 2.3.6: Célula quente do PCTN (DAMASO; CAMPOS, 2002)

A estrutura metálica sustentava o tanque de água de 2000 litros, que tinha como função o bloqueio das radiações de nêutrons emitidas pela fonte de  $CF^{252}$ . No interior do tanque, localizavase o tambor que formava a área de manipulação (Figura 2.3.7). Era revestido com chapas de chumbo ao seu redor para blindar radiações gama e ainda de parafina em sua parte superior para bloqueio das radiações de nêutrons (DAMASO; CAMPOS, 2002).

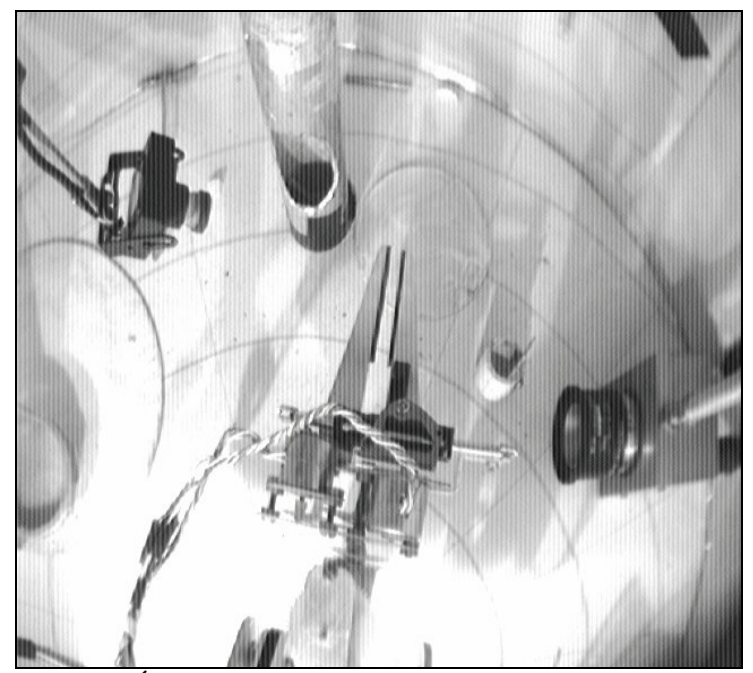

Figura 2.3.7: Área de manipulação (DAMASO; CAMPOS, 2002)

O manipulador era formado por conjuntos de hastes feitas de alumínio com comprimentos de 180, 110 e 70 mm (Figura 2.3.8) e oito motores de passo. As hastes eram acopladas a eixos com roscas através de rolamentos, formando assim as juntas. As microcâmeras se localizavam no interior do tambor (área de manipulação), sendo que três eram estáticas e uma era movimentada manualmente via uma haste que se estendia até o exterior do tambor. As imagens das câmeras eram visualizadas no monitor através de uma placa de captura de vídeo que tinha capacidade de capturar apenas uma imagem, de cada microcâmera por vez, de maneira contínua. Uma placa de aquisição de dados (CIO DAS 08 - Computerboards, Inc.) e o desenvolvimento de oito placas de potência foram necessários para possibilitar o controle dos oito motores de passos. Os Motores de passo foram utilizados no manipulador devido à precisão de posicionamento, simplicidade de operação e razoável torque.

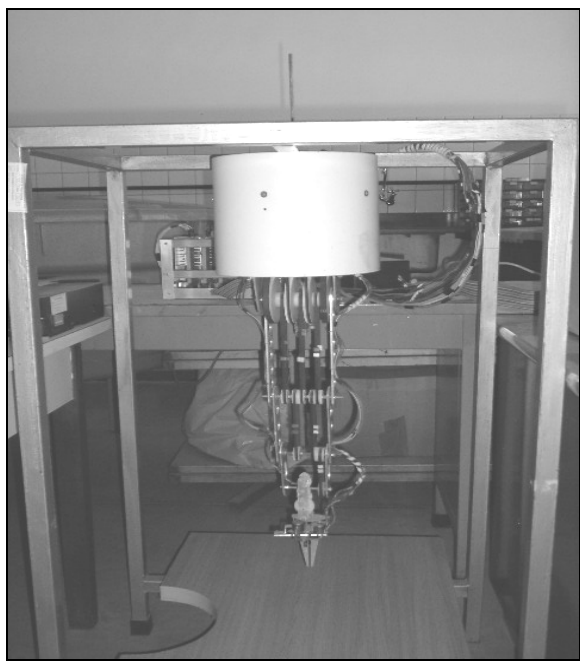

Figura 2.3.8: Manipulador

#### 2.3.IV.2 Controle em modo de teleoperação

O controle do manipulador era feito utilizando o modo de teleoperação, definida como o controle contínuo e direto de uma máquina remota. A teleoperação permite que um operador exerça força e realize movimentos através de dados visuais, sonoros ou táteis à distância (Tourino, 2000). Com a introdução desta tecnologia, era possível uma interface capaz de prover uma interação satisfatória entre homem e máquina. O manipulador era controlado de forma remota, por uma distância aproximada de 14 metros, através de um software desenvolvido para operar em ambiente MS-DOS. Os comandos eram enviados por linhas de texto que diziam a direção, quantidade de passos e velocidade que o motor deveria se movimentar.

#### 2.3.IV.3 Configuração eletrônica

A configuração eletrônica (Figura 2.3.9) era formada por: um computador principal (1); duas fontes para alimentação dos oito motores de passo (2.1 e 2.2); uma placa de aquisição de dados com saída paralela (2.3) no qual enviava os comandos do software de controle para os acopladores ópticos (proteção) e transistores (etapa de potência) no interior das oito placas de potência (3.1 a 3.8) que, então, acionavam os oito motores de passo do manipulador; uma placa de captura (2.4) que recebia as imagens das quatro microcâmeras (3.9 a 3.12) e as apresentavam no monitor.

Diante das necessidades apresentadas na introdução, resolveu-se reconstruir a forma de controle mudando a configuração eletrônica, principalmente no requisito de eliminar a necessidade do uso da placa de aquisição de dados. Para tal, foi analisada a configuração básica de controle de objetos através de um computador e, em seguida, as melhores possibilidades de mudança avaliadas em relação ao antigo sistema.

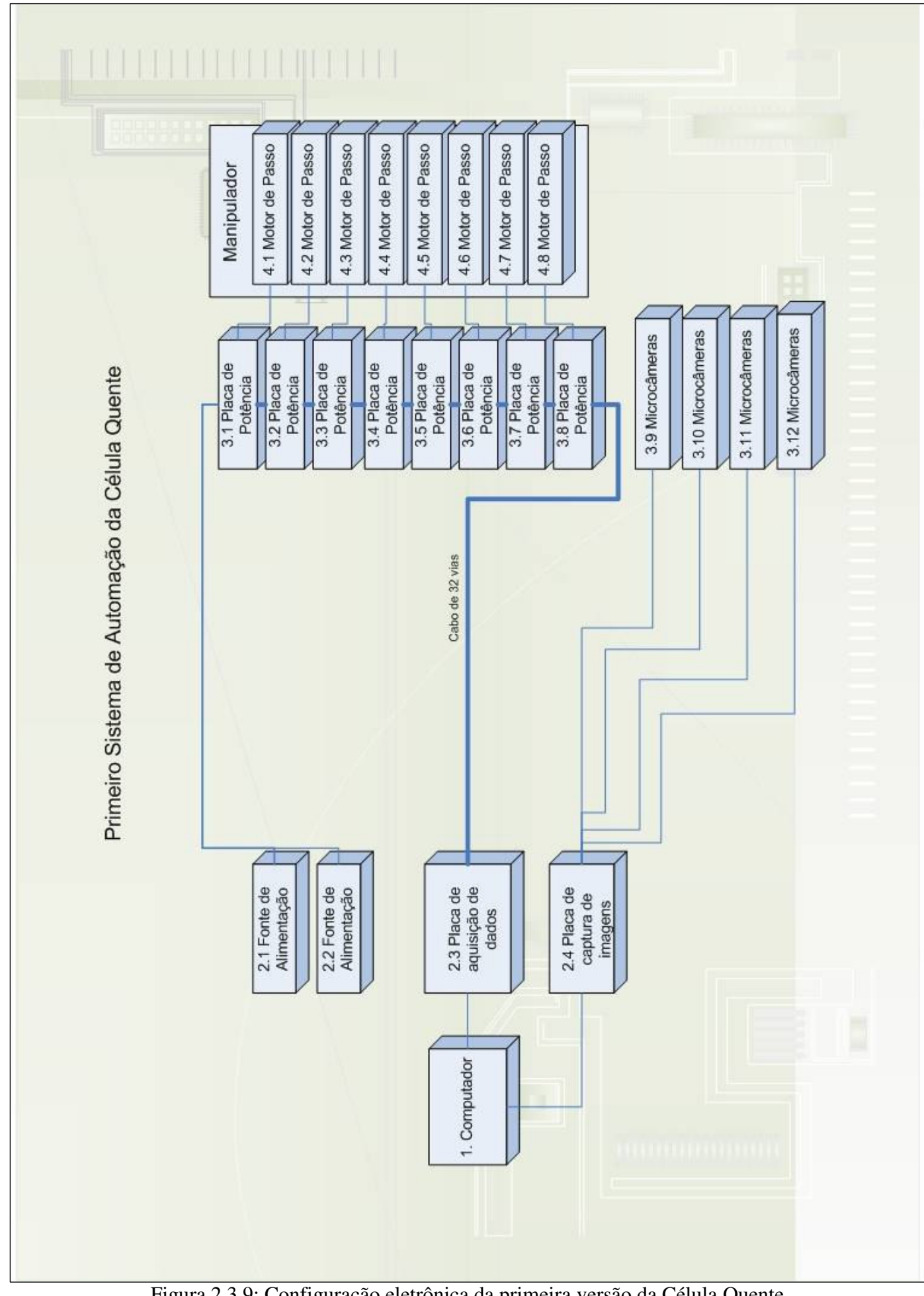

Figura 2.3.9: Configuração eletrônica da primeira versão da Célula Quente

#### **2.4 Conceitos em configuração básica de controle por computador**

 A configuração básica de controle de um objeto qualquer através de um computador é apresentada na Figura 2.4.1. A configuração é composta por **computadores** (1) que enviam os comandos; **conversores de sinal** (2), devido à necessidade de adaptação da saída do sinal do computador até um *buffer* de proteção e/ou controlador; **proteções e/ou controladores** (3), de acordo com a estrutura do circuito que pode ser um protetor para a porta de comunicação e/ou um microcontrolador que recebe os comandos para transmitir à etapa de potência; **etapas de potência** (4), às vezes necessária para amplificar os sinais recebidos, pois são muito fracos (baixa corrente e tensão) para serem capazes de acionar determinados dispositivos, como por exemplo, um motor de passo; e por fim **objetos a serem controlados** (5), que podem ser motores de passo, servomotores, etc.

 Baseando-se na Figura 2.4.1 já apresentada e nas descrições da estrutura da célula quente, pode-se concluir, a saber: que o sistema antigo utilizava a placa de aquisição de dados como conversor de sinais; para a etapa de potência, oito placas separadas; como proteção, o uso de acopladores ópticos; e como objetos, os oito motores de passo do manipulador.

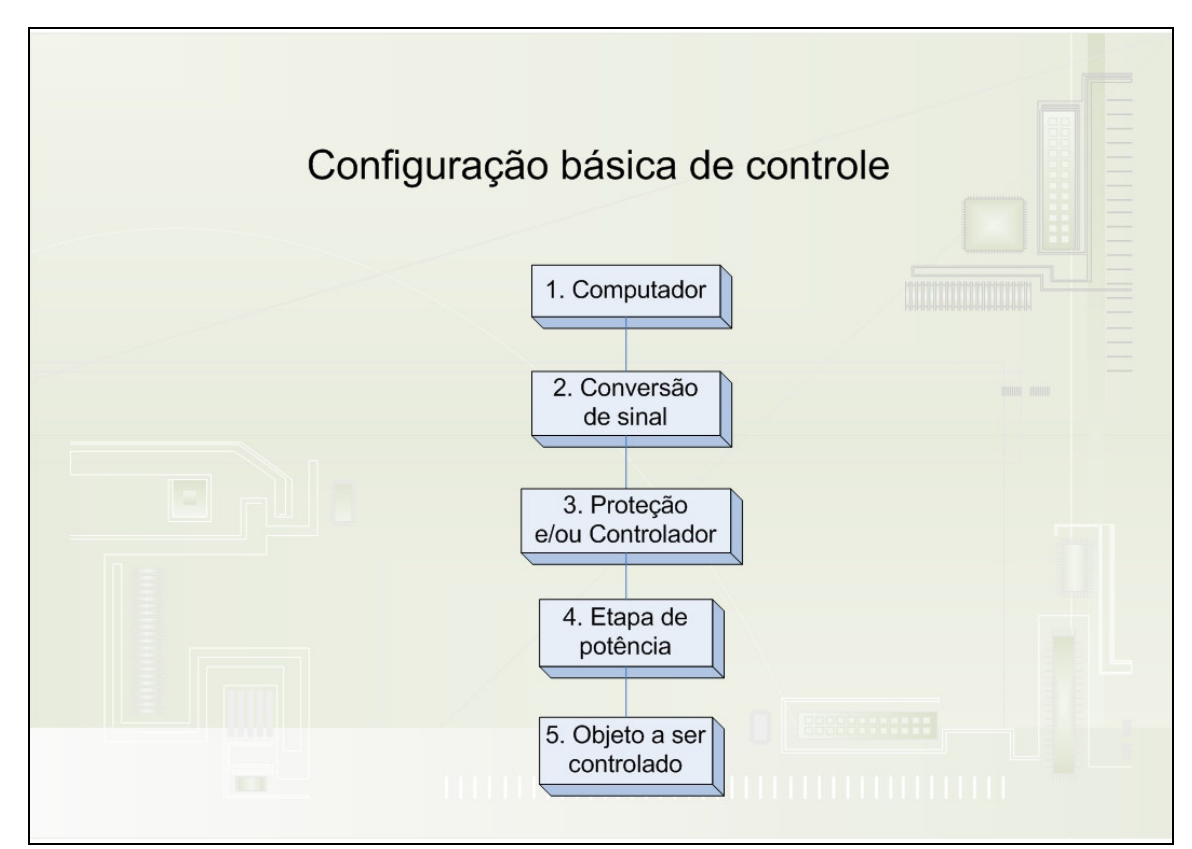

Figura 2.4.1: Configuração básica de controle por computador

#### **2.4.I Conversão de sinal**

Entre o computador e o objeto a ser controlado é necessário selecionar o tipo de sinal que será enviado. Os computadores permitem enviar basicamente dois tipos: serial e paralelo. Para isso, são analisados diversos fatores como: velocidade, imunidade a ruídos, custo, distância, etc.

Com o sinal serial, a informação a ser transmitida é fracionada em bits que são enviadas ao equipamento receptor uma após outra, isto é, em série. Alguns exemplos de sistemas de comunicação: as interfaces seriais dos computadores (Rs-232, USB, FIREWIRE), protocolos de redes locais (ETHERNET, etc), outros protocolos como I2C (alta velocidade de comunicação, geralmente utilizado para comunicação de dispositivos dentro de um mesmo circuito ou equipamento eletrônico), SPI (alta velocidade e utilizado em conversores A/D, potenciômetros digitais, memórias seriais, etc), 1-WIRE (baixa velocidade, utilizado para comunicação entre dispositivos periféricos e microcontroladores com mínimo de recursos de hardware e software), LIN (baixa velocidade e baixo custo), CAN (alta velocidade, utilizado geralmente em aplicações automotivas), 485 (alta velocidade, longo alcance, utilizado geralmente em ambientes expostos a elevados níveis de ruídos, como em indústrias) etc. A transmissão por sinal serial possui velocidade menor que a paralela, mas possui menor quantidade de meios de transmissão e melhor imunidade a ruídos. (PEREIRA, 2003)

Com o sinal paralelo, os bits são transmitidos simultaneamente, total ou parcialmente, em paralelo. Como exemplos, os barramentos internos dos microprocessadores e microcontroladores, barramento ISA, PCI, VESA, AGP, interface de impressora paralela (CENTRO-NICS), SCSI, IDE, etc. Este tipo de transmissão tem a vantagem de alta velocidade de comunicação, mas necessita de uma grande utilização de meios de transmissão (fios), encarecendo o projeto, e ainda possui menor imunidade a ruídos (PEREIRA, 2003).

O sistema antigo, como já mencionado, utilizava o sinal com saída paralela e mais de 32 fios como meio de transmissão. Por isso, com os problemas já apresentados na introdução acrescidos dos acima citados, como menor imunidade a ruídos, foi proposto que definitivamente este tipo de transmissão será abandonado. Definido o tipo de sinal como sendo serial, serão analisados três tipos de configurações de interfaces que possibilitam o envio do sinal adotado: interface EIA-232; aquisição de dados via porta serial com módulos integrados; e interface EIA-485.

#### 2.4.I.1 Interface TIA/EIA-232

Esta interface tem como principal atrativo uma implementação simples e barata, sendo disponível como padrão na maioria dos computadores atuais e antigos. Possui as seguintes limitações: não recomendável para distâncias superiores a 10 ou 15 metros; e foi projetada para comunicação ponto a ponto, isto é, apenas entre dois dispositivos, mas com certas "adaptações" pode ser expandida.

A interface elétrica TIA/EIA-232 foi padronizada pela primeira vez em 1962, pelo EIA, para facilitar e padronizar o projeto de equipamentos terminais e dados ( $DTEs^7$ ) e equipamentos de comunicação de dados (DCEs<sup>8</sup>). Foi utilizado em diversos tipos de comunicação remota, especialmente por modem. Posteriormente, PCs começaram a utilizar este padrão para comunicação com equipamentos já existentes. Por muitos anos o padrão para comunicação serial em quase todos os computadores era algum tipo de porta rs232. Continuou sendo utilizado em grande escala até o fim dos anos 90.

O uso desta interface para comunicação, por exemplo, com um microcontrolador precisa de um conversor (Figura 2.4.2) que converte os sinais rs232 (+12V/-12V) para TTL (0V e +5V) utilizando geralmente o circuito integrado Max232, conforme esquema elétrico da Figura 2.4.3.

1

<sup>7</sup> DTEs: Data Terminal equipment

<sup>8</sup> DCEs - Data Communication equipment

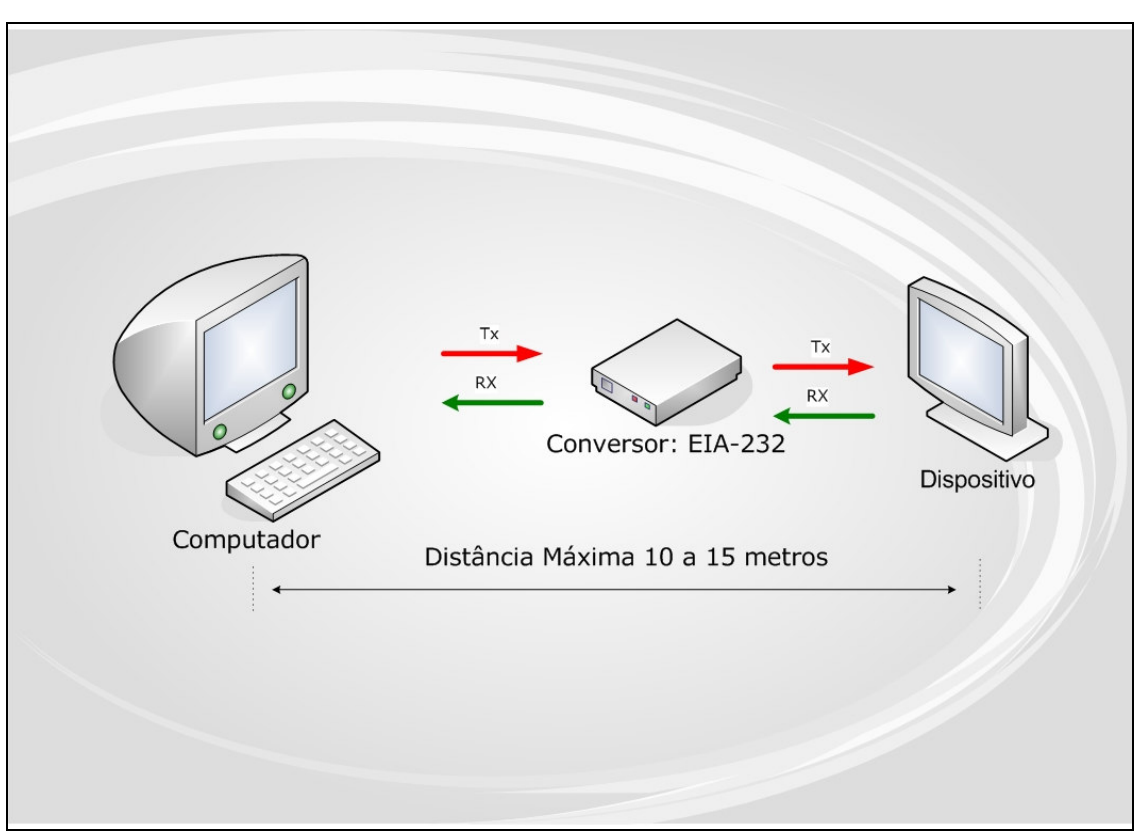

Figura 2.4.2: Interface EIA-232

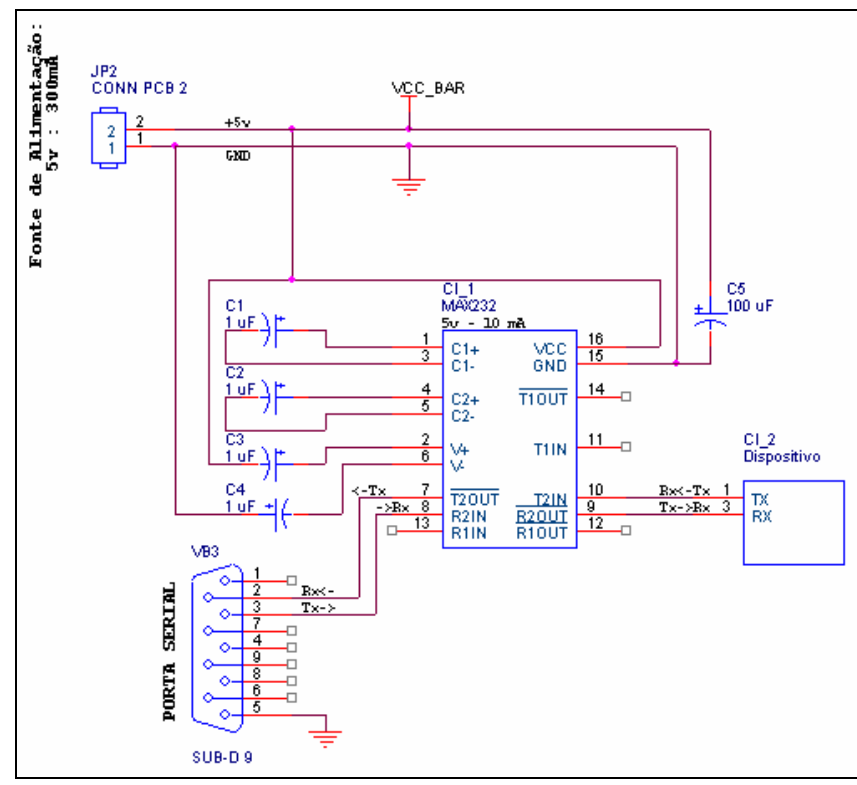

Figura 2.4.3: Circuito elétrico do conversor rs232-ttl

#### 2.4.I.2 Aquisição de dados via porta serial com módulos integrados

 Este tipo de transmissão é baseado em uma adaptação da interface EIA-232, permitindo controle e aquisição de dados de vários dispositivos interligados em um mesmo barramento. Sua configuração em blocos é apresentada na Figura 2.4.4 e seu esquema elétrico na Figura 2.4.5 (MIGUEL, 2005). É proposto o uso de módulos integrados formados principalmente por microcontroladores PIC12F629 que se comunicam em um único barramento de dados de 3 vias através de *strings*. Acrescenta-se ainda que os firmwares deste microcontrolador são desenvolvidos em linguagem *Assembly*. A configuração é composta por: **um computador** (1) que envia os comandos em formato de *strigns* no barramento; **um conversor rs232 ttl** (2.1) que converte os sinais da porta serial (+12V/-12V) para TTL (0V e +5V); **uma fonte** (2.2) para alimentar o conversor e o barramento; **três ou mais módulos** (3. a 3.2) (depende do número de dispositivos para controlar) que farão a interface de comunicação do dispositivo com o barramento; **etapa de potência** (4.1) que amplifica os sinais recebidos do módulo para acionar os objetos (motor de passo, etc) lembrando, como exemplo, que os servomotores e os sensores adotados não necessitam desta etapa de potência; e por fim **os objetos** (5.1, 5.3 e 5.5) com suas respectivas **fontes de alimentação,** quando necessário (5.2 e 5.5). Neste caso, o exemplo de sensor adotado, não precisa de fonte de alimentação (MIGUEL, 2005).

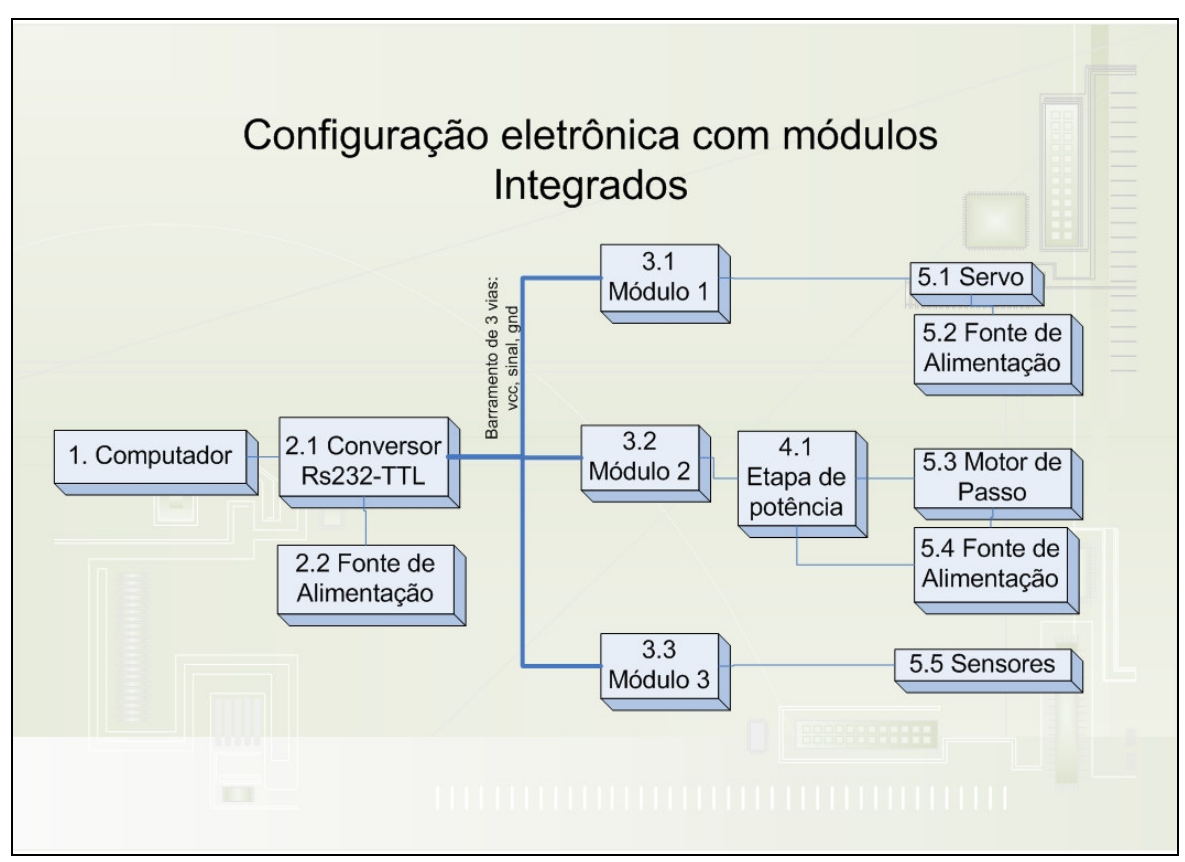

Figura 2.4.4: Configuração de módulos integrados

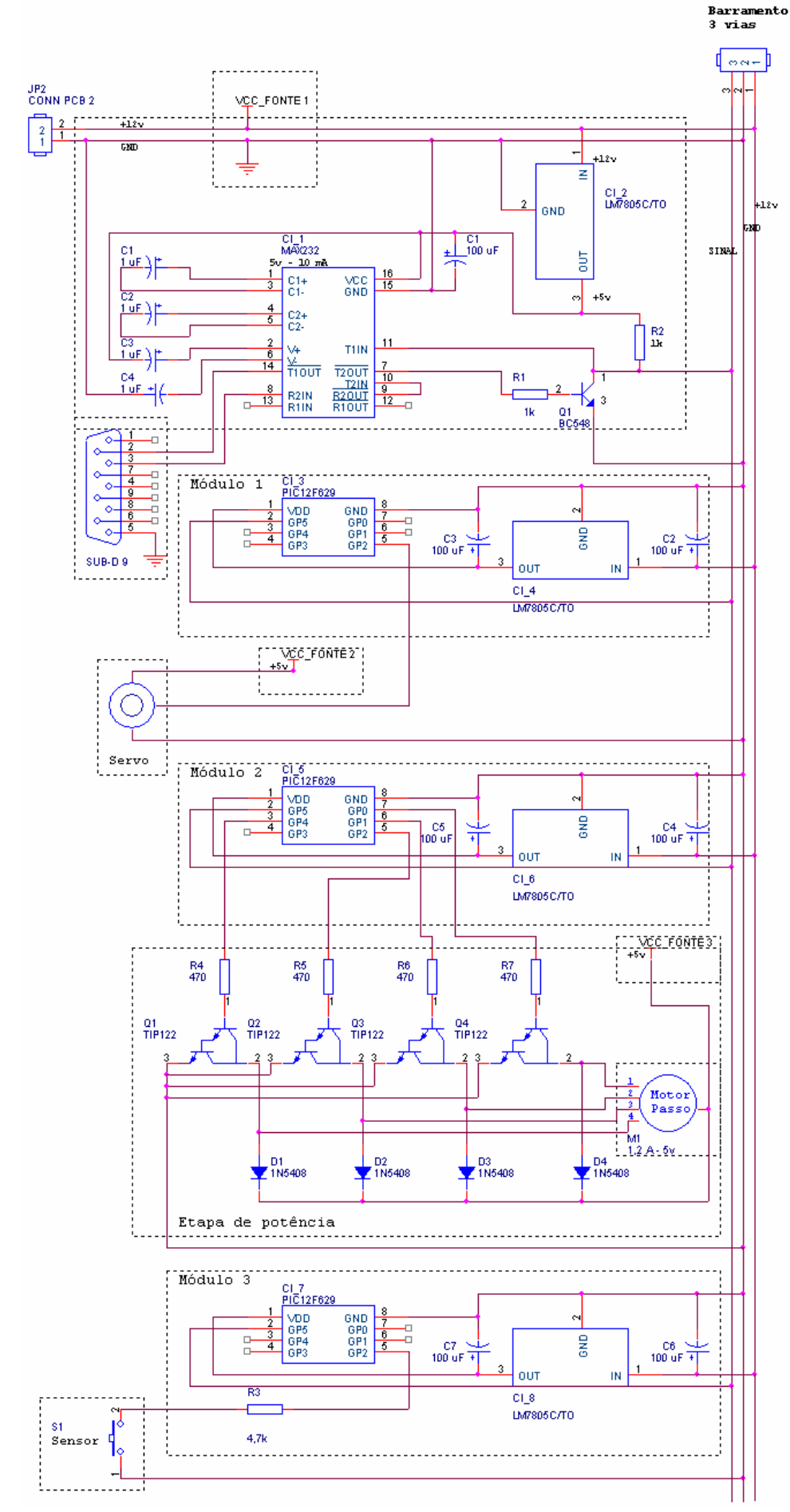

Figura 2.4.5: Esquema elétrico de rs232 para módulos integrados

 As partes principais do esquema elétrico da Figura 2.4.5 serão referenciadas a seguir, de acordo com a Figura 2.4.4 já apresentada, mudando apenas o nível de abstração: Primeiramente, o computador (1) é representado pelo "Sub-Db9" (porta serial); o conversor rs232-ttl (2.1) é composto pelo circuito integrado "Max232" (converte +12V/-12V para +5V/0V), "lm7805c" (regula a tensão do barramento de 12V para 5V) e pelo transistor "bc548" responsável por mudar o tipo de comunicação padrão de *full-duplex* (uma via para RX e outra via para TX) para *half-duplex* (uma única via para RX e TX)*.* Segundo Miguel, esta medida foi tomada por conveniência, uma vez que os módulos apenas respondem às requisições do computador; a fonte de alimentação (2.1) está presente como "VCC Fonte 1"; os módulos (3.1 a 3.3) estão representados por três microcontroladores "PIC12F629", com seus respectivos reguladores de tensão "lm7805c" e capacitores "C1 a C8" de 100 µF e 10 µF; a etapa de potência (4.1) é constituída por quatro transistores "Tip122", necessária para o controle do motor de passo; os objetos a serem controlados, isto é, servomotor (5.1), motor de passo (5.3) e sensores (5.5) representados com o mesmo nome no circuito; a fonte do servomotor (5.2) representada como "VCC FONTE 2"; e finalmente, a fonte do motor de passo (5.4) representada como "VCC FONTE 3". As principais vantagens e desvantagens deste tipo de configuração, segundo MIGUEL, são:

Vantagens:

- $\triangleright$  Não são necessárias placas adicionais no computador;
- $\triangleright$  Baixo custo;
- $\triangleright$  O dispositivo controlador fica próximo do ponto a ser controlado;
- Independente de plataforma (Windows, Linux, MS-DOS, etc) e da linguagem de programação;
- Não há necessidade de *drivers* específicos para o controle;
- Possibilidades para controle remoto por *modem* ou *internet*;
- $\triangleright$  Baixo risco de danos ao PC.

#### Desvantagens:

- Baixa velocidade de amostragem e comunicação, devido ao uso do microcontrolador 12F629 que não possui portas seriais implementadas em *hardware*. Toda a comunicação é emulada por software, limitando a taxa de comunicação a 1200 bps;
- $\triangleright$  Exige fonte externa.
#### 2.4.I.3 Interface EIA-485

Esta interface é utilizada para comunicação de dados de alta velocidade, em distâncias de até 1200 metros, sendo adequado para ambientes expostos a elevados níveis de ruídos, como por exemplo, as indústrias. Entre outras vantagens, estão: o baixo custo para montar uma rede de comunicação *multidrop*, ou seja, multiponto, utilizando fiação tipo par trançado; normalmente permite o máximo de 32 dispositivos conectados simultaneamente, no entanto, com a utilização de repetidores, pode-se aumentar esta quantidade para centenas ou até mesmo milhares; outra vantagem é que tais dispositivos podem atuar como transmissores ou receptores, mas apenas um de cada vez; e finalmente, para resolver o problema de colisão de dados freqüentemente presentes em redes *multidrop,* pode ser feito o controle por protocolo de comunicação ou unidades de hardware, como conversores ou repetidores (PEREIRA, 2003).

Segundo AXELSON, seu uso típico consiste em um único computador (Mestre) conectado a diversos dispositivos endereçáveis (Escravos) que compartilham o mesmo cabo, conforme demonstra a interface de uma rede simples na Figura 2.4.6 e parte de seu esquema elétrico na Figura 2.4.7. O mestre inicia um pedido de comunicação para um "nodo escravo" endereçando aquela unidade. Uma vez que a unidade escrava é endereçada, ela pode responder rapidamente devido ao tempo reduzido de desligamento do transmissor no barramento.

Como computadores possuem normalmente uma porta serial rs232, é necessário o uso de um conversor de interface para 485. Algumas das características especificadas pelo protocolo elétrico: uma tensão diferencial de saída mínima de 1,5 e máxima de 5 volts; comprimento máximo do cabo de 1200 metros (dependendo do nível de ruído); número máximo de dispositivos conectados ao barramento: 32; velocidade máxima de 10 Mbps (dependendo do nível de ruído e comprimento de linha).(AXELSON, 2000).

Diante das configurações apresentadas, foi definido como nova configuração o uso parcial da "aquisição de dados via porta serial com módulos integrados", aproveitando principalmente a vantagem de remoção da placa de aquisição de dados utilizada na primeira versão da célula quente. Como forma de superar a desvantagem de não suportar controle a longa distância e baixa taxa de comunicação, a "interface EIA-485" será mesclada à configuração anterior. Definida esta nova configuração eletrônica, que será melhor detalhada no capítulo 3, partiu-se para a escolha do controlador e sua linguagem de programação.

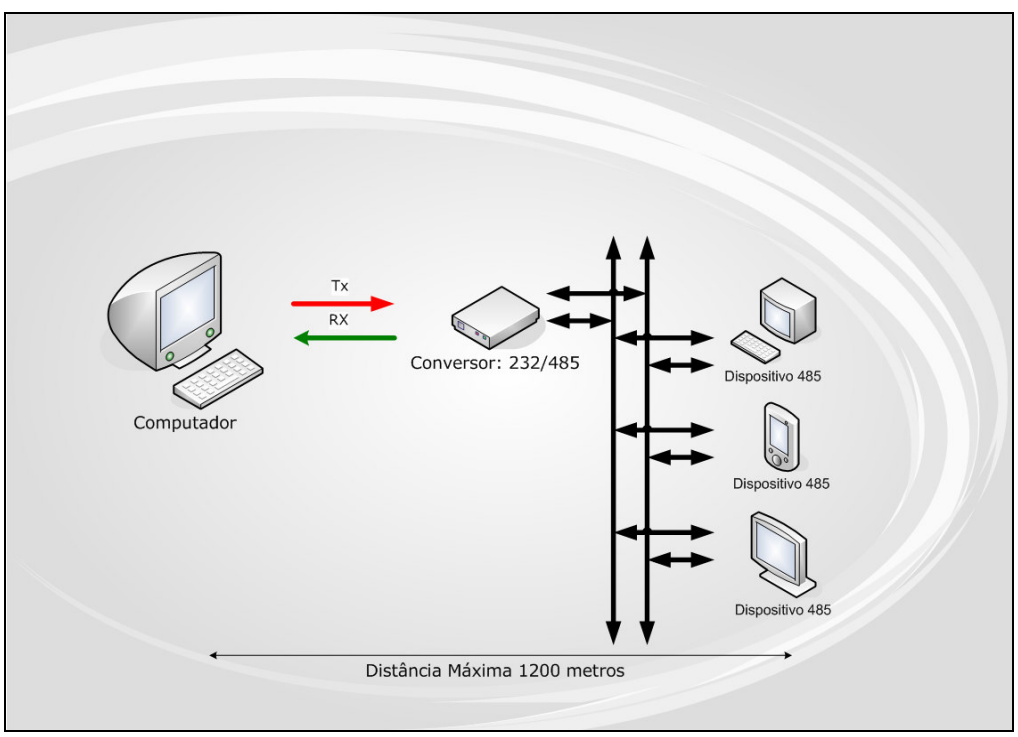

Figura 2.4.6: Interface EIA-485

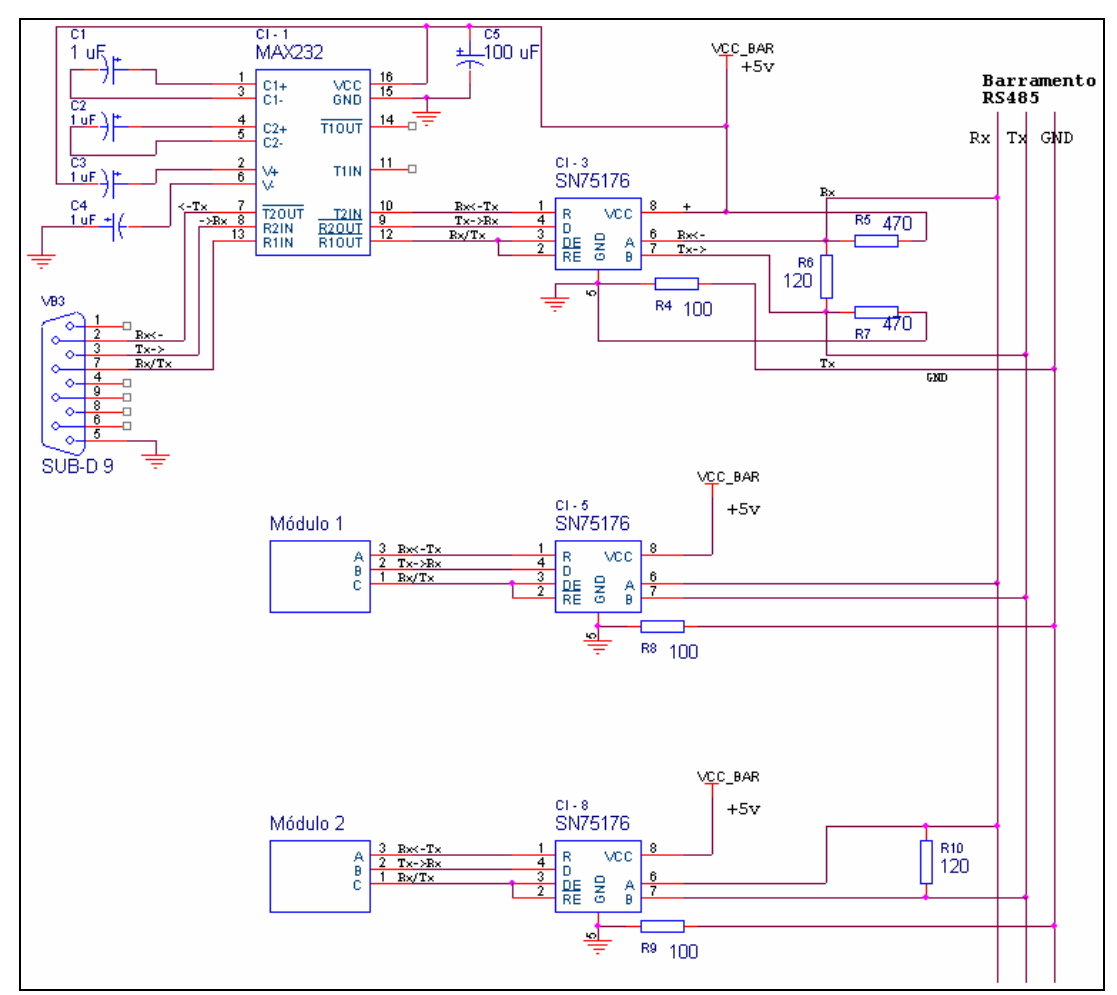

Figura 2.4.7: Circuito elétrico da interface 485

### **2.4.II Proteção e/ou controlador**

O microcontrolador PIC 12F629 com a linguagem de programação *Assembly* foi adotado inicialmente como forma de receber os comandos enviados pelo computador e controlar o objeto, baseando-se na "rede com interface EIA-232 e módulos integrados". Após análises mais apuradas, este microcontrolador precisou ser substituído devido ao pequeno número de portas, bem como pela quantidade de memória que era requerida pelo novo sistema. A linguagem de programação *Assembly* também foi abandonada devido à falta de praticidade e ao longo tempo necessário para a criação de firmwares, mesmo os mais simples. O PIC 16F628A (Figura 2.4.8) foi escolhido como substituto, pois possui custo muito próximo do anterior, mas com grandes vantagens: facilmente encontrado em lojas especializadas, vasta documentação e gravável pela maioria dos gravadores comerciais (SOUZA, 2003). Eis suas características principais (MICROCHIP, 2005):

- $\triangleright$  Microcontrolador de 18 pinos DIP (facilidade de montagens experimentais);
- 2048 bytes de memória FLASH (pode ser gravada várias vezes);
- 224 bytes de memória SRAM;
- Memória EEPROM (não volátil) interna de 128 bytes;
- 16 portas configuráveis (entrada ou saída) e 2 clocks internos (4MHz e 37 KHz);
- $\triangleright$  Possibilidade para 4 tipos de osciladores, configuráveis via software;

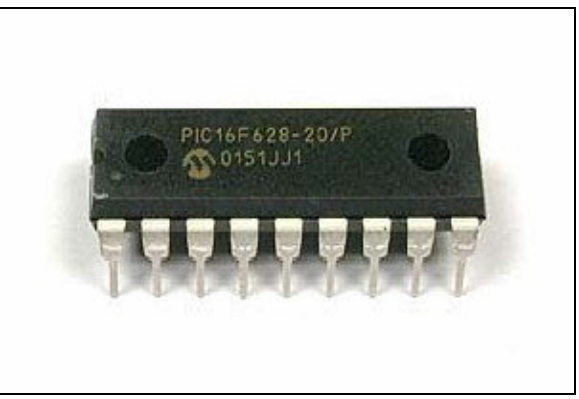

Figura 2.4.8: Imagem do PIC 16F628A

A linguagem de programação C foi escolhida como substituta ao *Assembly* devido à facilidade e rapidez que oferece para o desenvolvimento de firmwares. Entre as principais vantagens de uso desta linguagem, pode-se enumerar (PEREIRA, 2003):

- A Construção de aplicações muito mais complexas do que utilizando apenas a *Assembly*;
- Grande velocidade na criação de novos projetos devido às facilidades de programação oferecidas pela linguagem;
- Portabilidade que permite adaptar programas de um sistema para outro com um mínimo esforço;
- Eficiência devido à sua proximidade com o hardware e o *Assembly*;
- Mais preocupação com a aplicação em si por parte do programador, pois o compilador assume as tarefas de controle e localização das variáveis, operações matemáticas e lógicas, verificação de bancos de memória, etc.

 Definido o novo tipo de controlador, foi necessária a escolha dos tipos de objetos a serem controlados, seguido pela sua respectiva etapa de potência. Os tipos de objetos escolhidos serão apresentados na seção 2.4.III.

## 2.4.II.1 Gravação

Após o desenvolvimento do firmware, é necessária a gravação deste no microcontrolador. Para isso, é necessário um programa para fazer a interface entre o computador e o gravador. Neste projeto, foram utilizados o programa IC-PROG (Figura 2.4.9) e o gravador PIC-SHOW (Figura 2.4.10).

O IC-prog é um programa que se propõe a fazer a interface de gravação entre um computador e o gravador de PIC (WEIGEL, 2007). Desenvolvido por Bonny Gijzen, se tornou muito popular devido às seguintes razões:

- $\triangleright$  Tamanho reduzido, ocupando menos de 3MB;
- Fácil utilização e opção para o idioma "Português do Brasil";
- Compatível com diversos modelos de PIC e memórias de vários tipos;
- $\triangleright$  Suporte a diversos modelos "alternativos" de gravadores;
- $\sum$  Gratuito.

O problema deste programa é a falta de atualização, com isto alguns modelos de PICs, principalmente os mais novos, não são suportados. Mas isso não impede o seu uso para os modelos disponíveis em sua biblioteca. A última versão disponível é a 1.05E e pode ser copiada da Internet através do endereço http://www.ic-prog.com/ na seção de download.

| $\gg$ IC-Proq 1.05D - Programador de protótipo  - C:\Projetos Guilherme\Projeto Completo Funcionan $\Box$ $\Box$ $\times$<br>Buffer Configuração Comando Ferramentas Ver Ajuda<br>Arauivo<br>Editar                                                                                                    |                                        |  |  |  |
|----------------------------------------------------------------------------------------------------|----------------------------------------|--|--|--|
| $\mathcal{L} \subset \mathcal{L}$<br>風 風<br><b>PIC 16F628A</b><br>G: f<br><b>B · H</b>                                                                                                    | 8<br>▾                                 |  |  |  |
| Endereços - Código do Programa<br>0000: 2F2F 2F2F 2045 3865 2D70 2C6F 2047 3569<br>//EepoGi                                                                                                    | Configuração                           |  |  |  |
| 2C68 2572 2D65 2F2F 2F2F ODOA ODOA 2369<br>hre//.i<br>0008:<br>0010: 2E63 2C75 2465 203C 3136 0636 3238 012E<br>cue<668.                                                                                                    | Oscilador:<br> LP                      |  |  |  |
| 0018: 283E 0D0A 2364 2576 2963 2520 2A3D 3136<br>$>$ . dvc.=6                                                                                                    |                                        |  |  |  |
| 0D0A 2366 3573 2573 2049 0E54 1243 1F49<br>0020:<br>.fssITCI<br>0028: 0F2C 204E 0F57 0454 2C20 1055 142C 2042<br>NWT.U.B                                                                                                    |                                        |  |  |  |
| 0030: 124F 174E 0F55 142C 204D 034C 122C 204E<br>ONU , ML , N<br>OF4C 1650 2C20 OE4F 1052 OF54 0543 140D<br>LP.ORTC.<br>0038:                                                                                                    |                                        |  |  |  |
| 0040:<br>0A23 3573 2520 2465 2C61 3928 236C 2F63<br>#s.ea(1c)<br>0048: 2B3D 3430 3030 3030 3029 0D0A 2375 3365<br>$=000$ ).ue                                                                                                    | Fusíveis:                              |  |  |  |
| 0050: 2072 3332 3332 2862 2175 243D 3132 3030<br>r22bu=20<br>0058: 2C20 386D 2974 3D50 094E 1F41 332C 2072<br>.mtPNA,r                                                                                                    | <b>WDT</b><br><b>V</b> PWRT            |  |  |  |
| Enderecos - Dados da EEPROM<br>0000: 00000 0000 00000 000                                                                                                    | MCLR<br><b>BODEN</b>                   |  |  |  |
| 0008: 0000000000000000<br>00                                                                                                    | $\Box$ LVP<br>$\nabla$ CPD             |  |  |  |
| 0010:<br>00 00 00 00 00<br>00 <sub>00</sub><br>00<br>0018:<br>00 00 00 00 00<br>00 00<br>00                                                                                                    | $\nabla$ CP                            |  |  |  |
| 0020: 00 00 00 00 00<br>00 <sub>00</sub><br>00<br>0028:<br>00 00 00<br>00<br>00<br>00 00<br>00                                                                                                    | Checksum<br>Valor ID                   |  |  |  |
| 0030:<br>00 00<br>00<br>00 00<br>00<br>00<br>00<br>0038: 00000000000000000                                                                                                    | loooo<br>IOE4D<br>Conf. Palavra: 1E00h |  |  |  |
| Buffer 2   Buffer 3   Buffer 4   Buffer 5<br>Buffer 1                                                                                                    |                                        |  |  |  |
| JDM Programmer ligado Com1<br>Dispositivo: PIC 16F628A (147)<br>T.<br>$\cdots$ $\cdots$ $\cdots$<br>$T_{\alpha}$ $D_{\alpha}$<br>$\bigcap$ $\bigcap$ |                                        |  |  |  |

Figura 2.4.9: Tela principal do programa IC-PROG

O gravador utilizado foi o Picshow que pode ser encontrado facilmente no mercado pela metade do preço dos convencionais. Sua vantagem está em seu baixo custo, grande variedade de microcontroladores que é capaz de gravar, e ainda a não necessidade de fontes externas, pois usa apenas a alimentação da própria porta serial.

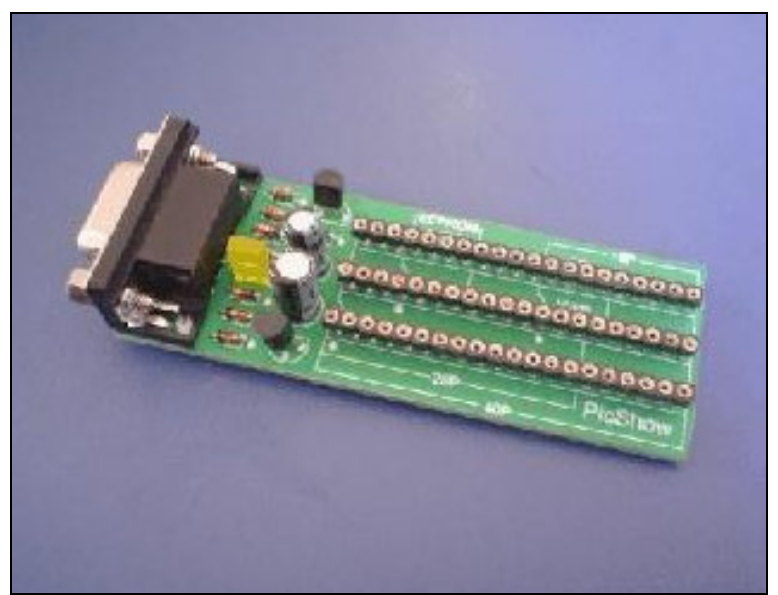

Figura 2.4.10: Gravador Picshow

### **2.4.III Objetos a serem controlados e sua etapa de potência**

Os objetos a serem controlados deveriam estar de acordo com os requisitos de: telecontrole de câmeras, movimentação dos motores de passo e dispositivos auxiliares. A seguir serão apresentadas as descrições dos objetos escolhidos, como: servomotores, motor de passo, teclado, display; e a razão de sua escolha.

### 2.4.III.1 Servomotor

O servomotor é um dispositivo eletromecânico que tem a capacidade de mover uma alavanca para uma determinada posição a partir de um sinal de controle. É composto por um motor que, por meio de um sistema de redução ou não, aciona uma alavanca e um dispositivo de realimentação. O dispositivo de realimentação serve para indicar a posição da alavanca de modo que o circuito possa movê-la para uma posição desejada (BRAGA, 2002).

Os servomotores comerciais são muito eficientes e podem ser adquiridos em casas de aeromodelismos em geral. Possuem três linhas de entrada que são: terra, vcc, e sinal. Trabalham com tensões de 4 a 6V e são movidos de acordo com sinais enviados (pulsos) em determinados intervalos de tempo (geralmente a cada 20 ms). De acordo com a duração do pulso (1 a 2 ms) são selecionadas as direções de 90 graus para direita (1ms) ou esquerda (2 ms) (BRAGA, 2002).

Os servomotores foram escolhidos para o telecontrole das câmeras devido à suavidade de movimentação, bem como pela facilidade de controle. A etapa de potência não foi necessária para o controle dos servomotores, conforme já apresentado na seção 2.4.I.2.

#### 2.4.III.2 Motor de Passo

Um motor de passo é um tipo de motor elétrico que permite o posicionamento de eixos e peças móveis com precisão. Muito encontrado em *drivers* de disquete e impressoras, geralmente tem como função o posicionamento de papel e cabeças de leitura, gravação e impressão. Podem ser encontrados na forma de 4, 5 ou 6 fases para seu controle. (MIGUEL, 2006).

Para se controlar a velocidade de um motor de passo envia-se uma seqüência de pulsos digitais num determinado intervalo de tempo. Quanto menor esse intervalo, maior será a velocidade em que o motor irá girar. Não é definido intervalo menor que 10ms entre cada passo, pois o motor perderá o torque e ao invés de girar, irá vibrar (MESSIAS, 2007).

A estrutura mecânica do manipulador, bem como seus motores de passo, não foram alterados. Sendo assim, apenas o módulo de controle e etapa de potência foram desenvolvidos, baseando-se na seção 2.4.I.2.

### 2.4.III.3 Teclado

De maneira geral as teclas são a principal forma de interação humana com uma máquina ou equipamento, permitindo a interface no sentido de homem para máquina. Seu funcionamento se baseia na leitura de linhas e colunas. Primeiro selecionando uma determinada linha (colocando em nível lógico alto) e em seguida a varredura das colunas correspondentes a esta linha (nível lógico alto em cada coluna). A Figura 2.4.11 apresenta as ligações de um típico módulo de teclado de 12 teclas (MESSIAS, 2007).

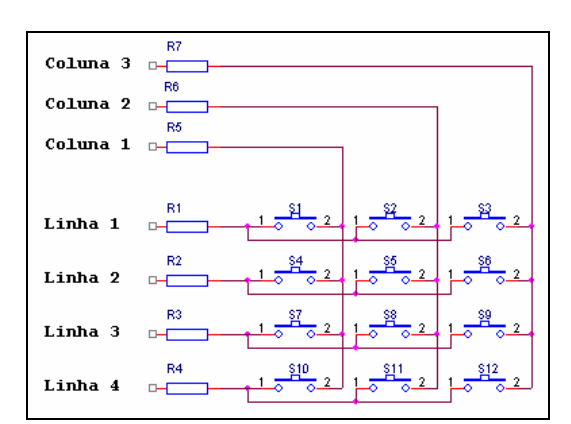

Figura 2.4.11: Ligações de um módulo de teclado de 12 teclas

Os teclados foram escolhidos como forma de possibilitar outro modo de interface entre o computador e o operador, oferecendo maior flexibilidade de controle. A estrutura do tipo de teclado selecionado é baseada no sensor, conforme seção 2.4.I.2.

#### 2.4.III.4 Display lcd

Os módulos de display *lcd* oferecem uma opção muito prática de apresentar uma grande quantidade de dados de forma relativamente simples e barata. São constituídos de um display de cristal líquido (LCD) e de um controlador de display. O controlador permite uma interface simples com microcontroladores, com largura de barramento de dados selecionável de 4 ou 8 bits (PEREIRA, 2003).

Os displays foram adotados por fornecerem o fluxo de dados no sentido de máquina para homem, complementando os teclados.

### **2.4.IV Modo de fabricação das placas**

Após a apresentação de todos os dispositivos da nova escolha de configuração eletrônica, desde os controladores até os objetos a serem controlados, com suas respectivas etapas de potência, foi necessário definir a maneira como os componentes destes dispositivos seriam fixados. Para tal, serão apresentadas as etapas de confecção de circuito impresso.

Os circuitos impressos foram criados para unir, de forma permanente e eficiente, circuitos integrados aos diversos outros componentes de um circuito eletrônico, minimizando e, em muitos casos, até substituindo a utilização de fios, realizando as devidas ligações elétricas do circuito (Figura 2.4.12). Podem ser fabricados com placas de diversos materiais, como por exemplo, fenolite, fibra de vidro ou mesmo fibra de poliéster, e possui uma ou mais superfícies (faces) cobertas por uma fina película de metal em que são desenhadas as trilhas condutoras, que representam o circuito.

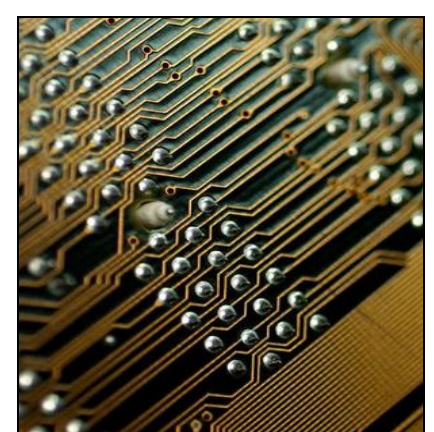

Figura 2.4.12: Exemplo de circuito impresso

Há diversos softwares para a confecção de circuitos impressos, dentre os mais utilizados, Orcad<sup>9</sup> e Eagle<sup>10</sup>. O processo completo é formado pelo projeto esquemático, seguido pela montagem em *protoboard*, projeto *layout*, o circuito impresso, e por fim, a soldagem dos componentes na placa (Figura 2.4.13). Para o primeiro, o circuito é desenhado sem levar em consideração a placa e a disposição dos componentes. Em seguida, na montagem do *protoboard* é feita a montagem dos componentes baseada no projeto esquemático e feitos testes de funcionamento. O *layout* é desenvolvido também a partir do projeto esquemático e são consideradas as dimensões exatas de todos os componentes, bem como a disposição destes na placa.

1

<sup>&</sup>lt;sup>9</sup> http://www.cadence.com

<sup>&</sup>lt;sup>10</sup> http://www.cadsoft.de/

O circuito impresso pode ser produzido por fabrição manual ou empresa especializada. É feita a transferência do *layout* para uma placa virgem onde, por meio corrosivo, se chega às trilhas definitvas no circuito. São utilizados diversos métodos para a transferência, entre estes os mais conhecidos são: Serigrafia, onde são impressas as trilhas por método serigráfico; processos fotográficos de gravação, onde a placa é banhada numa solução fotossensível que após marcada é revelada em meio corrosivo à semelhança das fotografias; processos de deposição metálica, onde são normalmente utilizados métodos semelhantes à cromagem, ou niquelação, por galvanoplastia; e, finalmente, o processo de soldagem que também pode ser manual ou prestada por empresa especializada com máquinas especiais.

As trilhas das placas foram fixadas de forma permanente utilizando fabricação com empresa especializada, em razão da rapidez e qualidade, apesar do alto custo. E o modo de soldagem escolhido foi o manual, devido à pequena quantidade de placas necessárias.

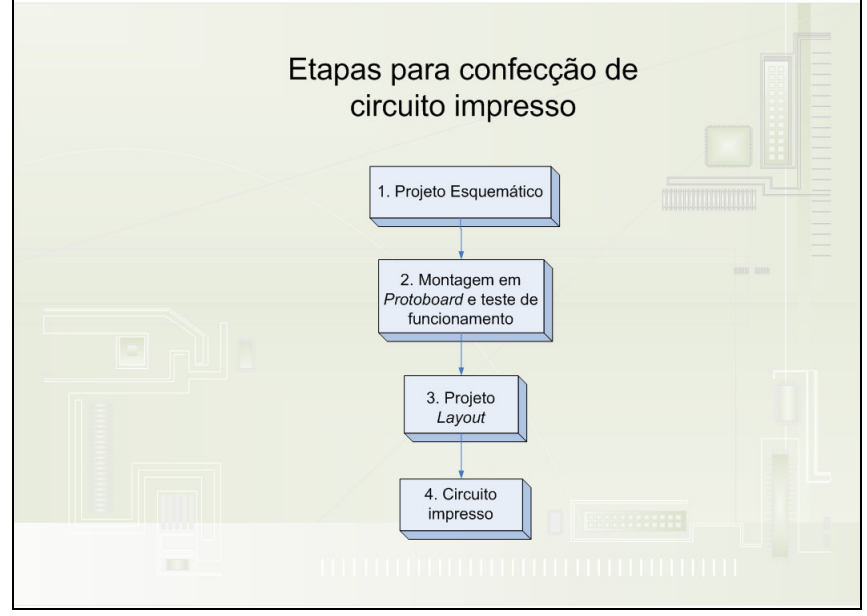

Figura 2.4.13: Etapas para confecção de circuito impresso

# **2.5 Conclusão**

Nesta seção, foram apresentados alguns conceitos em braquiterapia e suas respectivas fontes radioativas, definições de teleoperação, tipos de células quentes com alguns exemplos e a primeira versão da célula quente desenvolvida pelo PCTN. Foi apresentado também alguns conceitos em eletrônica que estão associados ao projeto em questão, a saber: os tipos de configurações básicas de sistemas com comunicação rs232, como rs232 simples, rede com rs232 e rede com rs485, o modo de fabricação das placas e a gravação dos firmwares.

# **3 PROJETO E DESENVOLVIMENTO DOS SISTEMAS**

# **3.1 Introdução**

Segundo PAHL e BEITZ uma metodologia de projeto em engenharia deve partir da definição das necessidades e características desejáveis de um produto ou solução. Com base nesta metodologia, foram definidos alguns requisitos dos sistemas, de forma a guiar o desenvolvimento do projeto.

# **3.2 Requisitos gerais do sistema**

- A. Montagem da Célula quente na sala 1197 do PCTN;
- B. Uma configuração eletrônica que permita manutenção fácil e melhorias futuras com baixo custo;
- C. Cinco câmeras com amplo campo visão e telecontroladas;
- D. A placa de aquisição de dados, cabo de 32 vias e as oito placas de potência devem ser eliminados;
- E. O Software de controle do manipulador em modo gráfico;
- F. Dispositivos auxiliares com capacidade de abertura do frasco de fonte;
- G. Permitir controle dos principais dispositivos por um ou mais operadores;
- H. Nova estrutura de detecção de radioatividade e que se adapte ao novo sistema.

# **3.3 Montagem da célula quente**

A Estrutura metálica da célula quente se encontrava desmontada na sala 1197 do PCTN e precisava ser montada novamente. Para tal, foram analisadas as partes que precisavam de reparos. Algumas barras de metais foram adquiridas, soldadas nos locais necessários e enfim partiu-se para a montagem. Montada a estrutura principal, iniciou-se o projeto da configuração eletrônica. Ao término de todo o projeto, deverão ser colocadas as partes internas restantes da célula quente, como o manipulador, dispositivos auxiliares e câmeras de segurança.

# **3.4 Projeto da configuração eletrônica geral de todos os dispositivos**

A configuração eletrônica foi mudada de *controle através de placa de aquisição de dados com comunicação paralela* para *controle através de rede com comunicação serial com sistemas microcontrolados.* A nova configuração foi baseada na "aquisição de dados com porta serial e módulos integrados" mesclada à "Interface EIA-485", apresentadas no capítulo anterior.

A nova configuração geral é formada por: um computador que envia os comandos para um conversor de sinal que está ligado a uma fonte. Ambos estruturam a base de uma rede com barramento de quatro vias, sendo dois para alimentação e outros dois para a comunicação. Nesta rede ficam ligados os microcontroladores que podem trocar mensagens entre eles ou receberem os comandos do computador. Os microcontroladores que, após receberem os comandos, transmitem os sinais específicos para a etapa de potência ou diretamente para o objeto (servomotores teclados ou displays). E, por último, a etapa de potência que, por sua vez, amplifica os sinais e os transferem para os outros tipos de objetos (motores de passo).

A configuração completa que pode ser observada através da Figura 3.4.1 é composta por: um computador principal de controle (1); um conversor 485 (2); uma fonte de alimentação (3); cinco dispositivos de controle de servomotores (4); dez servomotores (5); cinco microcâmeras (6); uma placa de captura (7); um controlador de teclado (8); um teclado (9) de controle de servomotores; um controlador de display (10); um display (11) de estado de servomotores; quatro dispositivos de controle dos motores de passo do manipulador (12); oito motores de passo (13) do manipulador (14); um controlador de teclado (15); um teclado (16) de controle dos motores de passo do manipulador; um controlador de display (17); um display (18) de estado dos motores de passo do manipulador; dois dispositivos de controle dos auxiliares (19); quatro motores de passo dos auxiliares (20); duas garras (21); um controlador de teclado (22); um teclado de controle dos motores de passo dos auxiliares (23); um controlador de display (24); um display (25) de estado dos motores de passo dos auxiliares; um dispositivo de estado de detectores (26); e finalmente, cinco detectores (27);

O computador mestre interage com os dispositivos através do conversor 485 que converte os sinais da porta padrão serial para o protocolo elétrico 485. Este protocolo elétrico permite conectar até 32 dispositivos em seu barramento. A fonte alimenta diretamente o barramento de 12V com todas as suas placas controladoras conectadas e os dispositivos (objetos) controlados de até 500 mA como os servomotores. Esta mesma fonte ainda alimenta, por

meio de outro cabo, os dispositivos de 5V com mais de 500 mA, como por exemplo, os motores de passo de 1,2 A.

O movimento das câmeras em determinada posição é feito através de um comando do computador mestre para o barramento. Este comando será recebido por todos os dispositivos, mas apenas os dispositivos de controle de servomotores específicos irão executar o pedido, enviando os sinais diretamente para os servomotores sem necessidade de etapa de potência. A forma utilizada para que apenas os servomotores específicos executassem o pedido foi através do uso de nomes gravados na *eeprom* para cada dispositivo, por exemplo: servomotores são denominados serv1, serv2, etc. de acordo com a quantidade. Desta maneira, apenas os servomotores requeridos serão movimentados pelo dispositivo de controle de servomotores, enquanto todos os outros apenas ignoram a solicitação. As imagens das câmeras são capturas pela placa de captura de múltiplos canais que está ligada diretamente ao computador mestre, sendo assim, visualizadas no monitor. Além do controle pelo computador, pode-se utilizar o teclado de controle de servomotores (que encontra ligado ao barramento através do seu controlador) bastando selecionar o número do servo específico e a direção (para esquerda ou para direita, para cima ou para baixo). Ainda existe o display com seu respectivo controlador para acompanhamento dos estados dos servomotores. O display apresenta os movimentos executados pelos controladores dos servomotores e as mensagens requisitadas pelo operador.

Para mover os motores de passo do manipulador, a mensagem do computador mestre será recebida primeiramente pelos dispositivos de controle dos motores de passo do manipulador e, em seguida, executada no respectivo motor de passo solicitado. Possui também, como no controle dos servomotores, o teclado e display com seus respectivos controladores e com as mesmas funções referidas, mudando apenas de servomotores para motores de passo.

As garras são movimentadas através de motores de passo que são controlados pelos seus respectivos dispositivos de controle. Podem também ser controladas e monitoradas por um teclado e display como já dito nos outros dispositivos.

Os dados dos detectores são recolhidos por um dispositivo de estado dos detectores e em caso de alerta, enviam uma mensagem para o barramento, sendo recebida e mostrada pelo computador mestre e todos os displays.

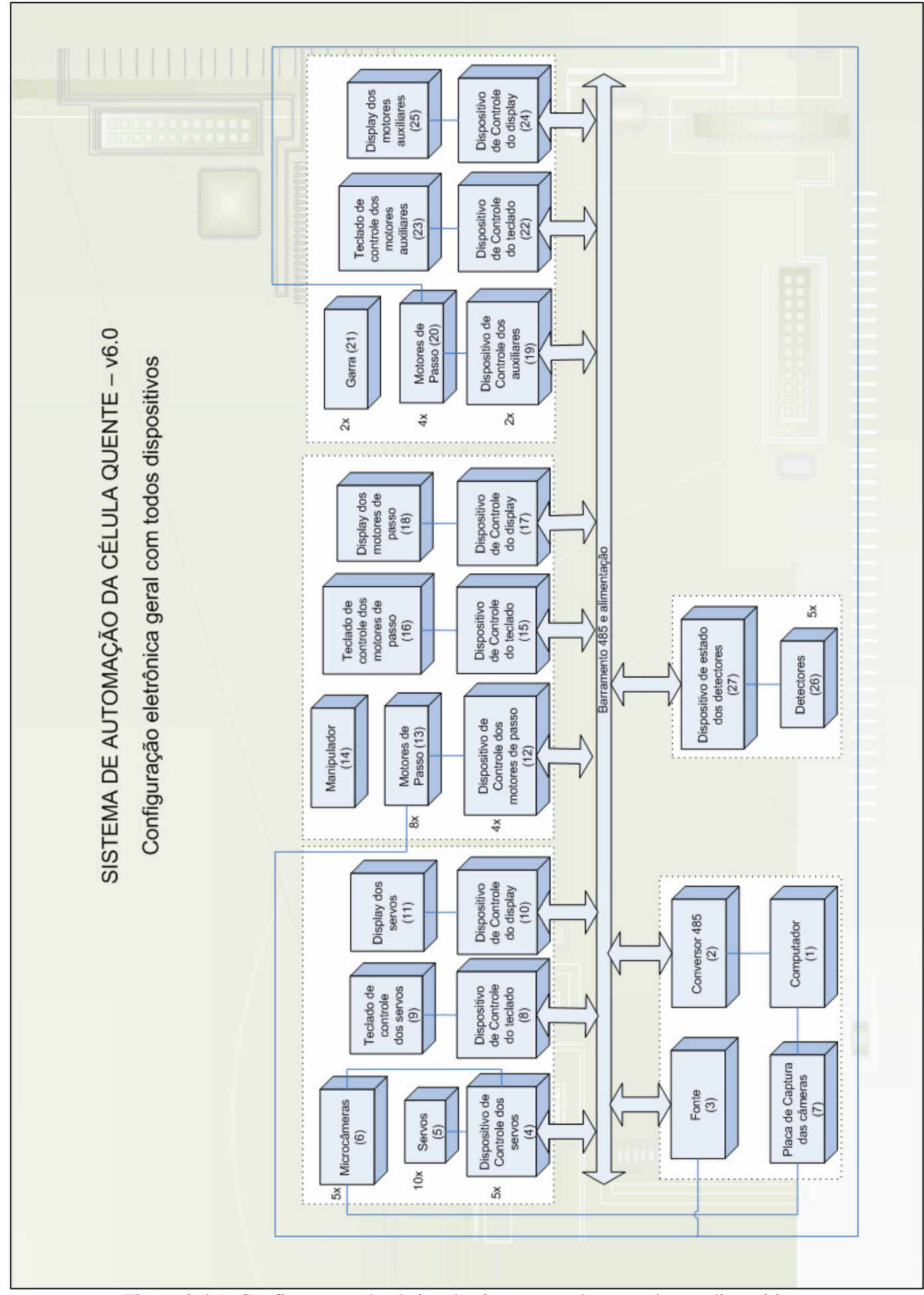

Figura 3.4.1: Configuração eletrônica do sistema geral com todos os dispositivos

A mudança para comunicação serial com sistemas microcontrolados se deve em relação aos seguintes itens:

- Baixo custo e manutenção devido ao uso da porta serial para comunicação entre o computador e os microcontroladores ao invés da placa de aquisição de dados;
- Facilidade de aprimoramentos futuros com melhorias dos *firmwares* por causa do uso de microcontroladores com suporte a compiladores de linguagem C;
- Desenvolvimento de software de controle em modo gráfico de forma facilitada, bastando o envio de comandos de acordo com o protocolo em formato *string* através da porta serial;
- Dispositivo controlador fica próximo do ponto a ser controlado, reduzindo o tempo de uso da CPU do computador, possibilitando que este tempo seja utilizado para outras atividades relacionadas com o sistema;
- Elimina a necessidade de *drivers* específicos como os requeridos pela placa de aquisição de dados, se tornando independente de plataforma (Linux, Windows, etc);
- $\triangleright$  Baixo risco de danos ao computador;
- Comunicação pode ser com grande velocidade e distância, respectivamente, 10 Mbps e 1200 metros, dependendo do nível de ruído;
- $\triangleright$  Facilmente expansível, pois permite acoplar novos dispositivos ao controle principal rapidamente. Para isto, basta desenvolver o dispositivo, ligá-lo na rede e modificar o software principal do computador;
- Dependendo da corrente necessária, pode ser utilizada a alimentação do próprio barramento para manter o dispositivo ligado.

# **3.5 Sistemas para a automação da célula quente**

Definida a configuração eletrônica geral de todos os dispositivos, o sistema completo da célula quente foi dividido em três sistemas menores para melhor entendimento e organização, denominados: Sistema de Controle de Câmeras, Sistema de Controle do Manipulador e Auxiliares, e Sistema de Segurança, Figura 3.5.1. Todos foram interligados através do barramento de quatro vias já explicado anteriormente. A seguir, serão apresentados os objetivos de cada sistema.

# **3.5.I Sistema de câmeras**

- A. Projeto e desenvolvimento de controle de cinco câmeras automatizado, com visão redundante, envolvendo mecânica, eletrônica e software de controle;
- B. Adaptação com a nova configuração eletrônica de controle do manipulador;
- C. Projeto e desenvolvimento de teclado e display independentes de computador central;

# **3.5.II Sistema de controle do manipulador e auxiliares**

- D. Projeto e redesenvolvimento de toda a configuração eletrônica de controle do manipulador, eliminando a necessidade da placa de aquisição de dados, cabo de 32 vias e as oito placas de potência;
- E. Desenvolvimento de novo software de controle do manipulador, passando de textual para modo gráfico e amigável para o operador;
- F. Projeto e desenvolvimento de protótipos auxiliares para o manipulador principal para abertura do frasco de fonte;
- G. Projeto e desenvolvimento de teclado e display independentes de computador central;

# **3.5.III Sistema de segurança**

H. Projeto de uma configuração eletrônica de detecção de radioatividade que se adapte ao novo sistema;

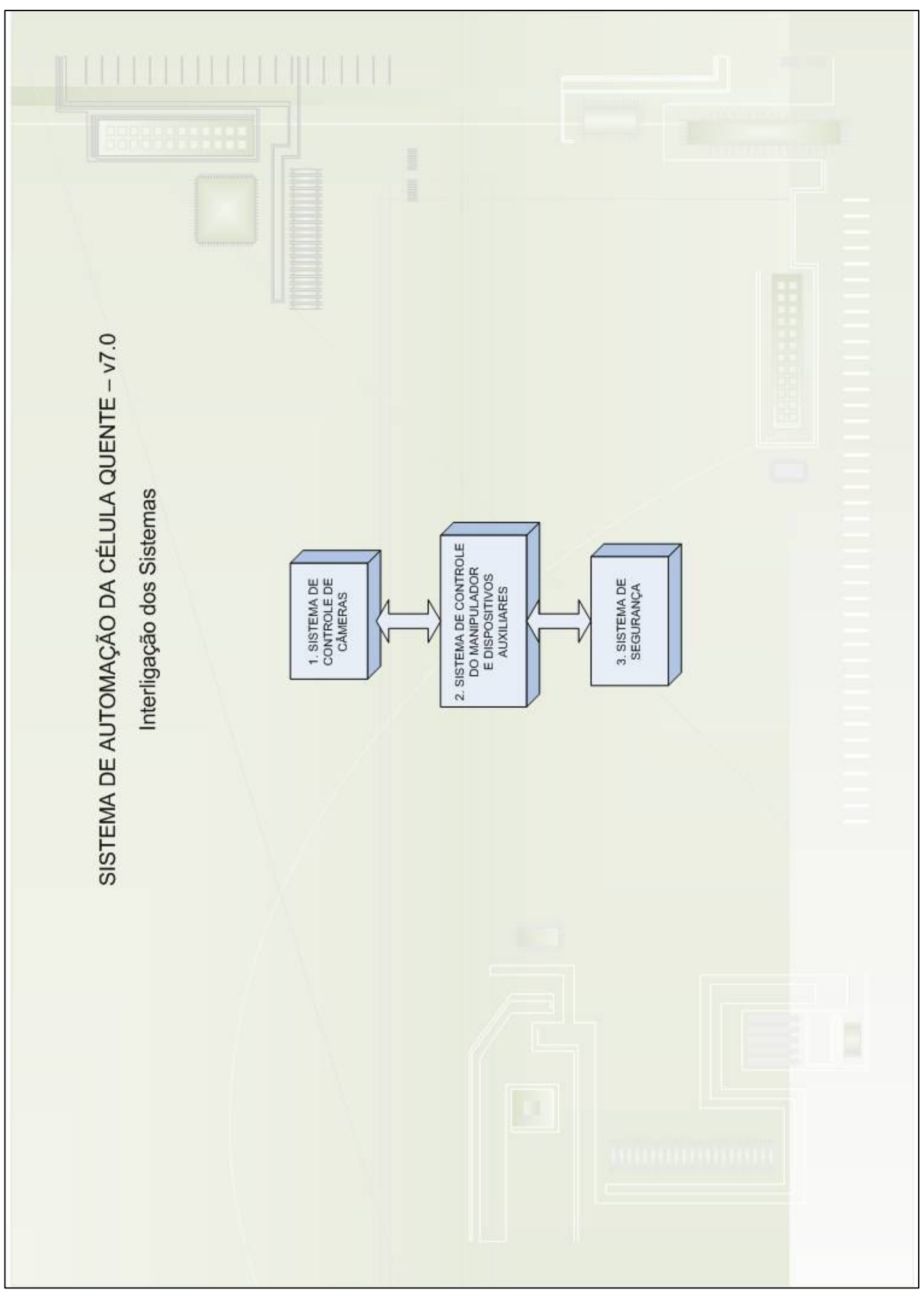

Figura 3.5.1: Interligação dos sistemas

# **3.6 Projeto físico e lógico base**

Para demonstrar a construção dos dispositivos de todos os sistemas, será dada uma explicação detalhada do projeto físico e lógico base, utilizado para a construção da maioria dos dispositivos. Esta maneira foi escolhida para que as explicações não se tornassem repetitivas. Assim, ao serem apresentados os dispositivos específicos, quando necessário, serão citadas apenas as modificações em relação ao projeto base.

### **3.6.I Projeto físico**

O projeto físico de todos os dispositivos se divide basicamente em três partes: esquemático, *layout* e *design*. Para o projeto físico base não será apresentado *layout*, pois deriva diretamente do esquemático, assim, cada esquemático possuirá um *layout* específico.

3.6.I.1 Esquemático

Os componentes principais do esquemático base, que compõe a maioria dos circuitos das placas desenvolvidas, se encontram demonstrados em blocos na Figura 3.6.1.

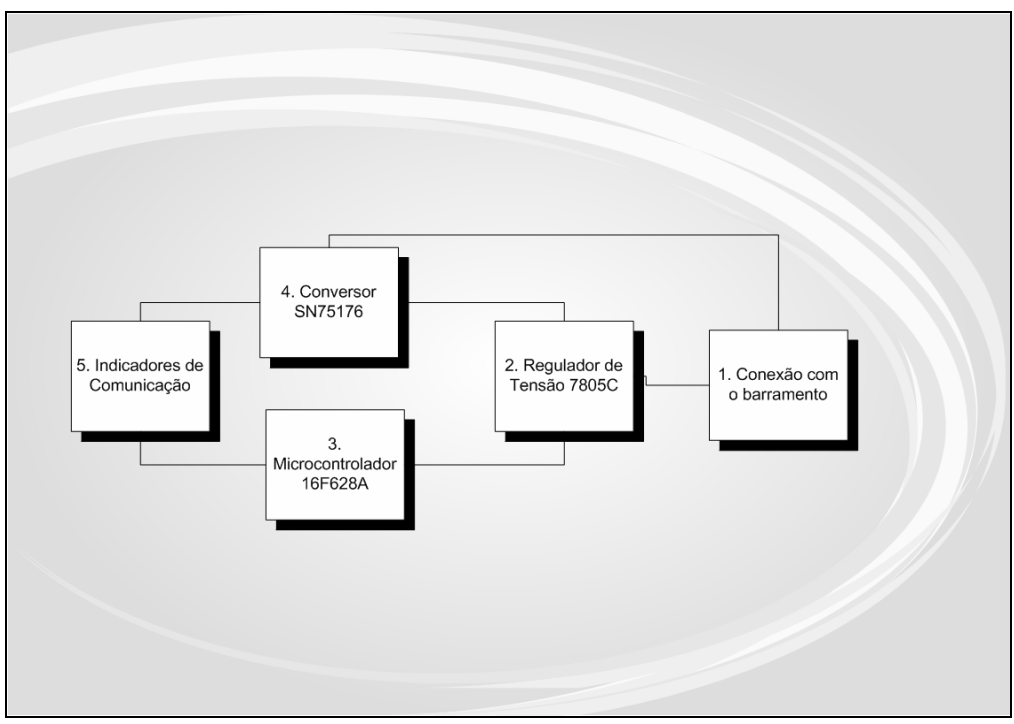

Figura 3.6.1: Componentes principais do esquemático base

Como se pode observar, no primeiro bloco existe uma conexão direta com o barramento, no qual a placa é alimentada inicialmente com uma tensão de 12 volts. Esta tensão foi escolhida devido à necessidade de alimentação das câmeras pelo barramento (12V) e dos circuitos dos dispositivos posteriormente com 5 volts, sendo facilmente ajustado através de um regulador de tensão local. O segundo bloco é o regulador de tensão que tem por finalidade fornecer a tensão ajustada, sem variações, de 12V para 5V. O Terceiro bloco consta de um microcontrolador PIC 16F628A responsável pelo armazenamento, execução dos firmwares e controlar os dispositivos ligados em suas portas de entrada e saída. O quarto bloco denominado conversor SN75176 tem por função fazer a adaptação dos dados de comunicação enviados do PIC como serial TTL para o barramento 485. Tem-se finalmente o quinto bloco chamado indicador de comunicação. É composto pelos *leds* e estão ligados aos pinos Rx, Tx e Rx/Tx entre o PIC e o SN75176. São muito utilizados, principalmente nos testes iniciais, e indicam se está ocorrendo comunicação do microcontrolador com o CI SN75176 e os dispositivos do barramento.

Depois de definidos os componentes em forma de blocos, será demonstrado o *hardware* base completo contendo os limitadores de tensão e capacitores necessários para todo o funcionamento adequado, conforme ilustra a Figura 3.6.2.

A seguir, será explicada a mudança de abstração da Figura 3.6.1 para a Figura 3.6.2. O primeiro bloco, denominado de conexão com o barramento, foi representado pelo conector de 4 vias JP1. O segundo bloco, regulador de tensão, passou a ser CI\_3 LM7805C mais o acréscimo de dois capacitores C1 e C2 com 10 µF e 100 µF, respectivamente. Esses capacitores funcionam como filtros de ruídos que surgem durante a comunicação. O terceiro bloco, microcontrolador, mudou para CI\_1 PIC16F628. O quarto bloco, antes conversor, é agora CI\_2 SN75176 com um acréscimo de um resistor R4 de 120 Ω. Este resistor só deve aparecer nas placas extremas do barramento, isto é, no início e fim do mesmo. O quinto e último bloco, indicadores de comunicação, foram representados por *leds* L1, L2 e L3 e seus respectivos resistores de 2,2k, R1, R2 e R3.

### 3.6.I.2 Design

O *design* dos dispositivos foi elaborado de forma que pudesse organizar melhor a disposição de todos os componentes, bem como suprir as necessidades destes que poderiam vir a surgir depois da montagem final. Alguns requisitos principais foram especificados, a saber:

- A. Permitir o encaixe de todos os componentes necessários e objetos (como placas, servomotores, conectores, botões, *leds)* quando presentes ocupando o menor espaço possível;
- B. Permitir a entrada de ar;
- C. Estabelecer espaçamentos entre as placas e o material;
- D. Materiais leves e de fácil manuseio;
- E. Disposição de todos elementos de forma a facilitar a manutenção.

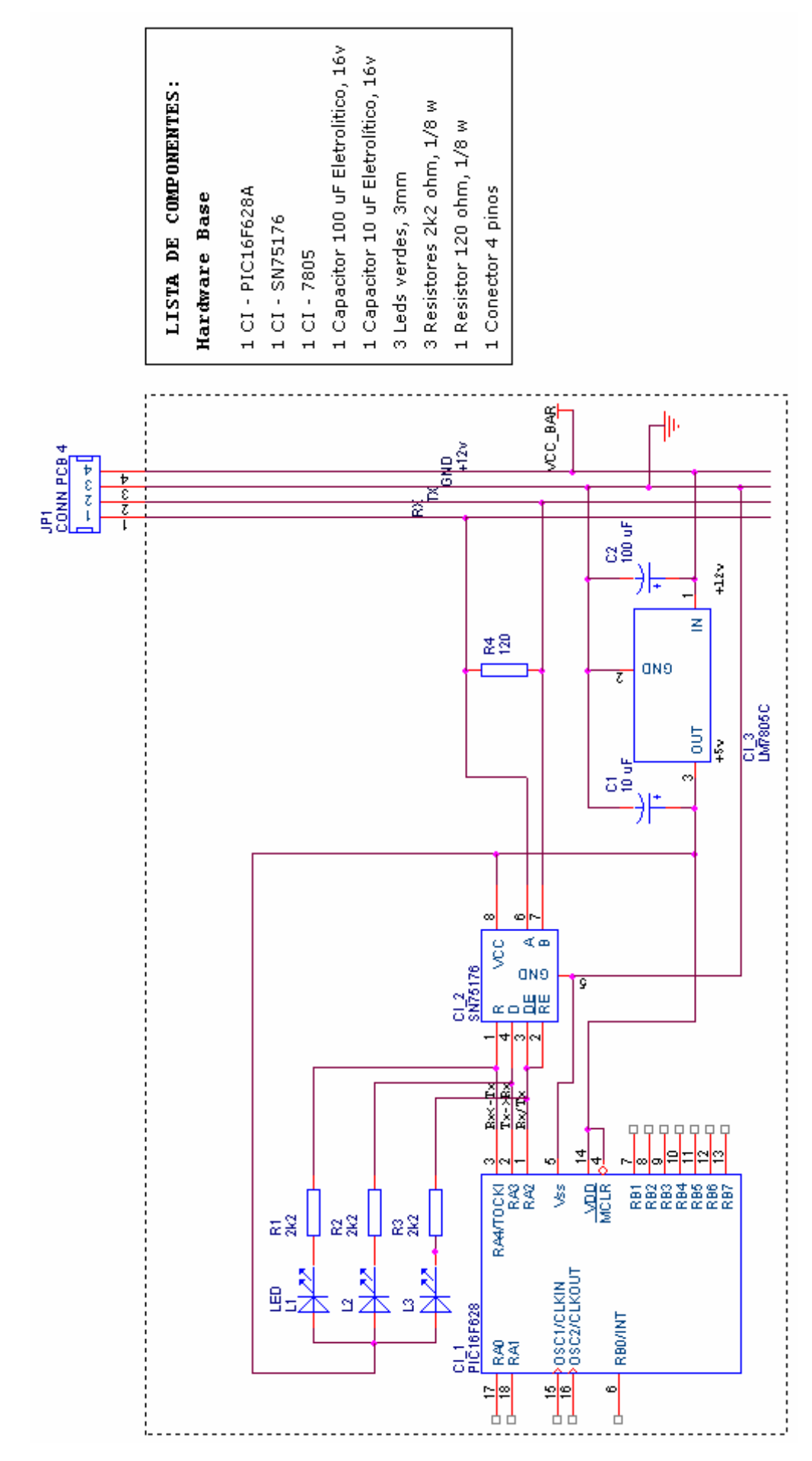

Figura 3.6.2: Esquemático base

### **3.6.II Projeto lógico base**

O projeto lógico do sistema consiste na abstração dos firmwares que são gravados nos microcontroladores. Nesta seção, será analisado primeiramente o protocolo de comunicação, seguido pelo diagrama de caso de uso base e, finalmente, o fluxograma base. Os diagramas de caso de uso e fluxogramas de cada dispositivo não serão apresentados para cada dispositivo devido à pouca diferença em relação ao projeto lógico base, que consistiu basicamente de mudança dos nomes dos dispositivos de acordo com a Tabela 3.6.1 e suas respectivas funções.

## 3.6.II.1 Protocolo de comunicação

A comunicação entre os dispositivos e o computador se dá através do barramento 485. Mas para que esses dois equipamentos troquem informações corretamente é necessário que eles "falem a mesma linguagem", ou seja, que cada equipamento entenda e interprete os comandos de controle corretamente, baseado num conjunto de regras bem definidas. O protocolo desenvolvido foi denominado PROTOCELQ (Protocolo de Célula Quente). É capaz de gerenciar a comunicação entre os dispositivos e o computador e foi baseado em *strings* de comandos. Para cada dispositivo foi adotado um tipo de mensagem baseado no padrão: nome do objeto controlado pelo dispositivo seguido de "." (ponto) mais a função e os seus parâmetros para serem executadas pelo dispositivo (Figura 3.6.3). Os parâmetros 1 e 2 podem ou não aparecer na *string* de comando de acordo com a necessidade.

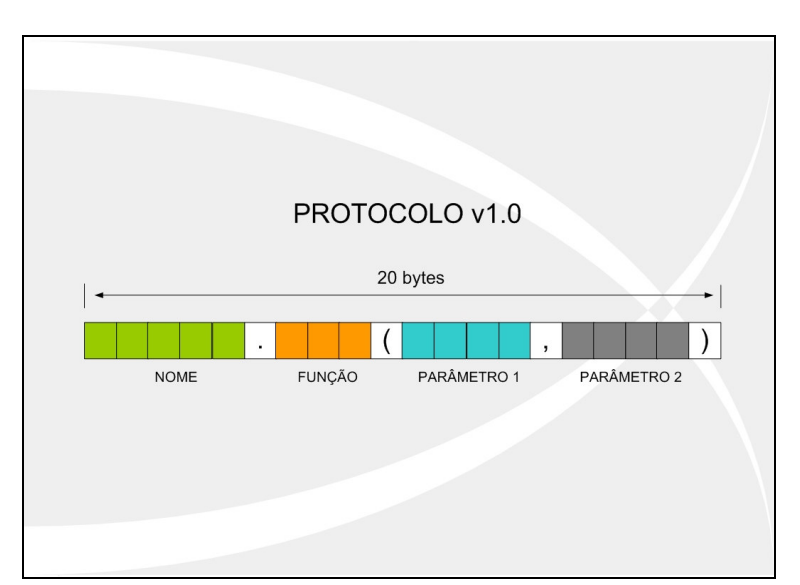

Figura 3.6.3: Formato da string de comando

A seguir, será apresentado o protocolo do dispositivo de controle padrão:

dispX.func(p,a)

- "disp" indica o nome do objeto;

- "X" indica o número do objeto;

- "func" significa a função a ser executada;

- "p" de passos - quantidade de passos para executar;

- "a" de atraso - indica o atraso entre pulsos de movimentação. Quanto menor o valor de atraso, mais rápido o servo fará o movimento. Geralmente, varia de 0 (velocidade máxima) até 10.

Exemplo: serv1.dir(40,10)

Neste exemplo, a mensagem de comando enviada solicita ao dispositivo de controle de servomotores a movimentação do objeto de nome servo 1 para a direita 40 passos com atraso de 10 ms entre os passos. O dispositivo deverá capturar essa mensagem do barramento, armazená-la numa variável e depois dividi-la em *substrings* de comandos. Logo depois, identificar se a mensagem é para o objeto que ele controla, buscar a função requerida e, em seguida, executá-la. A Tabela 3.6.1 apresenta os nomes dos dispositivos controladores e seus respectivos objetos controlados, e por fim as funções com seus parâmetros disponíveis pelo dispositivo para cada objeto de acordo com o protocolo.

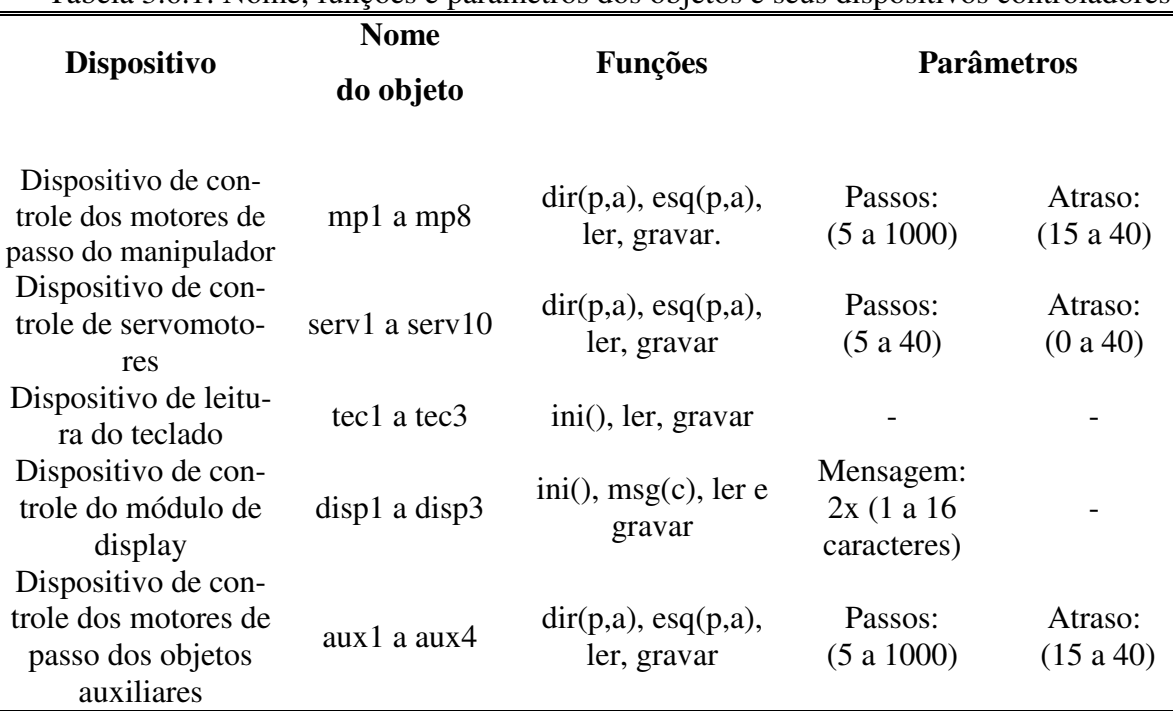

### Tabela 3.6.1: Nome, funções e parâmetros dos objetos e seus dispositivos controladores

### 3.6.II.2 Diagrama de caso de uso

Para modelar o sistema de forma abrangente, parte da UML foi adotada. A UML é uma linguagem visual para modelar sistemas computacionais orientados a objeto. Dentre os vários diagramas oferecidos pela linguagem, foi utilizado apenas do diagrama de caso de uso que é um dos diagramas geral e informal desta linguagem, sendo utilizado geralmente nas fases de levantamento e análise de requisitos de um sistema. Este diagrama, representado pela Figura 3.6.4 mostra a interação do operador com o um dispositivo qualquer da rede (GUE-DES, 2004).

Primeiramente, é necessária a configuração da porta do *software* de controle pelo operador, com a entrada do nome da porta (COM1), velocidade de transmissão (ou *baud* igual a 4800), *bit* de dados (8), paridade (nenhuma), *bits* de parada (ou *stop bits* igual a 1), controle de fluxo (por *hardware* e *software* igual a *none*) e por fim controle DTR (igual a *standard*). O *software* foi desenvolvido com essas configurações já padronizadas, podendo ser iniciado diretamente após se conectar ao barramento. O operador, após requisitar a conexão com o barramento, estará pronto para enviar ou receber solicitações aos dispositivos. Na primeira vez que o dispositivo for colocado no barramento, deverá solicitar ao operador os nomes dos objetos a serem controlados, bem como as posições destes no barramento. Após a entrada dos dados pelo operador, o dispositivo deverá guardar os dados em sua própria memória, lê-las e enviá-las novamente para o operador, de forma que verifique se foi gravado corretamente. O operador poderá requisitar uma lista da posição e o nome de todos os objetos controlados pelos dispositivos. Assim, cada dispositivo deverá buscar em sua memória estes dados e responder de acordo com a posição dos objetos no barramento. Em seguida, todos os nomes são recebidos pelo computador mestre e listados para o operador. O operador também poderá modificar o nome e posição de um objeto específico que já esteja ligado na rede. Neste caso, são executados os mesmos procedimentos quando o dispositivo é colocado pela primeira vez no barramento. O operador poderá ainda solicitar a execução de uma função específica do objeto como por exemplo "função 1" ou "função 2" , seja para enviar uma mensagem a ser mostrada (displays) seja para movimentar os objetos em determinada direção, quantidade de passos e velocidade (servomotores e motores de passo). O dispositivo executa a função 1 ou 2 e retorna, após o seu término, o movimento ou mensagem solicitada que deverá ser transmitida para o computador mestre e mostrada para o operador averiguar se está de acordo com o solicitado.

Na próxima seção, será apresentado o fluxograma base de todos os dispositivos de acordo com os requisitos apresentados no diagrama de caso de uso.

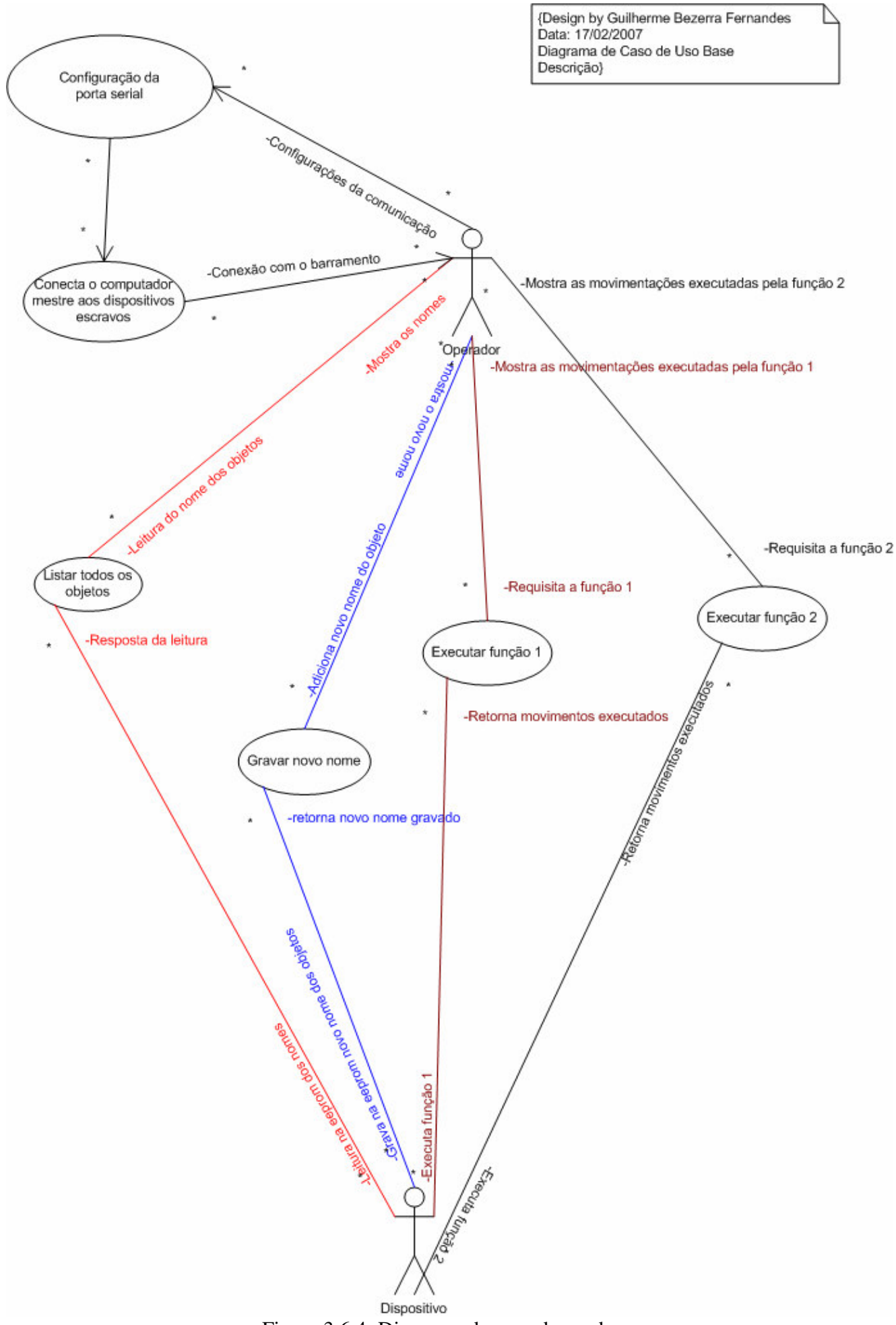

45

Figura 3.6.4: Diagrama de caso de uso base

#### 3.6.II.3 Fluxograma

Através da Figura 3.6.5 observa-se o fluxograma base que foi montado de acordo com a comunicação necessária no barramento e os requisitos do diagrama de caso de uso. Após o *firmware* ser inicializado, os registradores são configurados de forma a atender os requisitos básicos de entrada e saída dos pinos para a comunicação e controle.

Em seguida, o *firmware* lê a *eeprom* do microcontrolador e verifica se os objetos 1 e 2 possuem seus nomes e posições no barramento gravados. Isto é primordial para possibilitar a identificação do objeto do dispositivo na rede. Caso negativo, solicita ao operador a entrada da posição e o nome do objeto. Em seguida, esses dados são gravados na *eeprom* e lidos pelo *firmware*. Logo após, aguarda o tempo de acordo com a posição do objeto e envia os dados para o operador. Caso positivo, entra num *loop* infinito. No interior deste *loop* o *firmware* basicamente irá limpar as variáveis auxiliares e principais, e aguardar uma mensagem do barramento.

O *firmware* após receber uma mensagem verifica se esta é "ler", pois tal mensagem não precisa do nome do objeto. Caso verdadeiro, são lidos os dados da *eeprom* novamente, aguardado certo tempo e depois enviados para o operador. Quando o operador envia esta mensagem, todos os dispositivos da rede recebem e dão uma resposta com o nome e posições dos objetos que controlam de acordo com a posição destes no barramento. Para isso, cada dispositivo coloca seu respectivo objeto em certa ordem (posição) no barramento. Sendo assim, cada objeto tem seu próprio tempo de resposta para o comando "ler". Este tempo é necessário devido à necessidade de todos os outros dispositivos com seus respectivos objetos em ordem anterior, poderem enviar a resposta dos dados dos objetos. A Tabela 3.6.2 apresenta os objetos em sua posição, tempo de espera na rede para resposta ao comando "ler" e seus respectivos controladores divididos em placas. Desta forma, é possível saber facilmente se algum objeto do dispositivo está com problemas de comunicação e se toda a rede está em pleno funcionamento. Em caso falso, isto é, se a mensagem recebida do barramento não for "ler", será dividida de acordo com o protocolo em: objeto, função e parâmetros.

Em seguida, é verificado se a mensagem enviada é para algum objeto existente. Se negativo, retorna ao *loop* principal. Senão, verifica a existência da função solicitada de acordo com a mensagem. Se confirmada a existência da função, esta será executada e, ao seu término, são enviados os movimentos requisitados, o que, por fim, retorna ao início do *loop* infinito principal. Se não for verificada a existência da função solicitada, será enviada uma mensagem de erro dizendo NÃO EXISTIR A FUNÇÃO REQUERIDA, seguido pelo retorno ao início do *loop* infinito principal. Todos os fluxogramas possuem esta mesma base, mudando apenas as funções a serem executadas. Estas funções e seus parâmetros já foram apresentados na seção 3.6.II.1 de protocolo e comunicação.

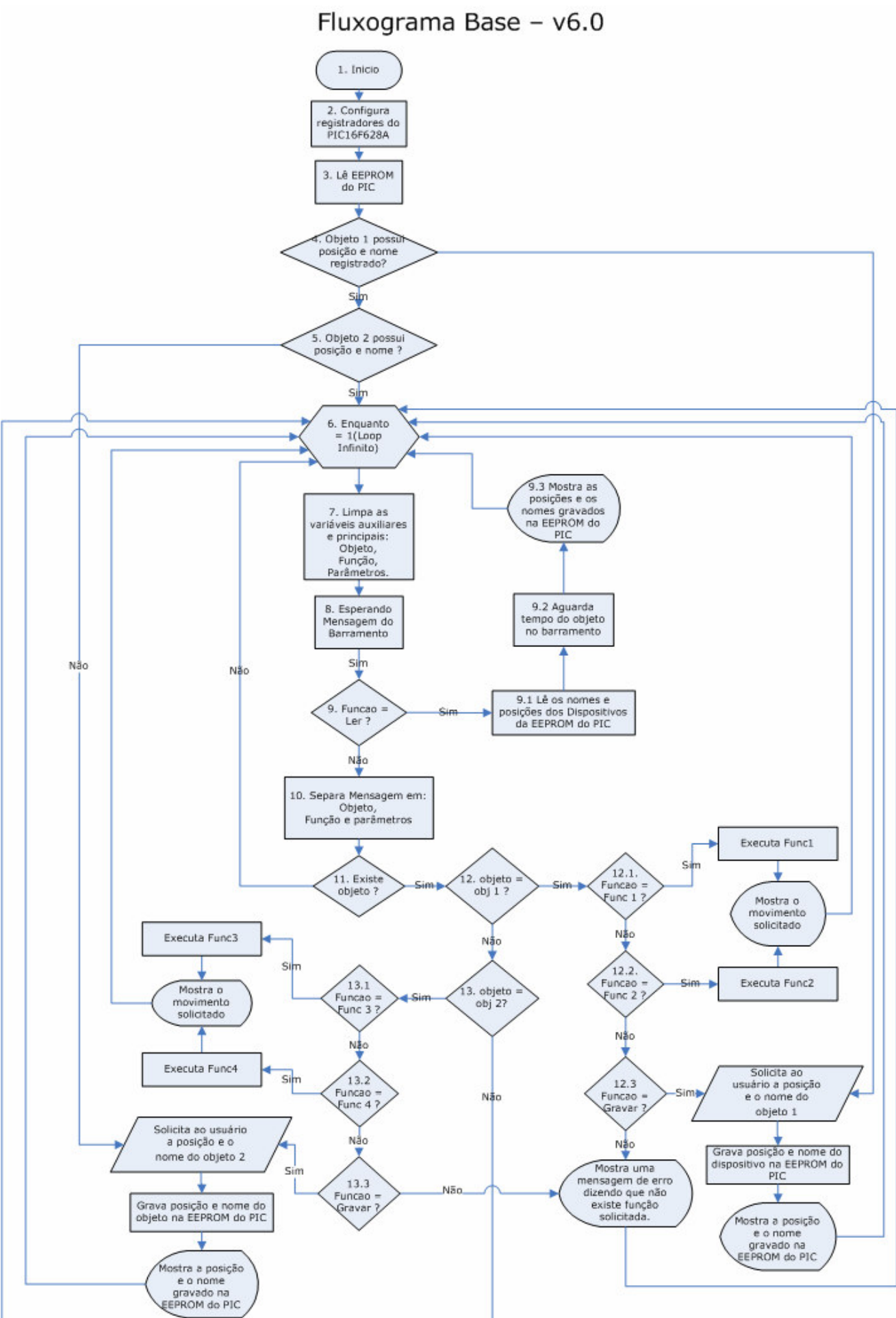

Figura 3.6.5: Fluxograma base

| Tabela 5.0.2: Objetos em sua posição, tempo de espera e seus respectivos controladores |                                       |             |                  |
|----------------------------------------------------------------------------------------|---------------------------------------|-------------|------------------|
| Dispositivo                                                                            | Objeto                                | Posição     | Tempo de Espera  |
|                                                                                        |                                       |             | (ms)             |
| Placa 1 do manipulador                                                                 | $mp1$ e mp2                           | 1e2         | 50 e 100         |
| Placa 2 do manipulador                                                                 | $mp3$ e mp4                           | 3 e 4       | 150 e 200        |
| Placa 3 do manipulador                                                                 | $mp5$ e mp6                           | 5 e 6       | 250 e 300        |
| Placa 4 do manipulador                                                                 | $mp7$ e mp $8$                        | 7 e 8       | 350 e 400        |
| Placa 1 do servo                                                                       | serv1 e serv2                         | 9 e 10      | 450 e 500        |
| Placa 2 do servo                                                                       | serv <sub>3</sub> e serv <sub>4</sub> | 11 e 12     | 550 e 600        |
| Placa 3 do servo                                                                       | serv5 e serv6                         | 13 e 14     | 650 e 700        |
| Placa 4 do servo                                                                       | serv7 e serv8                         | 15 e 16     | 750 e 800        |
| Placa 5 do servo                                                                       | $s$ erv9 e serv10                     | 17 e 18     | 850 e 900        |
| Placa 1, 2 e 3 do teclado                                                              | tec1, tec2 e tec3                     | 19, 20 e 21 | 950, 1000, 1050  |
| Placa 1, 2 e 3 do display                                                              | disp1, disp2, disp3                   | 22, 23 e 24 | 1100, 1150, 1200 |
| Placa 1 do auxiliar                                                                    | $aux1$ e $aux2$                       | 25 e 26     | 1250 e 1300      |
| Placa 2 do auxiliar                                                                    | $aux3$ e $aux4$                       | 27 e 28     | 1350 e 1400      |
|                                                                                        |                                       |             |                  |

Tabela 3.6.2: Objetos em sua posição, tempo de espera e seus respectivos controladores

# **3.7 Sistema de controle de câmeras**

### **3.7.I Introdução**

Os principais objetivos deste sistema são: aperfeiçoar o controle de câmeras de manual para automatizado com visão redundante, envolvendo a mecânica, eletrônica e *software* principal de controle; adaptar-se à nova configuração eletrônica de controle do manipulador e possibilitar sua montagem e controle por parte de um ou mais operadores. Foi dividido na seguinte seqüência de demonstração: o projeto elétrico geral, apresentando o primeiro esboço dos componentes deste sistema, seguido da sua disposição na planta, e por fim, o projeto físico de cada dispositivo. O software de controle é capaz de controlar todos os três sistemas, desta forma será apresentado somente após a demonstração do projeto e desenvolvimento dos sistemas restantes.

## **3.7.II Projeto elétrico geral**

O esboço do projeto elétrico do sistema de câmeras sem a definição exata dos componentes (ou dispositivos) pode ser visualizado através da Figura 3.7.1. Foi composto inicialmente por: um computador com dois monitores (1.0 e 1.1); uma placa de captura com capacidade para cinco câmeras (1.2); um conversor rs485 (1.3); uma fonte de alimentação (1.4); um teclado com display (1.5); cinco placas de controle das câmeras com capacidade de controlar dois servomotores cada (1.6 a 1.10); dez servomotores e cinco câmeras (1.11 a 1.15). O sistema completo de câmeras com todos os seus componentes (ou dispositivos) definidos será apresentado ao final desta seção.

O computador com dois monitores possibilita que um monitor seja utilizado para a visualização das imagens transmitidas pelas câmeras e o outro para o controle de cada servo das câmeras. Desta forma, o operador terá boa visibilidade das cinco câmeras ao mesmo tempo, e ainda, agilidade para controlar os servomotores que as movimentam. O teclado com display permite observar o *status* dos objetos que movimentam as câmeras, bem como movimentá-las por outro operador de forma a não utilizar o computador em caso de necessidade de uso de outros *softwares* além de visualização e controle.

A fonte permite a alimentação de todo o sistema, pois possui alta capacidade de fornecimento de corrente elétrica (total de 26 A) e a tensão escolhida para todo o sistema (12V – Cabo Amarelo e Preto e 5V - Vermelho e Preto). Foram utilizados cabos CAT5 (utilizado em redes) par trançado azul com oito vias ligando a fonte até cada dispositivo de controle dos servomotores. Estes cabos foram ligados em suas extremidades em quatro pares, sendo dois pares para alimentação e os outros dois para a comunicação.

Do dispositivo de controle dos servomotores saem um cabo de duas vias (para alimentação das câmeras) e dois cabos de três vias cada para alimentação e controle dos dois servomotores. A placa de captura recebe as imagens das câmeras através de um cabo coaxial e as apresentam no monitor.

Após a elaboração do sistema elétrico geral foi necessária a organização de cada dispositivo na planta $11$  que se encontra em destaque azul, conforme apresenta a Figura 3.7.2. A planta está dividida em duas salas identificadas como 1195 e 1197, e subdividida em a, b, c e d, respectivamente: salas de controle, célula quente, fontes e tratamento.

O sistema de câmeras se encontra disposto na sala de controle com: os dois monitores; o computador; o teclado com display; a placa de captura; o conversor rs485 e a fonte. Na sala da célula quente, internamente à célula quente se encontram duas câmeras, dois pares de servomotores e seus respectivos dispositivos controladores. As três

1

<sup>&</sup>lt;sup>11</sup> Esta planta foi desenvolvida baseando-se apenas na visita deste autor nas salas e não representa de forma exata as dimensões reais, mas parcialmente e tem um propósito apenas ilustrativo.

câmeras e os três pares de servomotores com seus controladores restantes foram organizados ao redor da célula quente, no interior e por volta da sala de tratamento.

A seguir, será demonstrado o projeto e desenvolvimento de cada dispositivo, apresentando o projeto físico constituído pelo esquemático, layout, design e componentes adquiridos. Conforme já explicado anteriormente, todos serão apenas comparados em relação ao projeto físico base.

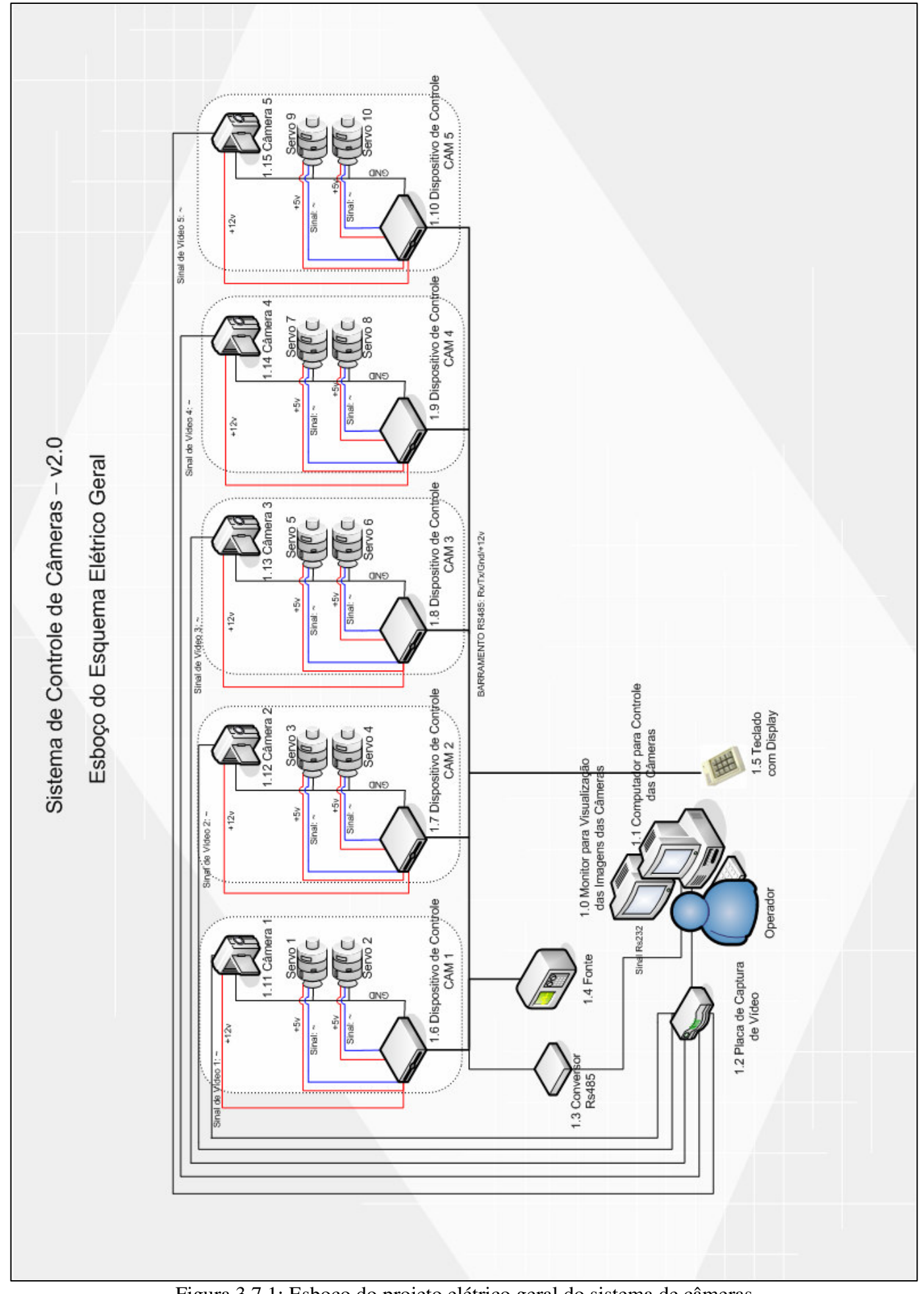

Figura 3.7.1: Esboço do projeto elétrico geral do sistema de câmeras

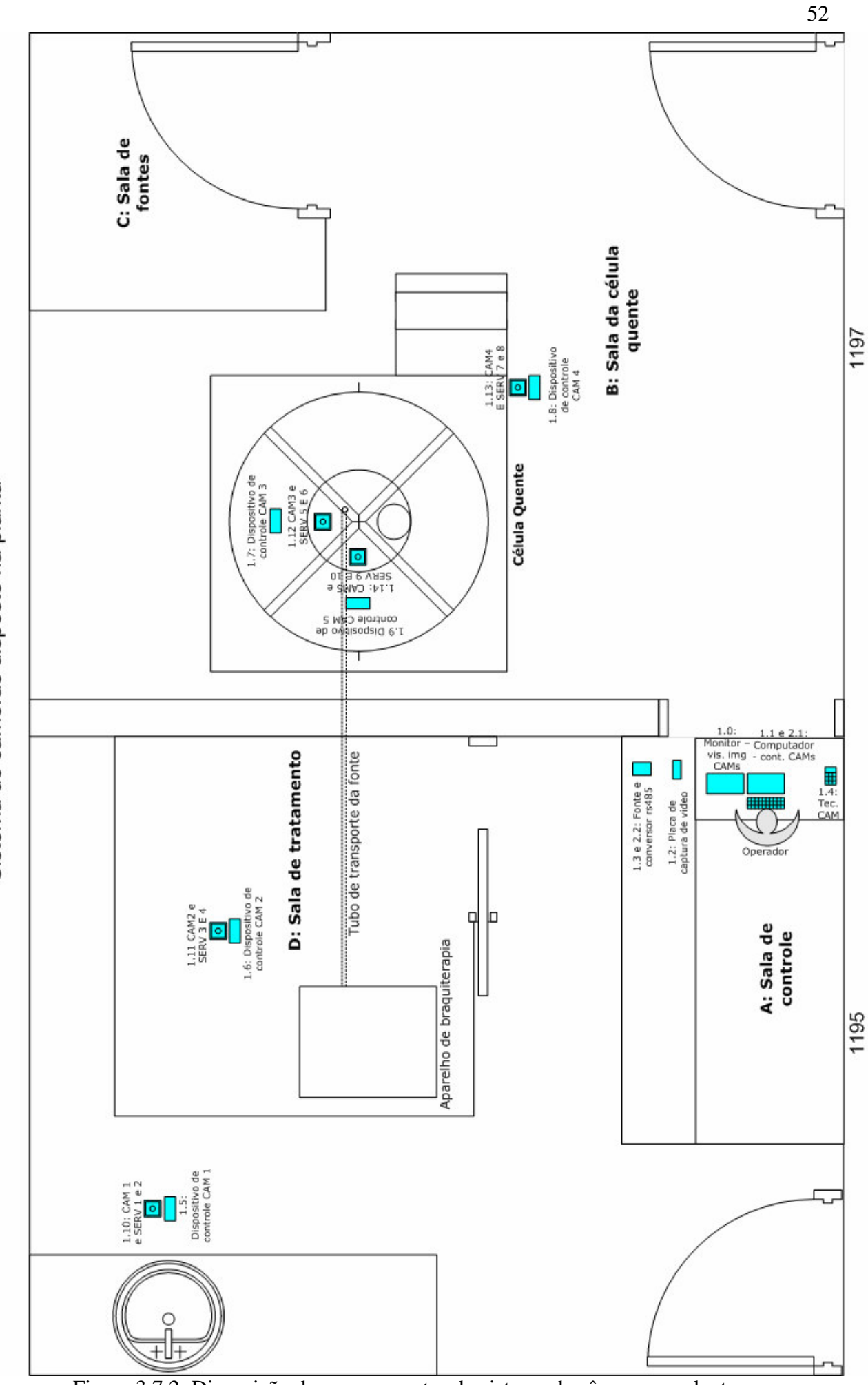

Figura 3.7.2: Disposição dos componentes do sistema de câmeras na planta

SISTEMA GERAL DA CÉLULA QUENTE - v7.0 Sistema de câmeras disposto na planta

### **3.7.III Fonte e conversor rs485**

A fonte de alimentação e o conversor 485 foram acoplados em um mesmo dispositivo denominado *Fontconv*. Nesta seção, será abordada a construção do Conversor rs485, uma placa auxiliar de conectores Rj45 e ainda as especificações da fonte de alimentação adquirida. Com isso, serão vistos os seguintes itens: esquemático, layout e design. Este dispositivo não possui *firmware*, desta maneira não foi desenvolvido o projeto lógico (caso de uso e fluxograma).

#### 3.7.III.1 Esquemático e layout do conversor rs485

A Figura 3.7.3 apresenta o desenho esquemático e a Figura 3.7.4 o layout da placa conversor rs485. Dentre as principais modificações encontradas em relação ao hardware base estão: substituição do microcontrolador PIC16F628A pelo Max232, que fará a conversão dos sinais da porta serial de +12V/-12V para +5V/0V; uso do conector JP2 para ser ligado diretamente à fonte de alimentação e também para alimentar o barramento 485; o conector JP3 que pode ser utilizado para comunicação serial direta com um microcontrolador ou testes ao invés da comunicação em rede com rs485; JP4 e JP5 como *jumpers* para selecionar o modo serial direto ou rs485; uso do resistor R5 de 120  $\Omega$  por se tratar de um dispositivo na parte extrema do barramento 485; o uso dos resistores R4 e R6 de 470  $\Omega$  (denominados resistores de terminação com alimentação - *failsafe*) proporciona boa qualidade e alta velocidade do sinal. Geralmente são utilizados no lado do dispositivo que será o mestre no barramento; uso do conector Db9, para conectar o dispositivo com o computador; e para encerrar, uso de quatro capacitores de 1 µF para o funcionamento adequado do Max232, segundo a folha de dados do fabricante (*datasheet*).

O circuito esquemático foi montado sobre uma placa de prototipação (*protoboard)* e testado seu funcionamento. Logo após, foi projetado o *layout* da placa**.** Podem-se observar todas as camadas sobrepostas (*silkscreen*, *botton*, etc) com o intuito de mostrar localização de seus principais componentes, bem como as bordas da placa com suas medidas reais em centímetros (cm).

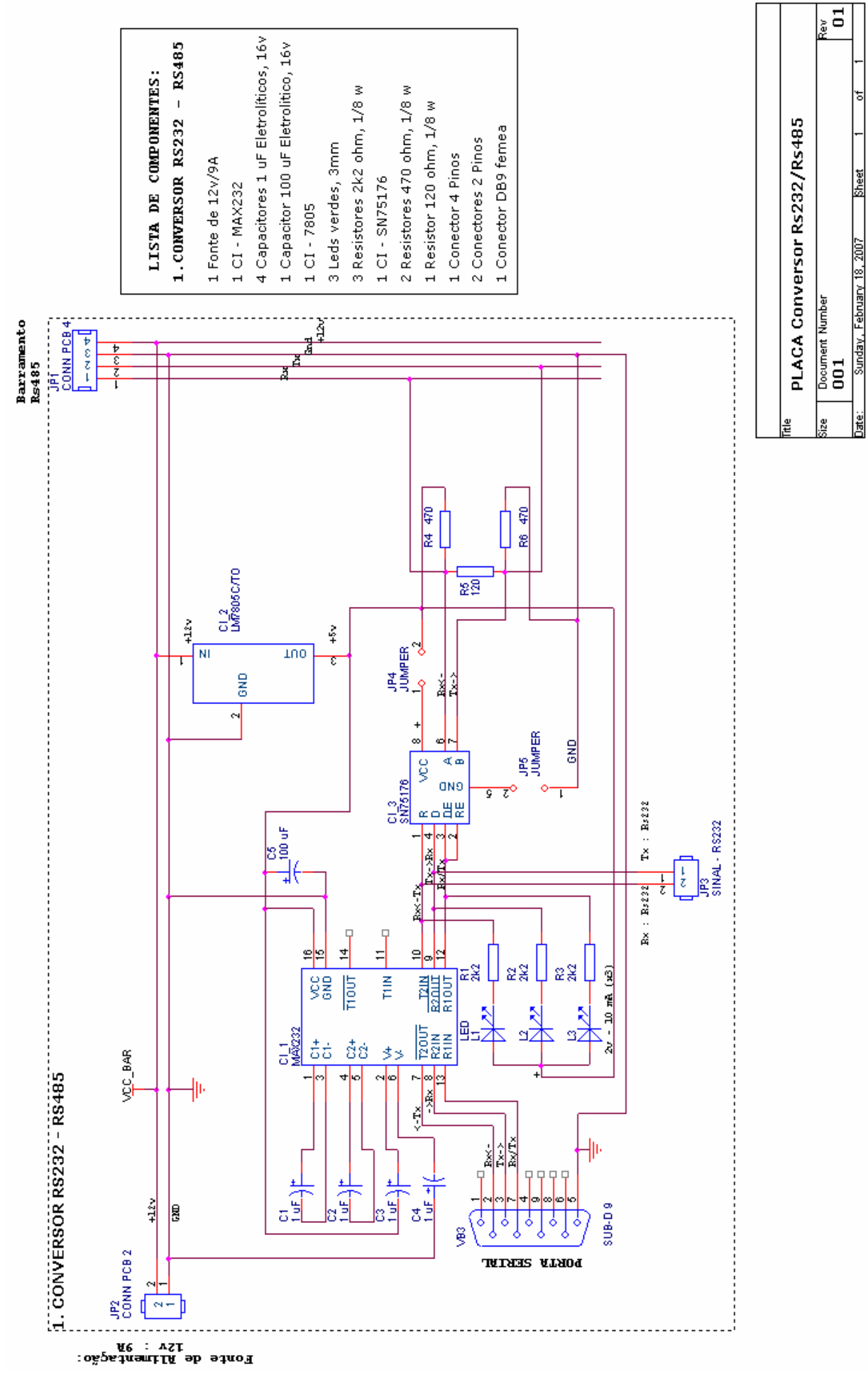

Figura 3.7.3: Esquemático da placa conversor 485

54

眉

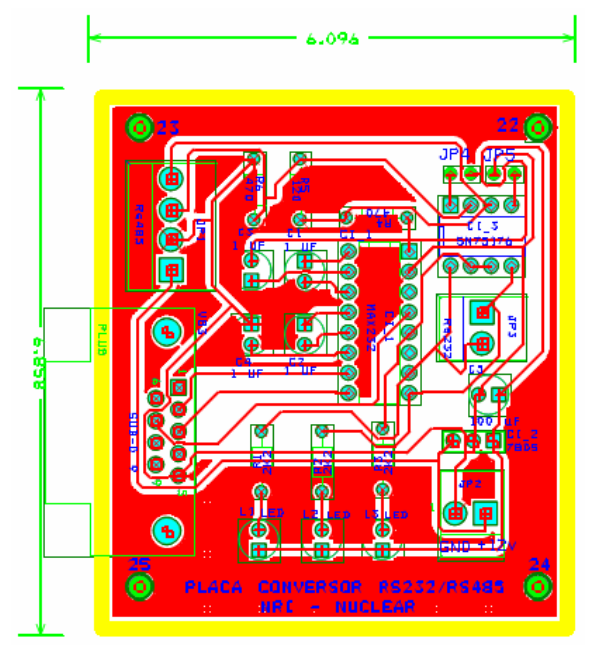

Figura 3.7.4: Layout completo da placa conversor 485

# 3.7.III.2 Esquemático e layout da placa de conectores Rj45

A Figura 3.7.6 mostra o desenho esquemático e a Figura 3.7.5 o layout da placa de conectores Rj45. Observa-se que esta placa não possui semelhança alguma em relação ao *hardware* base. Esta placa foi necessária para que os conectores fossem facilmente centralizados no dispositivo *Fontconv*.

Foi adotado o uso de conectores Rj45 no início do projeto por possuir oito vias e muita praticidade, sendo utilizadas inicialmente apenas quatro vias e futuramente poderiam ser utilizadas as outras quatro para novas funções. Mas quando o projeto cresceu de determinada forma, começando a exigir correntes mais altas, acabou sendo necessário que suas ligações fossem feitas aos pares. A placa de conectores foi composta de cinco conectores Rj45 fêmeas e um conector comum de quatro pinos. Foram utilizadas três placas para permitir a conexão de até quinze dispositivos.

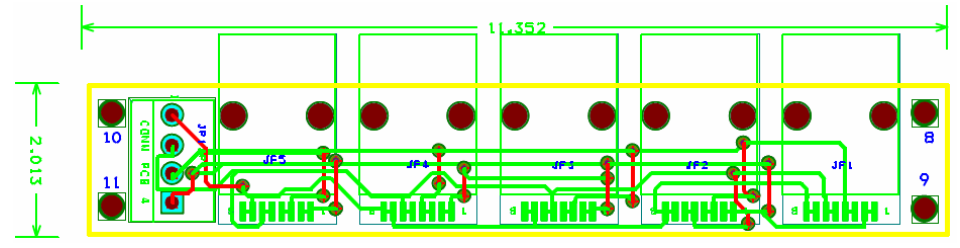

Figura 3.7.5: Layout completo da placa de conectores Rj45

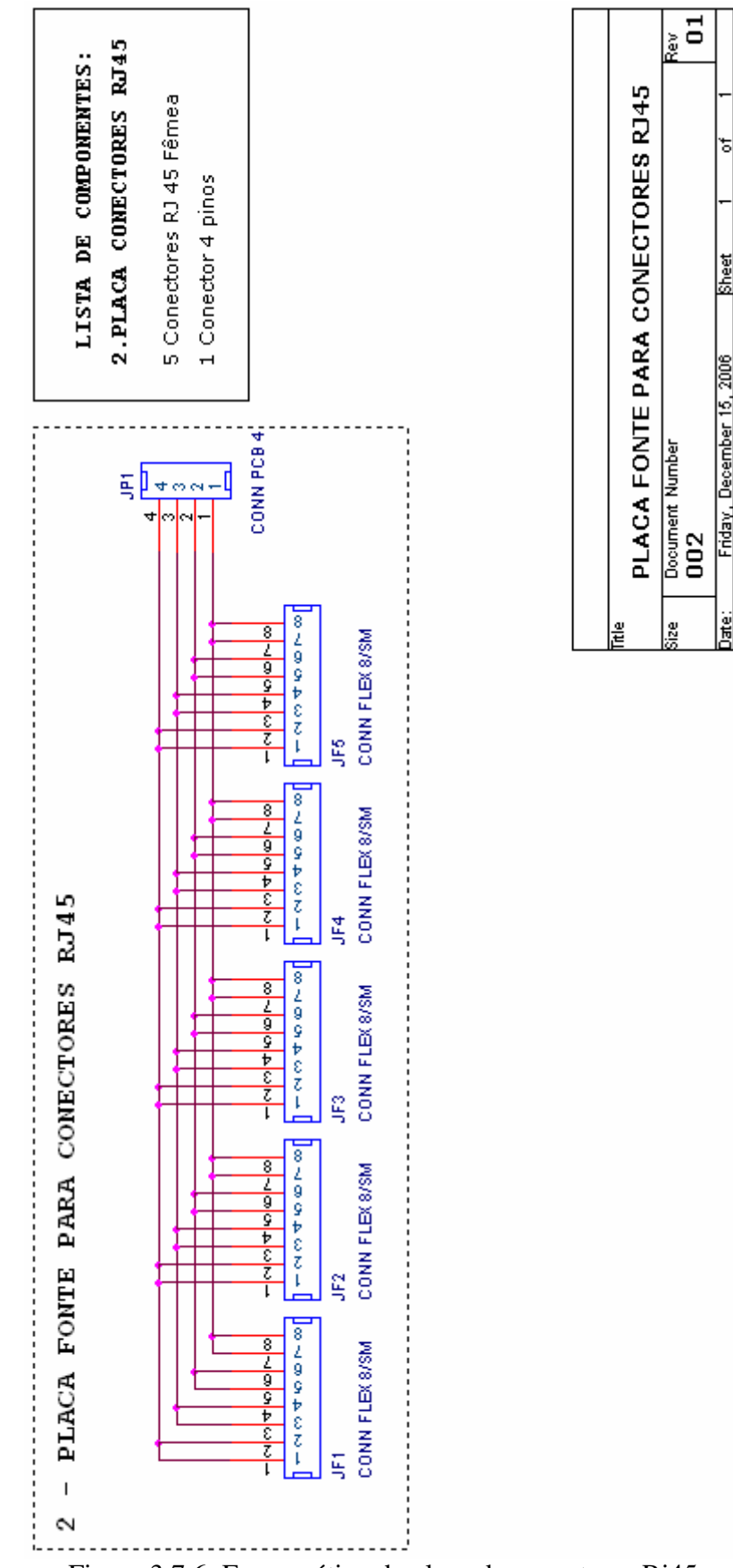

Figura 3.7.6: Esquemático da placa de conectores Rj45

Foi necessária uma fonte para alimentar todos os três sistemas com capacidade próxima de 26A e fornecimento de 12V e 5V. Desta maneira, foi adquirida uma fonte chaveada de 300 watts da empresa *Advanced Eletronics*, do tipo normalmente utilizado em computadores. Depois de definida a fonte, partiu-se para o projeto de design do dispositivo baseando-se nas dimensões da placa do conversor 485, da placa de conectores Rj45 e da fonte de alimentação.

#### 3.7.III.4 Design

O *design* do dispositivo *Fontconv* foi modelado a partir do *design* bas*e,* acrescidos de modificações para:

- A. Permitir o encaixe de um conector Db9, botão de liga/desliga fonte, um suporte de *led*, dois conectores de 2 vias (5V e 6A para alimentar os motores de passo do sistema manipulador e auxiliares);
- B. Acomodar uma placa de conversor 485 e uma fonte de alimentação com uma distância em relação à base, e ainda três placas com conectores Rj45 com três aberturas voltadas para o lado externo.

A modelagem do dispositivo mencionado foi desenvolvida de acordo com os já citados requisitos e se encontra demonstrada na Figura 3.7.7. Na parte superior, com o dispositivo fechado, os indicadores apontam para: o material plástico (leve e de fácil manuseio); abertura para a placa de conectores Rj45, botão liga/desliga e *led*. A parte inferior, com o dispositivo aberto, os indicadores mostram: o conector de 110V da fonte; a placa do conversor 485; o conector para alimentação dos motores de passo do manipulador e auxiliares; a fonte de alimentação e as placas dos conectores, com todos ocupando o menor espaço possível, respeitando os devidos espaçamentos. Com a caixa aberta, é possível verificar ainda que esta não possui parafusos para seu fechamento, possibilitando uma facilidade para futuras manutenções.
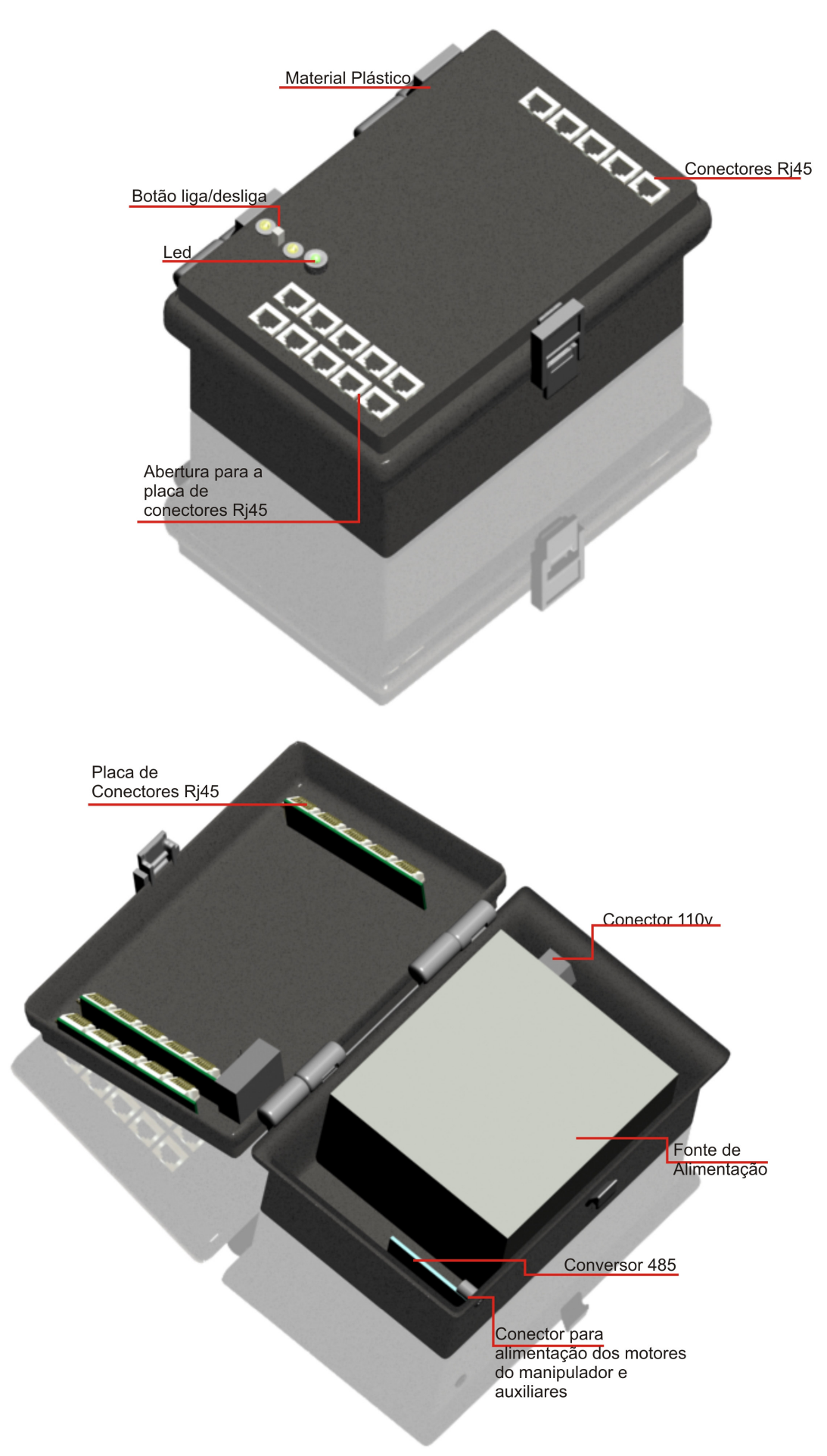

Figura 3.7.7: Modelagem 3D da fonte e conversor 485

#### **3.7.IV Controle dos servomotores**

A placa de controle de servomotores com todos os componentes externos foram unidos em um mesmo dispositivo denominado *Controlserv*. Nesta seção, será abordada a construção do dispositivo de controle dos servomotores, necessitando da construção de uma placa, bem como a estrutura que a sustenta. Desta maneira, serão vistos os seguintes itens: esquemático, *layout*, *design*.

#### 3.7.IV.1 Esquemático e layout

A Figura 3.7.9 mostra o desenho esquemático e a Figura 3.7.8 o *layout* da placa de controle dos servomotores. Dentre as modificações encontradas em relação ao *hardware* base estão: ausência do resistor R4 de 120 Ω devido à localização do dispositivo no barramento 485, isto é, não se encontra nas extremidades; uso de conectores JP2, JP3 e JP4 como uso futuro; conectores JP5 e JP6 de 3 pinos para a ligação dos servomotores, servindo para alimentação e controle dos mesmos. Após definir as dimensões finais da placa e os componentes necessários, partiu-se para o projeto de *design* do dispositivo.

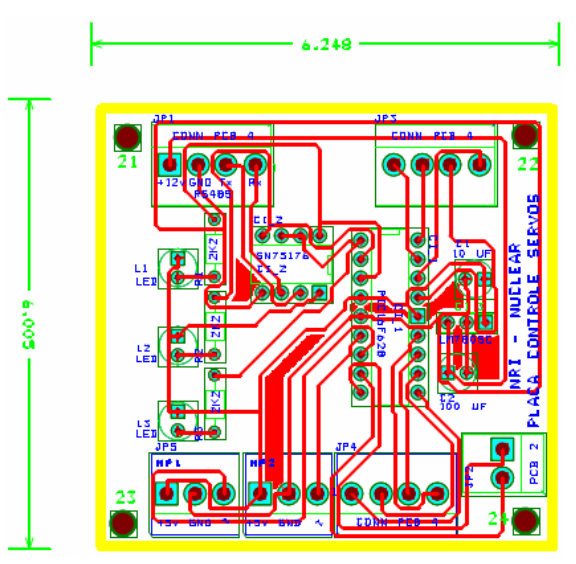

Figura 3.7.8: Layout completo da placa de controle de servomotores

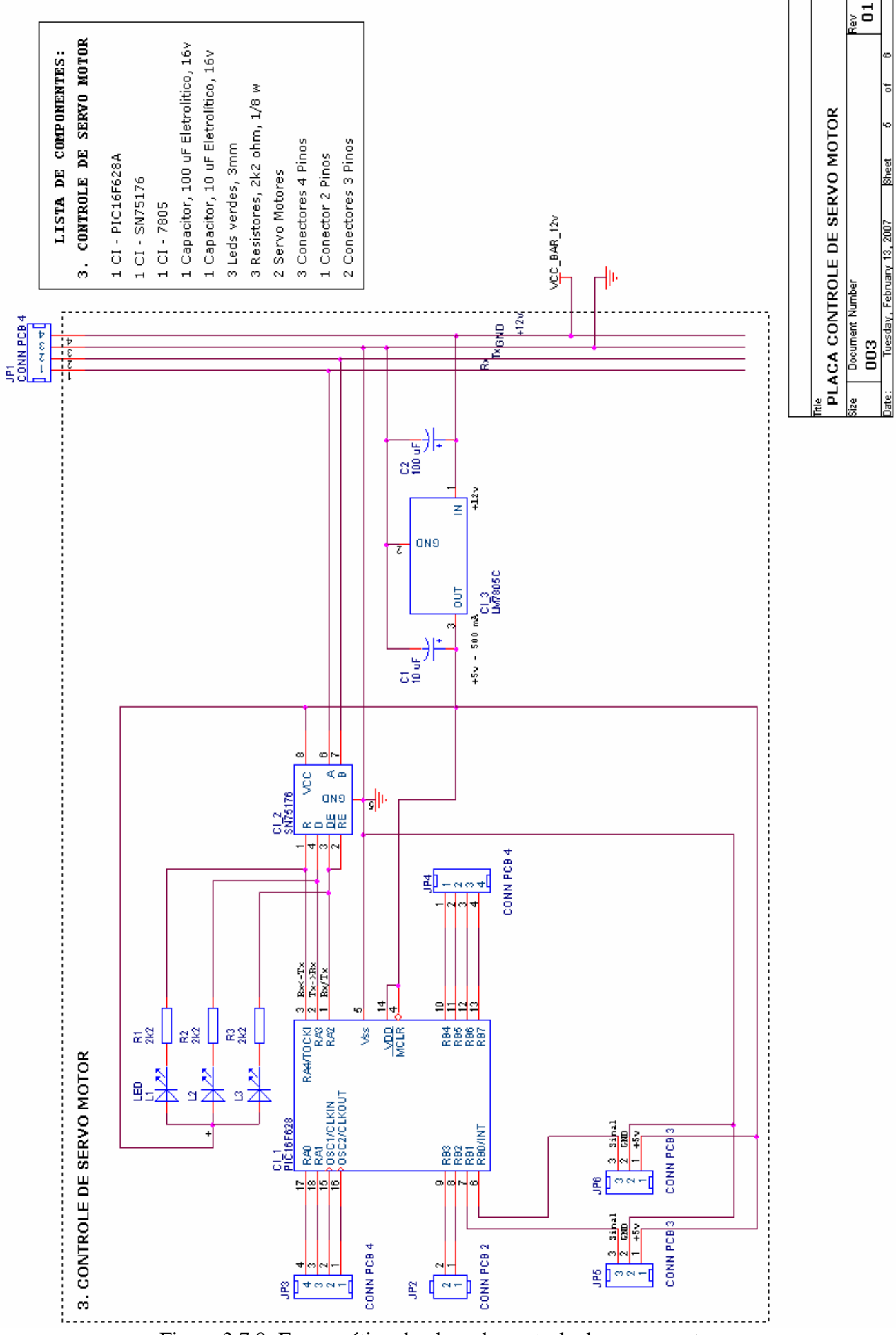

Figura 3.7.9: Esquemático da placa de controle dos servomotores

O *design* do dispositivo *Controlserv* foi modelado a partir do *design* bas*e,* acrescidos:

- A. Permitir o encaixe do conector Rj45, servomotores e suporte dos *leds*;
- B. Acomodar a placa de controle de servomotores com uma distância em relação à base.

Sua modelagem completa foi baseada nos requisitos básicos acrescidos dos acima apresentados e se encontra na

**Figura 3.7.10**. São indicados na parte superior com o dispositivo fechado: o material plástico (leve e de fácil manuseio); a entrada de ar (permitindo melhor dissipação de calor dos CI´s); a entrada do conector Rj45 ( permite encaixe do conector do barramento); o conector simples de 6 pinos (encaixe dos servomotores) e os *leds* (indicadores de transmissão de dados). Na parte inferior da figura, encontra-se o dispositivo aberto, com os indicadores mostrando a placa de circuito (a caixa está ocupando o menor espaço possível em relação à placa) e o espaçamento entre a placa e a caixa (acomodando a placa com uma distância em relação à base). Esta caixa não necessita de parafusos para seu fechamento, o que permite facilidade para manutenções.

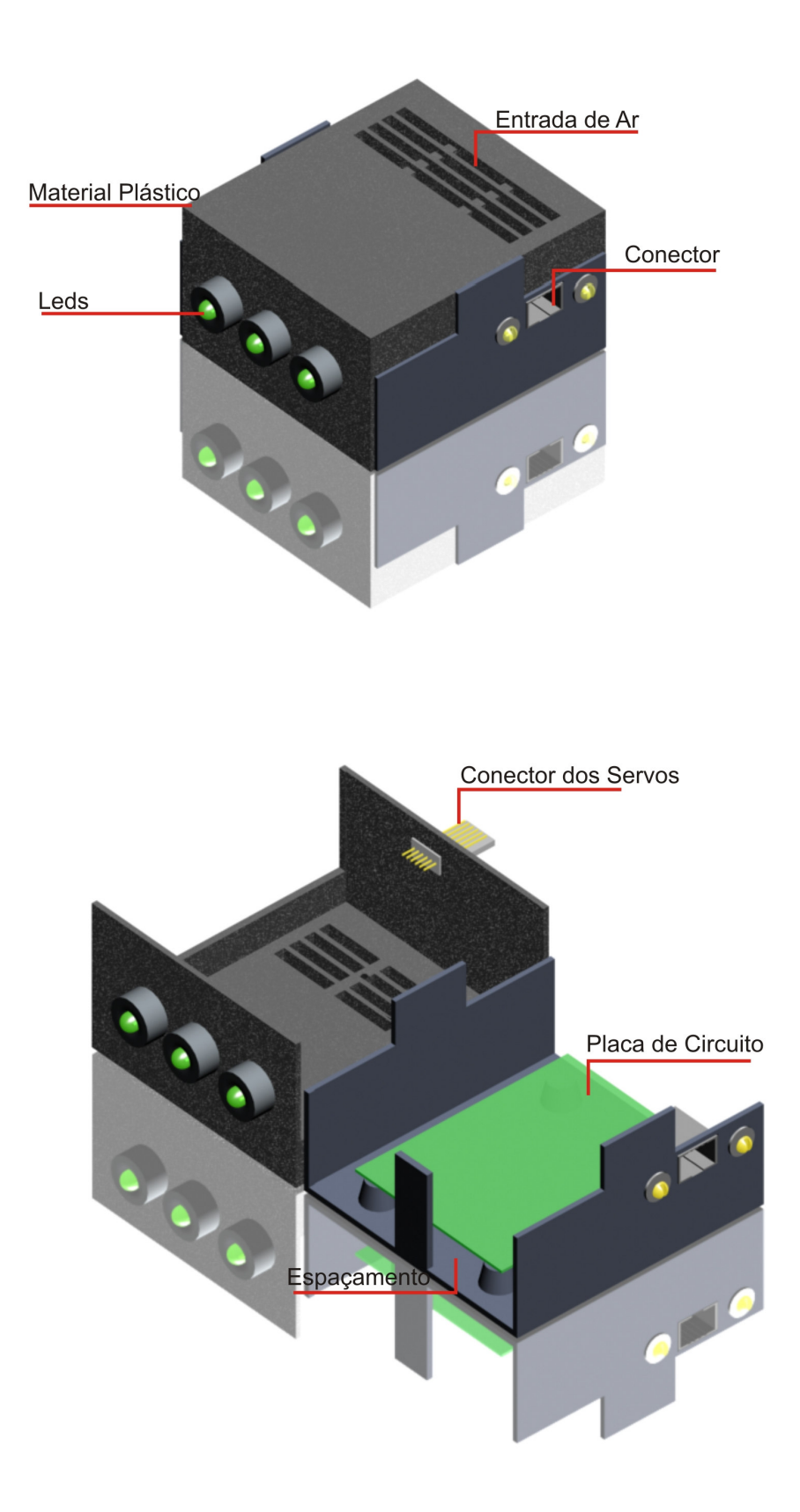

Figura 3.7.10: Modelagem 3D do design de dispositivo de controle dos servomotores

## **3.7.V Servomotores e microcâmeras**

No caso dos servomotores e câmeras, não foi construída uma placa, mas um dispositivo formado pelo acoplamento dos servomotores com as microcâmeras que passou a ser denominado *Eletrocam*. Desta maneira, serão excluídos nesta seção os itens: esquemático, *layout* e circuito impresso, apresentando apenas o *design*.

Dez servomotores do fabricante Hobbico modelo CS-60 foram adquiridos para mover as cinco microcâmeras, apresentado na Figura 3.7.11. Possui as seguintes especificações técnicas:

- $\blacktriangleright$  Peso: 44,2 g
- $\triangleright$  Comprimento: 35,5 mm
- $\blacktriangleright$  Largura: 20,3 mm
- $\blacktriangleright$  Altura: 40.6 mm
- Torque de 3,06 kg/cm com alimentação de 4,8V
- Torque de 3,57 kg/cm com alimentação de 6,0V

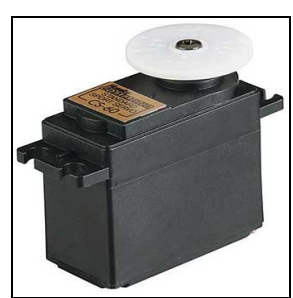

Figura 3.7.11: Servomotor cs-60

Foram reaproveitadas as microcâmeras modelo SHARP CGC30 (Figura 3.7.12) da primeira célula quente utilizada no projeto anterior e adquirida mais uma. Suas principais especificações são:

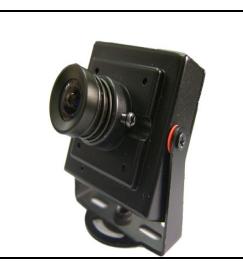

Figura 3.7.12: Microcâmera CGC30

- Resolução 420 Linhas
- $\triangleright$  Iluminação mínima 0.05 lux
- Alimentação 12V/110mA
- $\triangleright$  Sensor de imagem CCD preto e branco

#### 3.7.V.1 Design

O *design* do dispositivo *Eletrocam* foi modelado a partir do *design* bas*e,* acrescidos:

- A. Suporte para uma microcâmera de modo a fazer movimentos na horizontal e vertical com maior ângulo possível;
- B. Compacto;
- C. Proteção das câmeras externas à célula quente.

Partindo de tais requisitos uma modelagem como a mostrada na Figura 3.7.13 (com proteção) e Figura 3.7.13 (sem proteção) foi construída. Observa-se na primeira figura o uso de uma base de alumínio e um globo de vidro. Este globo evitará o acúmulo de poeira ao longo do tempo para as três câmeras externas à célula quente. Na segunda imagem, foi retirado o globo de vidro como forma de identificar melhor os seus elementos, citados a seguir: a base principal sustenta toda a estrutura dos dois servomotores e da microcâmera. O suporte servo 1, como próprio nome já o diz, suporta o primeiro servo e sustenta os outros componentes ligados acima dele.

O servo 1 permite o movimento do conjunto (servo2 e microcâmera) em direção panorâmica (ou horizontal) por uma faixa de 180 graus. O suporte 2, como sua denominação já indica, suporta o segundo servo e sustenta o suporte da microcâmera. O servo 2 possibilita movimentos da microcâmera em direção vertical, também por uma faixa de 180 graus.

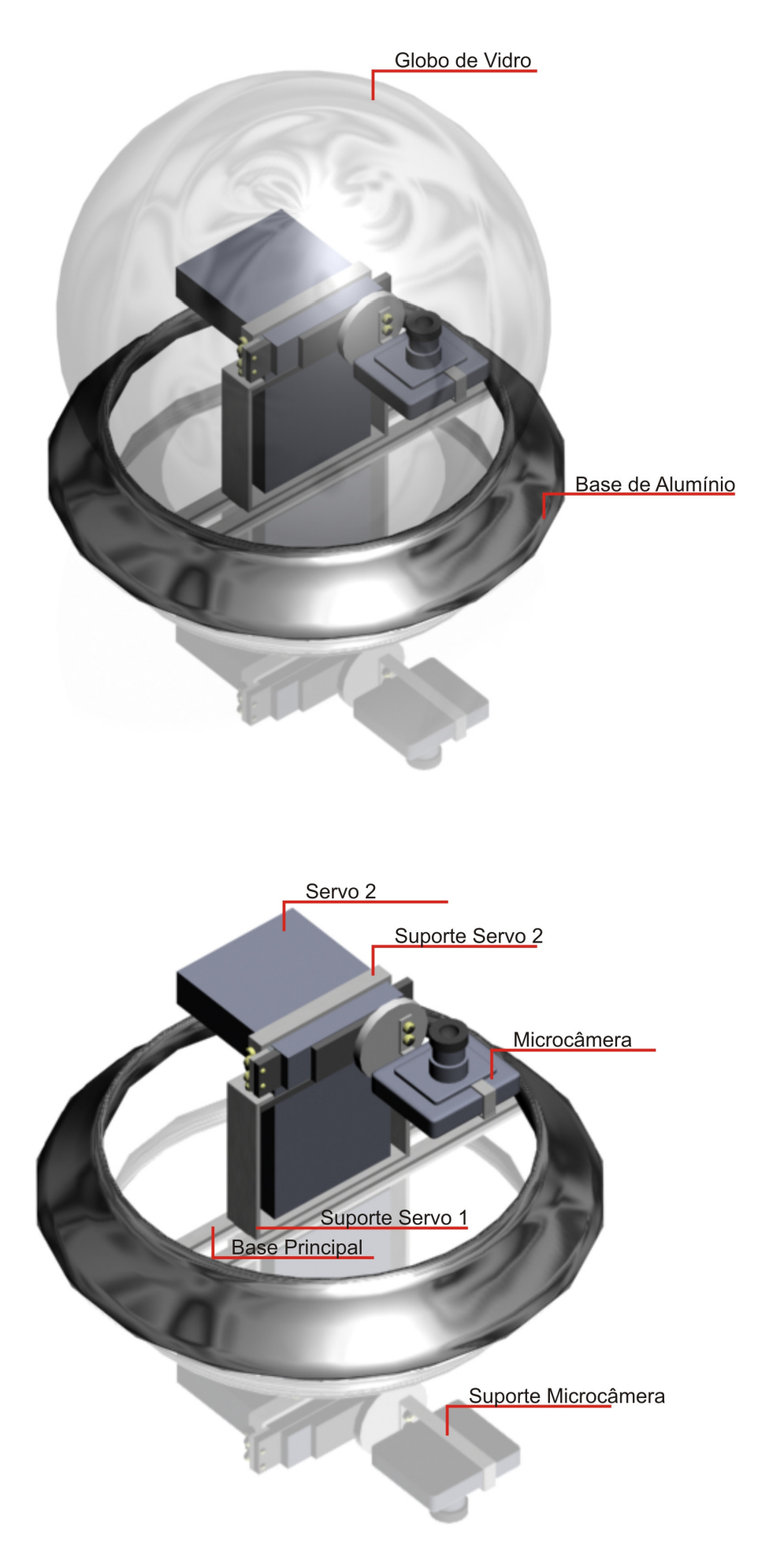

Figura 3.7.13: Modelagem 3D do dispositivo eletromecânico

#### **3.7.VI Teclado e display**

O teclado e *display* foram unidos em um mesmo dispositivo denominado *Tecdisp*. Tais dispositivos foram utilizados para o sistema de câmeras, manipulador e auxiliares, logo, não serão explicados nos outros sistemas. Nesta seção, serão abordadas as especificações da membrana do teclado e o módulo de *lcd* adquiridos, e a construção da placa de controle do teclado e controle do *display*. Com isso, serão vistos os seguintes itens: esquemático*, layout* e *design.*

#### 3.7.VI.1 Especificações do teclado

Uma membrana de teclado de 12 teclas com 7 vias estilo telefônico foi adquirida conforme Figura 3.7.14 e suas conexões se encontram na Figura 3.7.15. Suas principais vantagens são: o baixo custo, a facilidade de uso e, ainda, possuir por detrás uma camada adesiva para ser fixada em superfície plástica lisa.

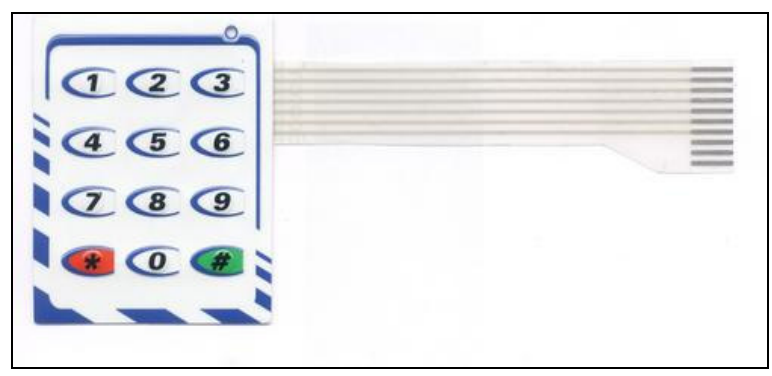

Figura 3.7.14: Membrana de teclado de 12 teclas

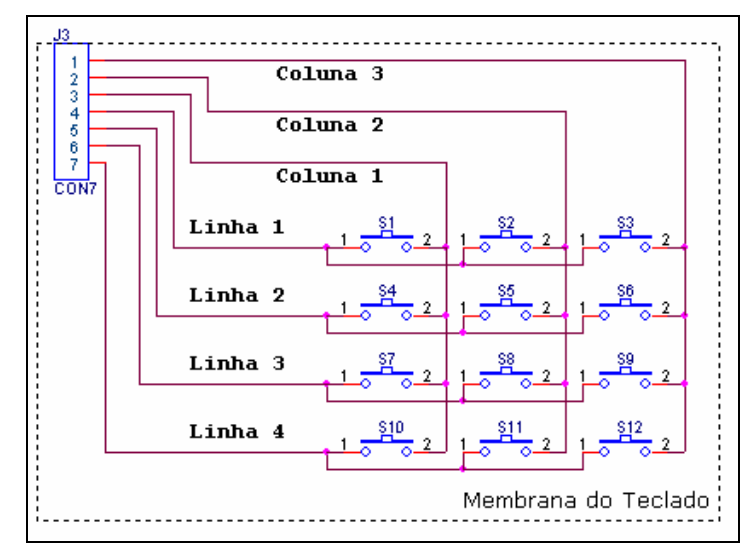

Figura 3.7.15: Conexões da membrana do teclado

#### 3.7.VI.2 Esquemático e layout da placa de controle do teclado

A Figura 3.7.16 ilustra o desenho esquemático e a Figura 3.7.17 o layout da placa de controle do teclado. Observa-se que esta placa possui muita semelhança com o esquemático da placa de controle de servomotores, mas como forma de facilitar as ligações (que eram paralelas) entre o teclado e o microcontrolador e ainda ocupar pouco espaço, foi desenvolvida outra placa possuindo nova disposição das ligações e apenas um conector de sete pinos conforme apresenta o esquemático. Inicialmente utilizou-se um módulo de teclado que já possuía resistores limitadores de corrente, mas na montagem final o mesmo não ficou esteticamente adaptado à caixa do dispositivo. Desta forma, acabou-se adotando uma membrana de teclado do qual não possuía os resistores de limitação de corrente. Como a placa já havia sido desenvolvida foram acrescentados resistores intermediários (R5 a R11) entre os conectores da placa de controle e os conectores da membrana. Dentre as principais modificações encontradas em relação ao *hardware* base estão: os resistores R5 a R11 de 470 Ω, necessários para a limitação de corrente da membrana do teclado; o conector JP2 para ser ligado aos resistores conectados na membrana do teclado; o conector JP3 que acompanha a membrana do teclado; e por fim, o resistor R4 de 120  $\Omega$  por se tratar de um dispositivo no extremo do barramento 485 (no final do barramento).

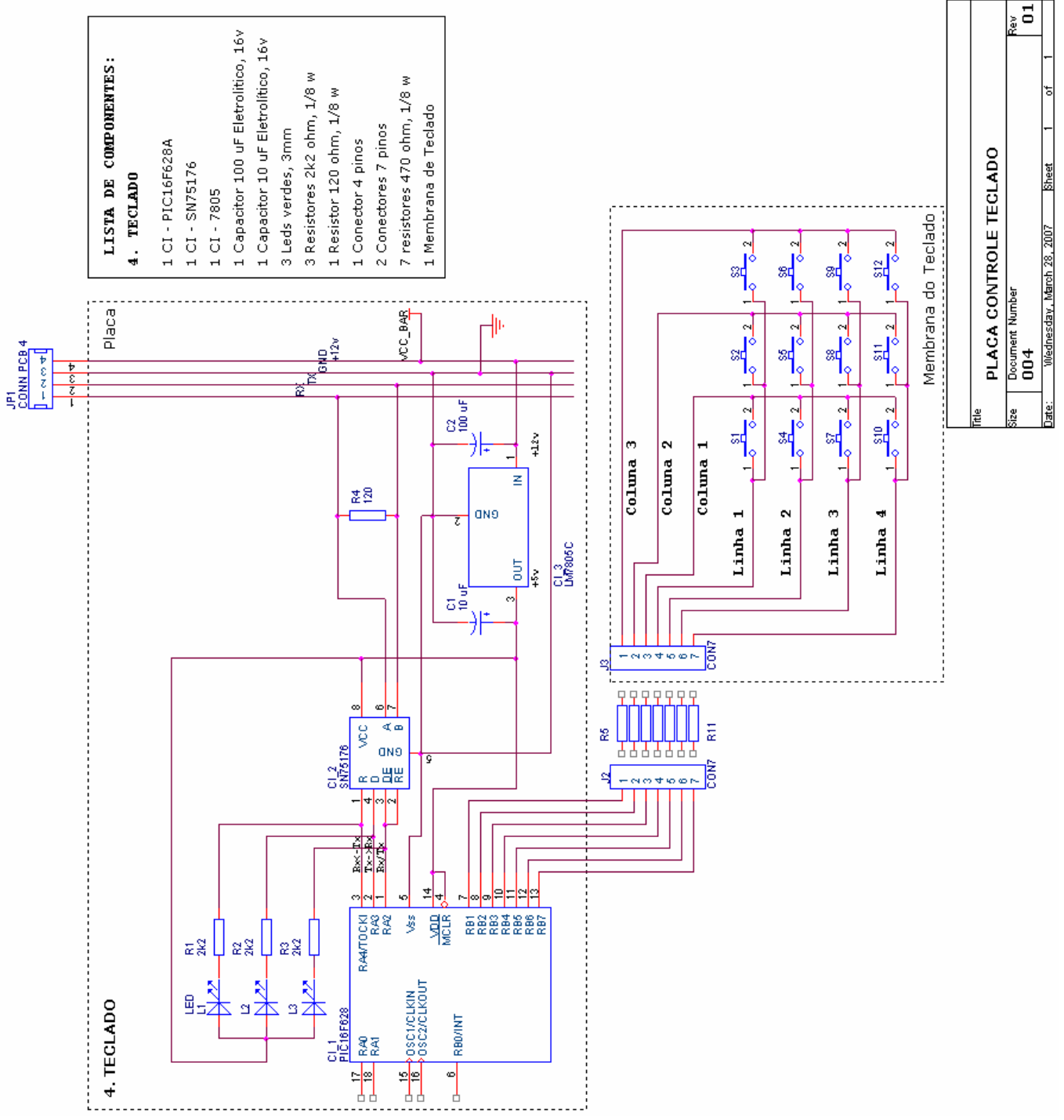

Figura 3.7.16: Esquemático da placa de controle do teclado

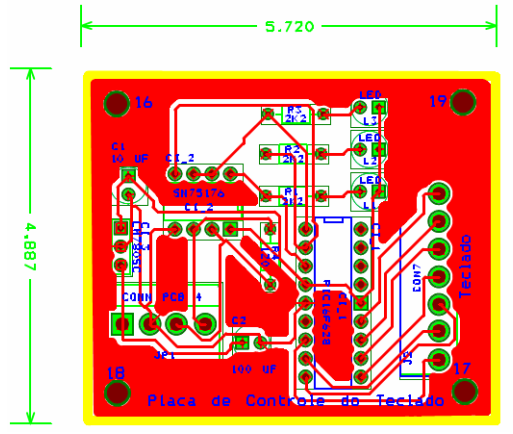

Figura 3.7.17: Layout da placa de controle do teclado

Foi adquirido um módulo de *display lcd* 16x2 com luz de fundo conforme Figura 3.7.18. Suas principais vantagens são: baixo consumo de energia, utilização com barramento de 4 ou 8 bits e ainda luz verde de fundo. Os pinos principais utilizando barramento de 4 bits são apresentados na Figura 3.7.19. Os pinos 11 a 14, respectivamente d4 a d7, são utilizados para envio de dados. Os pinos 6, 5, 4, respectivamente, *Enable, Rs* e *R/w* são linhas de sinalização adicionais. O pino 3 ajusta o contraste do *lcd* e os pinos 1 e 2 são para alimentação, sendo o primeiro ligado ao GND e o segundo em +5V.

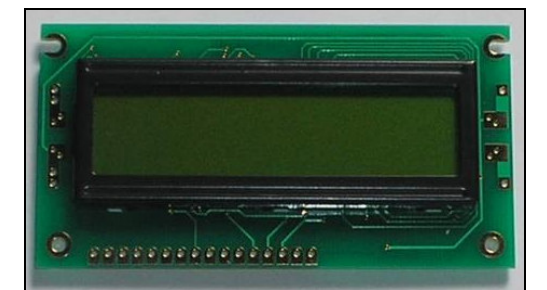

Figura 3.7.18: Módulo de *display lcd* 16x2

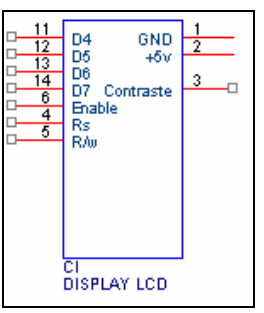

Figura 3.7.19: Pinagem principal do módulo de *lcd* 

3.7.VI.4 Esquemático e layout da placa de controle do display

A Figura 3.7.20 apresenta o desenho esquemático da placa de controle de servomotores adaptada ao módulo de *display.* Adotou-se a mesma placa de controle de servomotores devido à pouca diferença entre as ligações dos pinos dos servomotores com o microcontrolador e as ligações do módulo de display, diferentemente do módulo de teclado já citado o qual necessitava de todas ligações em paralelo com o microcontrolador. Desta forma, foram feitas pequenas adaptações na placa de controle de servomotores para se ajustar ao controle do módulo de display. Acrescentaram-se os resistores R4 e R5 de 1K e 8,2K Ω, respectivamente para o ajuste do contraste do display. Os conectores JP7 a JP10 não foram utilizados e apresentam-se na figura apenas para melhor entendimento das ligações entre o módulo de display com a placa de controle de servomotores.

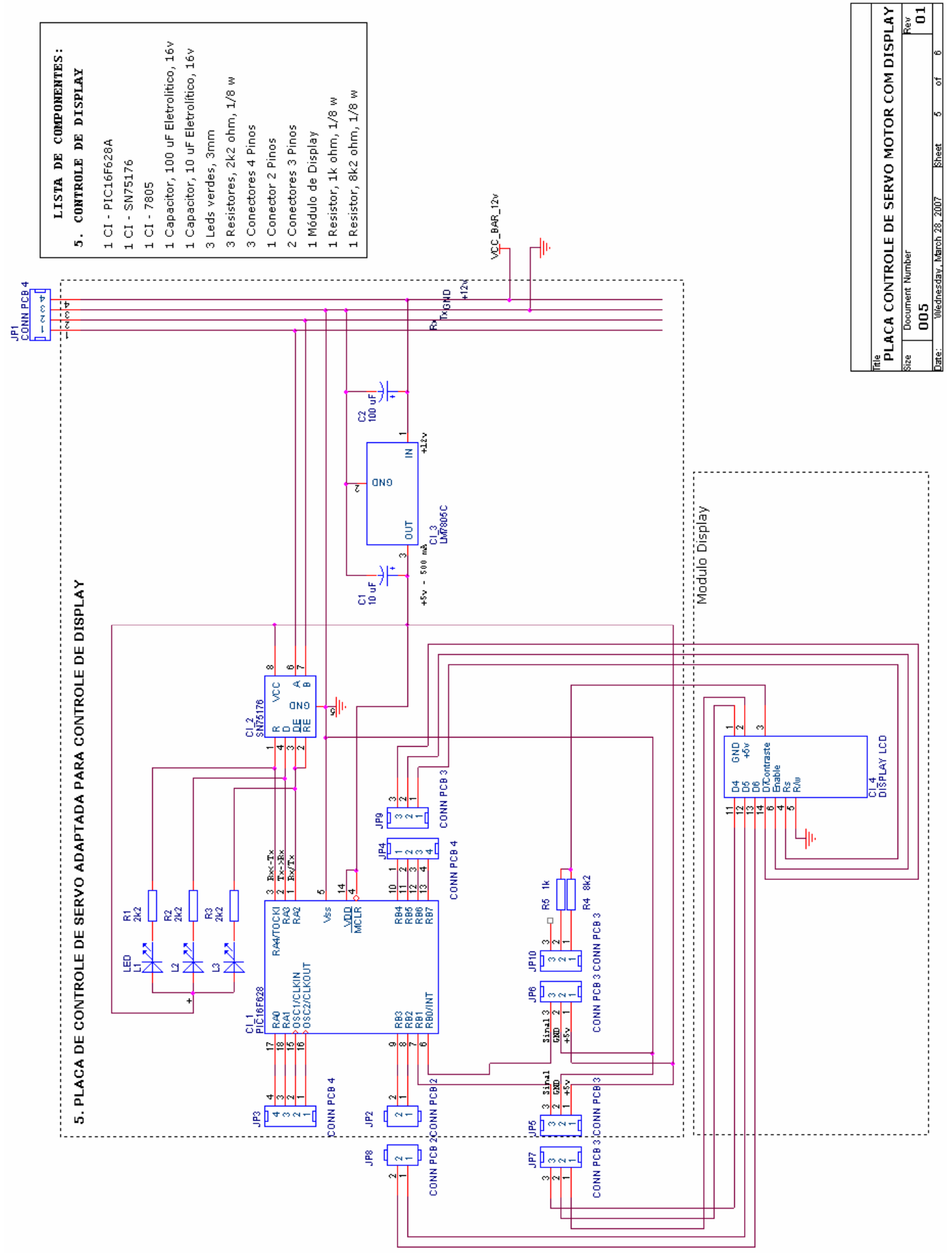

Figura 3.7.20: Esquemático da placa de controle do display

Depois de definidas as placas de controle do teclado e *display*, a membrana do teclado e o módulo de *lcd*, partiu-se para o projeto de *design* do dispositivo completo baseando-se nas dimensões de cada um dos referidos itens.

3.7.VI.5 Design

O *design* do dispositivo *Tecdisp* foi modelado a partir do *design* bas*e,* acrescidos dos recursos:

- A. Permitir o encaixe de um conector Rj45;
- B. Acomodar uma placa de controle de display, uma placa de controle de teclado, um módulo de *lcd* 16x2, suporte de três *leds* e uma membrana de teclado de 12 teclas;

De acordo com os requisitos acima foi desenvolvida uma modelagem como a Figura 3.7.21 (fechado) e Figura 3.7.21 (aberto). No dispositivo fechado, os indicadores vermelhos apontam para: o material plástico (leve e de fácil manuseio); display *lcd*, *led* e a membrana do teclado. A modelagem com o dispositivo aberto possui indicadores mostrando a placa do módulo de *display lcd*; conector Rj45; placa de controle do display e a placa de controle do teclado.

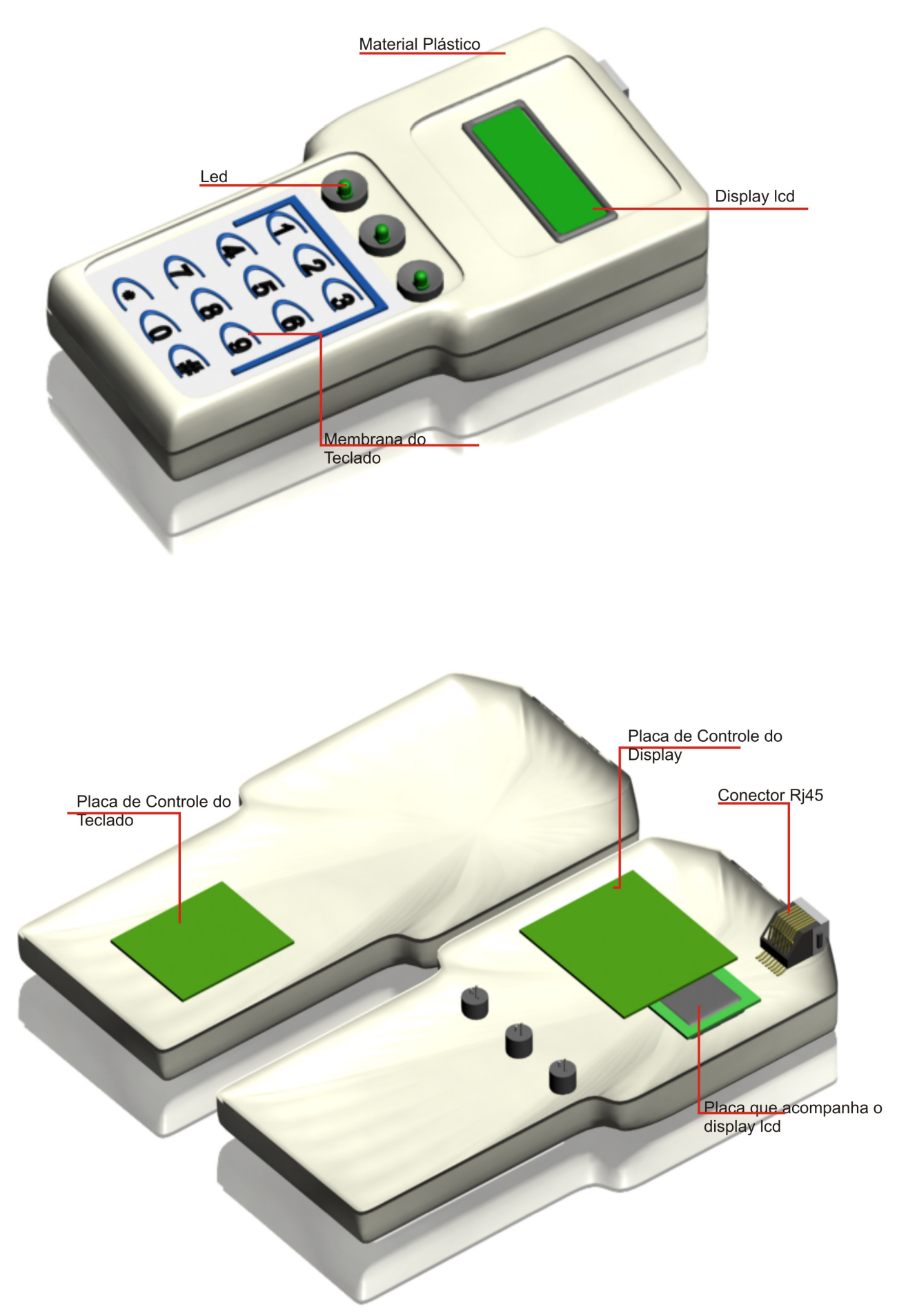

Figura 3.7.21: Modelagem 3D do dispositivo de controle do teclado e display

### **3.7.VII Computador**

Os requisitos mínimos principais do computador necessário para o funcionamento dos sistemas são: possuir uma porta serial; um sistema operacional Windows; pelo menos 32 Mb de memória RAM e processador de 500 MHz. Todos os sistemas foram testados utilizando um computador AMD Athlon 1,2 GHz com uma porta serial padrão, 256 Mb de memória RAM, 20 Gb de HD e sistema operacional Windows XP.

#### **3.7.VIII Software e placa de Captura de Imagens**

A placa de captura das imagens das câmeras da empresa "Data translation Inc." modelo DT3155 foi a mesma utilizada do primeiro projeto. Esta possui capacidade de capturar imagens de até cinco câmeras, sendo quatro imagens pelo conector de 15 pinos (os outros pinos possuem outras funções) e mais uma pelo conector BNC. Foi utilizado o software de imagens da própria placa para captura das imagens independentes associadas a cada canal.

### **3.7.IX Conclusão do sistema de câmeras**

Após a modelagem completa de cada dispositivo, algumas modificações no esquema elétrico geral foram necessárias e podem ser observadas através da Figura 3.7.22 e citadas a seguir: a fonte e o conversor rs485 foram acoplados em um único dispositivo denominado *Fontconv* permitindo um melhor aproveitamento de espaço e organização na sala de controle; o teclado e o *display* foram agrupados em um mesmo dispositivo denominado *Tecdisp1* e adquiriram um novo aspecto; os servomotores e as câmeras foram unidos em um mesmo dispositivo eletromecânico denominado *Eletrocam*. São dispostos de tal forma que permitem movimentar as câmeras nos eixos vertical e horizontal, aproximadamente 180 graus de rotação em ambas as direções. Três dispositivos *eletrocam* foram circundados com uma proteção de vidro para evitar o acúmulo de poeira nas câmeras e servomotores; o dispositivo de controle dos servomotores das câmeras passou a ter uma definição mais concreta com *leds* indicadores de transmissão, conectores Rj45, conectores de servomotores e foi denominado *controlserv*. Como já mencionado, o software de controle será apresentado depois de demonstrados todos os sistemas restantes.

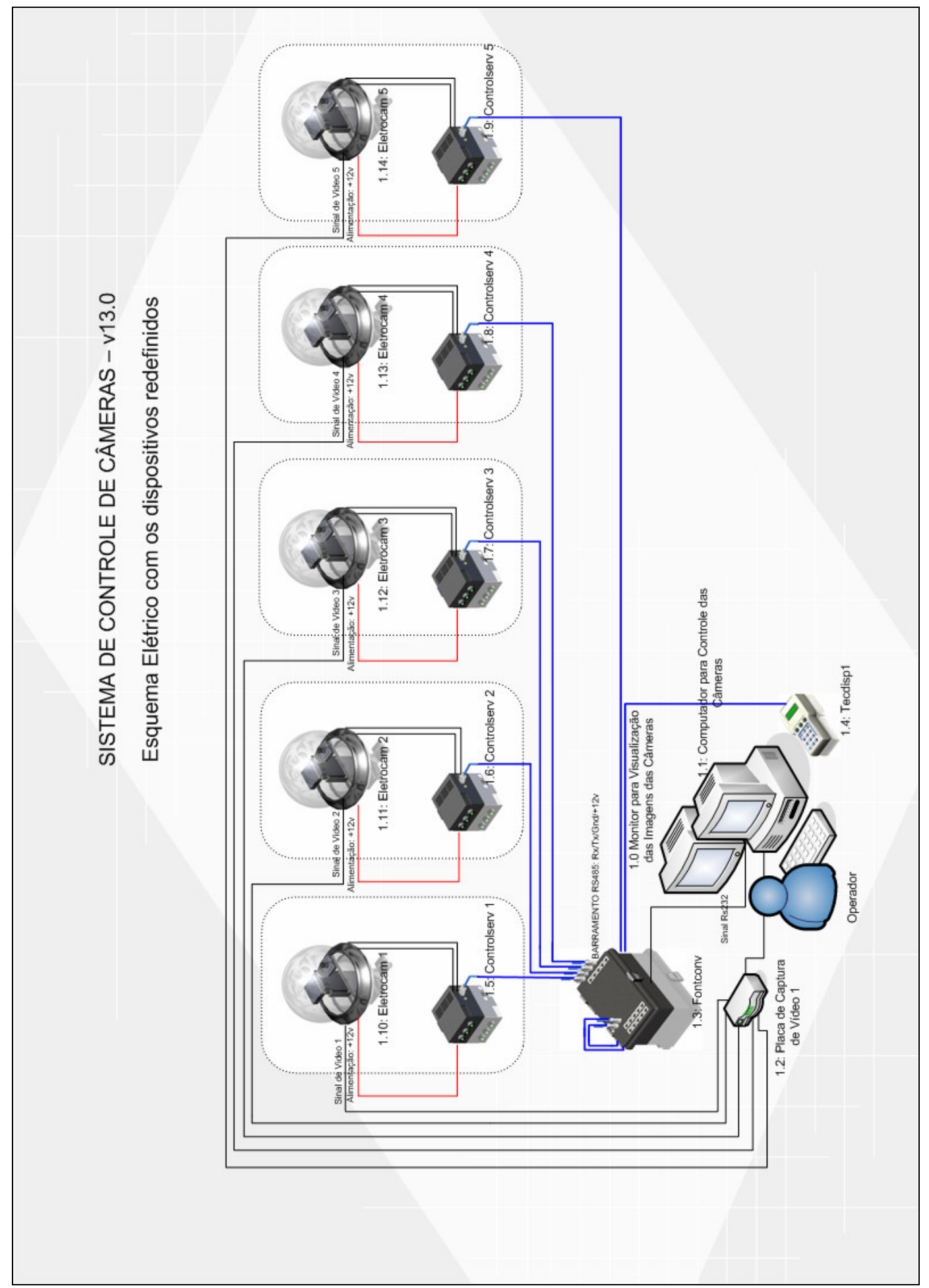

Figura 3.7.22: Esquema elétrico redefinido

# **3.8 Sistema de controle do manipulador e auxiliares**

## **3.8.I Introdução**

Os principais objetivos do sistema de controle do manipulador e auxiliares são: projetar e desenvolver nova configuração eletrônica de controle do manipulador, eliminando, a necessidade da placa de aquisição de dados, o cabo de 32 vias e as oito placas de potência; desenvolver novo software de controle convertendo-o do modo textual para gráfico, tornandoo amigável ao operador; desenvolver protótipos auxiliares para o manipulador de forma a possibilitar a abertura de frascos de fonte; e possibilitar o controle do manipulador e auxiliares por um ou mais operadores. A apresentação foi dividida na seguinte seqüência: o projeto elétrico geral, apresentando o primeiro esboço dos componentes deste sistema, seguido da sua disposição na planta e, por fim, o projeto físico de cada dispositivo. Os dispositivos que foram apresentados no sistema de câmeras e que serão também utilizados neste sistema não serão demonstrados novamente. O software de controle é capaz de controlar todos os três sistemas. Desta forma, este será apresentado somente após a demonstração do projeto e desenvolvimento de todos os sistemas restantes.

# **3.8.II Projeto elétrico geral**

O esboço do esquema elétrico geral do sistema manipulador e auxiliares pode ser visto através da Figura 3.8.1. Este é composto por um computador com um monitor, dois dispositivos *tecdisp (2 e 3)* (teclados com displays) já demonstrado no sistema de câmeras, o dispositivo *fontconv* também apresentado no sistema de câmeras, um dispositivo de controle do manipulador com quatro placas de controle de motores de passo internas, um manipulador com oito graus de liberdade, dois dispositivos de controle de motores de passo para controle dos motores das garras auxiliares e dois dispositivos eletromecânicos (garras com motores).

O computador, também utilizado no sistema de câmeras, possibilita o controle de cada motor de passo do manipulador. Os *tecdisp 2 e 3* permitem observar o *status* dos motores, bem como movimentá-los por outro operador de forma a não utilizar o computador em caso de necessidade de outros *softwares*, além de visualização e controle. A fonte permite a alimentação de todo o sistema, desde o barramento até os motores.

Foram utilizados cabos par trançado azul para a comunicação, que possuem oito vias, ligando a fonte até cada dispositivo de controle do manipulador e para os auxiliares. Estes cabos foram ligados em suas extremidades em quatro pares, sendo dois pares para alimentação e os outros dois para a comunicação.

Após a elaboração do sistema elétrico geral foi necessária a organização de cada dispositivo na planta $12$ , que se encontra em destaque azul, conforme demonstra Figura 3.8.2. A planta, conforme já apresentado no sistema de câmeras, está dividida em duas salas identificadas como 1195 e 1197, e subdividida em a, b, c e d, respectivamente: salas de controle, célula quente, fontes e tratamento.

O sistema de manipulador e auxiliares se encontra disposto na sala de controle com: o computador; o tecdisp2 e 3; e o *Fontconv*. Na sala da célula quente (melhor dizendo, internamente à célula) se encontram o manipulador robótico com oito graus de liberdade, e seu dispositivo controlador e, por fim, dois dispositivos auxiliares e seus respectivos controladores.

A seguir, será demonstrado o projeto e desenvolvimento de cada dispositivo apresentando o projeto físico constituído pelo esquemático, *layout*, *design* e componentes adquiridos. Como já dito, os dispositivos que já foram demonstrados no sistema de câmeras não serão reapresentados e os dispositivos restantes serão apenas comparados em relação ao projeto físico base.

 $12$  Esta planta foi desenvolvida baseando-se apenas na visita deste autor nas salas e não representa de forma exata as dimensões reais, mas parcialmente e tem um propósito apenas ilustrativo.

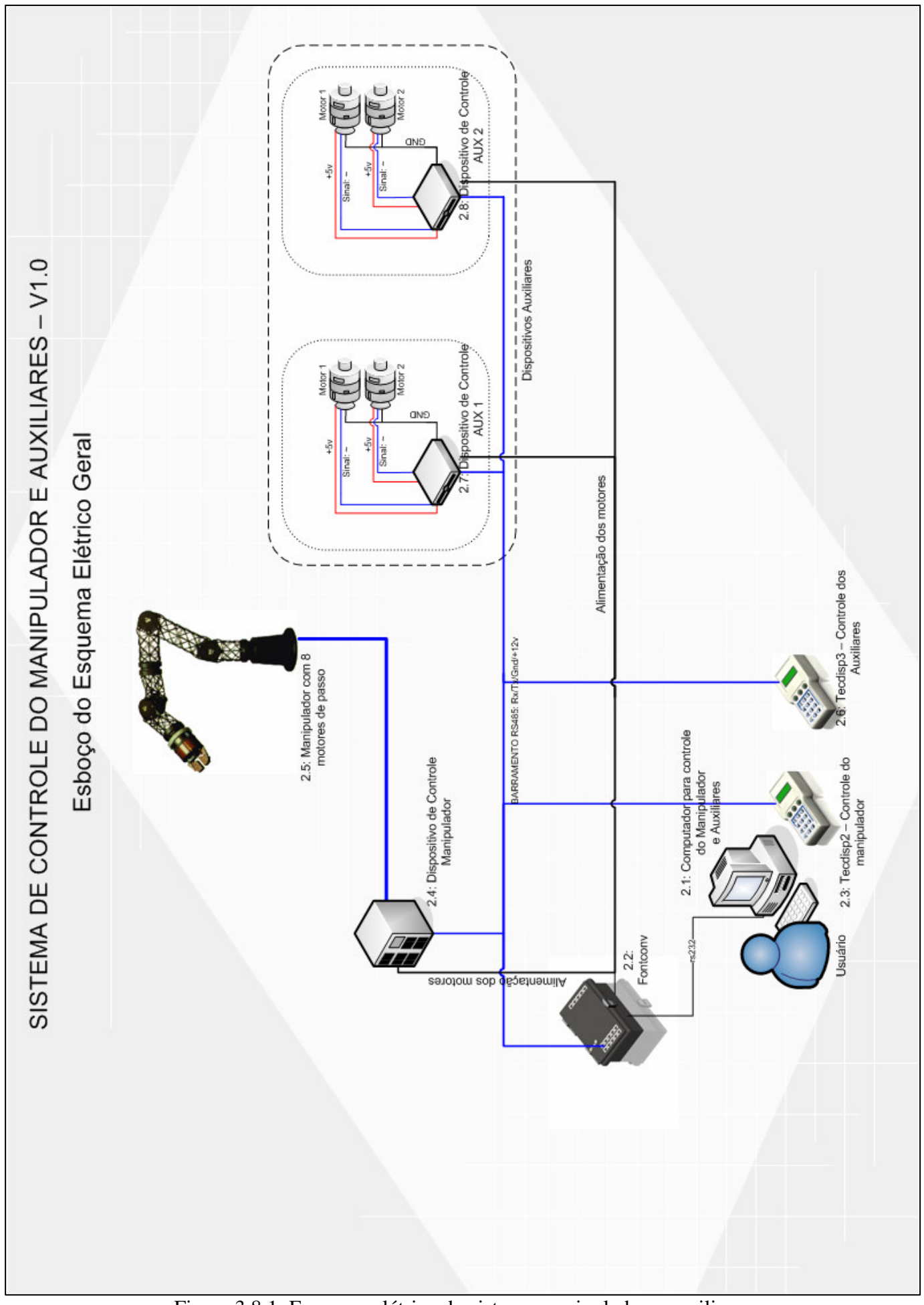

Figura 3.8.1: Esquema elétrico do sistema manipulador e auxiliares

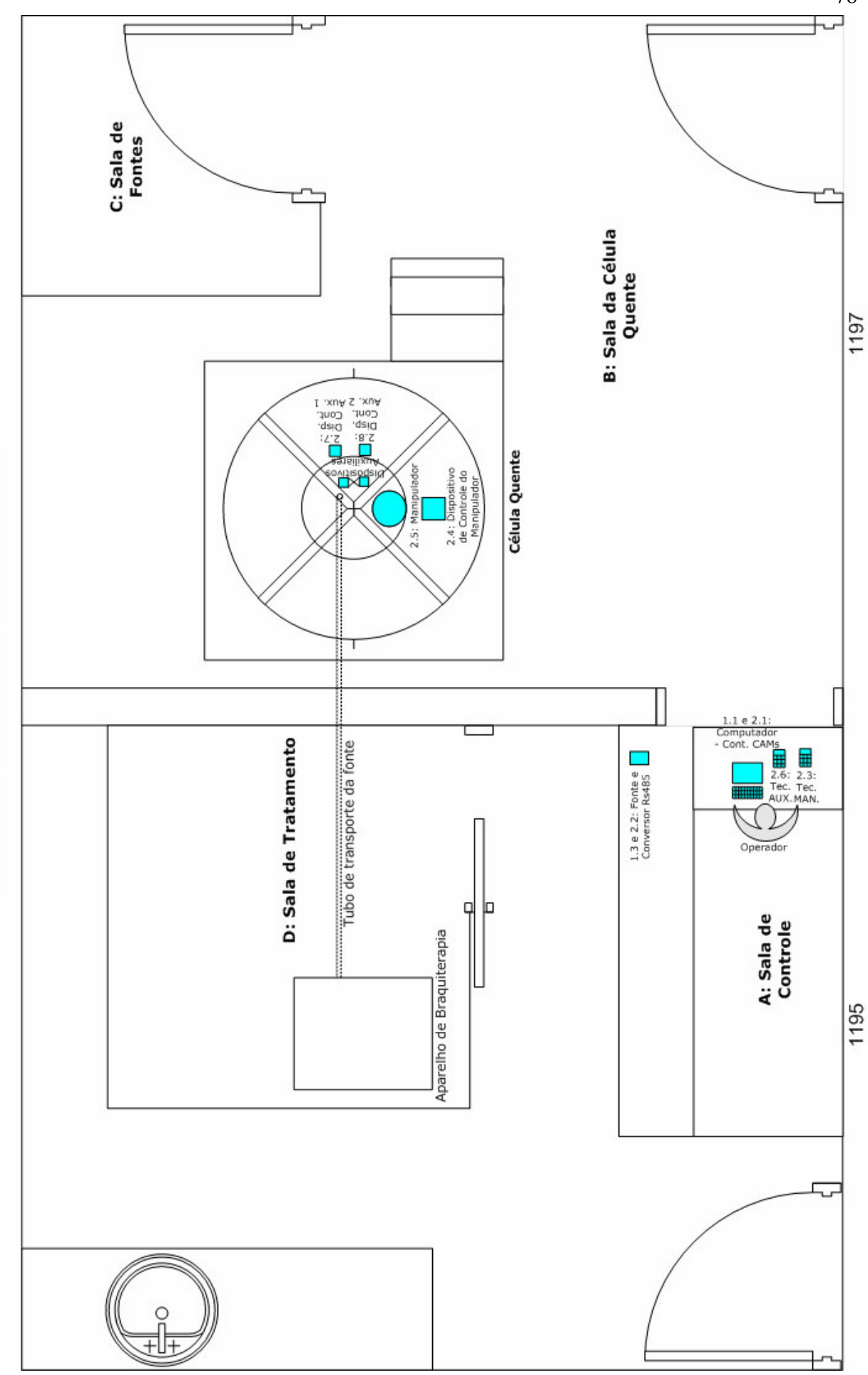

Figura 3.8.2: Disposição dos componentes do sist. manip. e auxiliares na planta

SISTEMA GERAL DA CÉLULA QUENTE V1.0 Sistema manipulador e auxiliares em planta

#### **3.8.III Controle dos motores de passo do manipulador e auxiliares**

Os dispositivos de controle de motor de passo do manipulador e auxiliares passaram a ser denominados *Controlman* e *ControlAux*, respectivamente. Nesta seção, será abordada a construção da placa de controle de motor de passo (utilizada para ambos os tipos de dispositivos), bem como a estrutura que as sustentam. Desta maneira, serão vistos os seguintes itens: esquemático, *layout* e *design*. Para os componentes adquiridos ou mantidos, apenas suas especificações serão apresentadas.

#### 3.8.III.1 Especificações do motor de passo

Foram utilizados oito motores de passo na primeira versão da célula quente para o manipulador, sendo de dois tipos. Cinco motores foram adquiridos da empresa Minebea Co Ltd e outros três retirados de drives de *cd-rom.* Os adquiridos possuíam quatro fases, corrente nominal de 0,8A/fase, tensão máxima de alimentação de 6V e ângulo de passo de 1,8º. Os retirados de drives de cd-rom também possuíam 6V, mas tinham corrente máxima de 0,125A e 0,5A por fase. Todos foram reaproveitados para este novo projeto, mas a etapa de potência e o sistema controle foram reconstruídos.

#### 3.8.III.2 Esquemático e layout da placa de motor de passo

A Figura 3.8.3 mostra o esquemático e a Figura 3.8.4 o *layout* da placa de controle dos motores de passo. Dentre as modificações encontradas em relação ao *hardware* base estão: ausência do resistor R4 de 120 Ω devido à localização do dispositivo no barramento 485, isto é, este não se encontra nas extremidades; uso dos resistores de R4 a R11 de 2,2k Ω como limitadores de corrente dos transistores IRF630 de IR1 a IR8, respectivamente. Não foram utilizados os transistores TIP122 conforme a sugestão de etapa de potência apresentada na revisão bibliográfica, pois preferiu-se aproveitar a grande quantidade de IRF630 que o laboratório já dispunha. Uso dos diodos 1N5408 de D1 a D8 para impedir uma corrente inversa quando os motores de passo são desligados, podendo ocasionar a queima do microntrolador e, por fim, o uso do conector JP2 para alimentação dos motores de passo. Definidas dimensões finais da placa, partiu-se para o projeto de design do dispositivo.

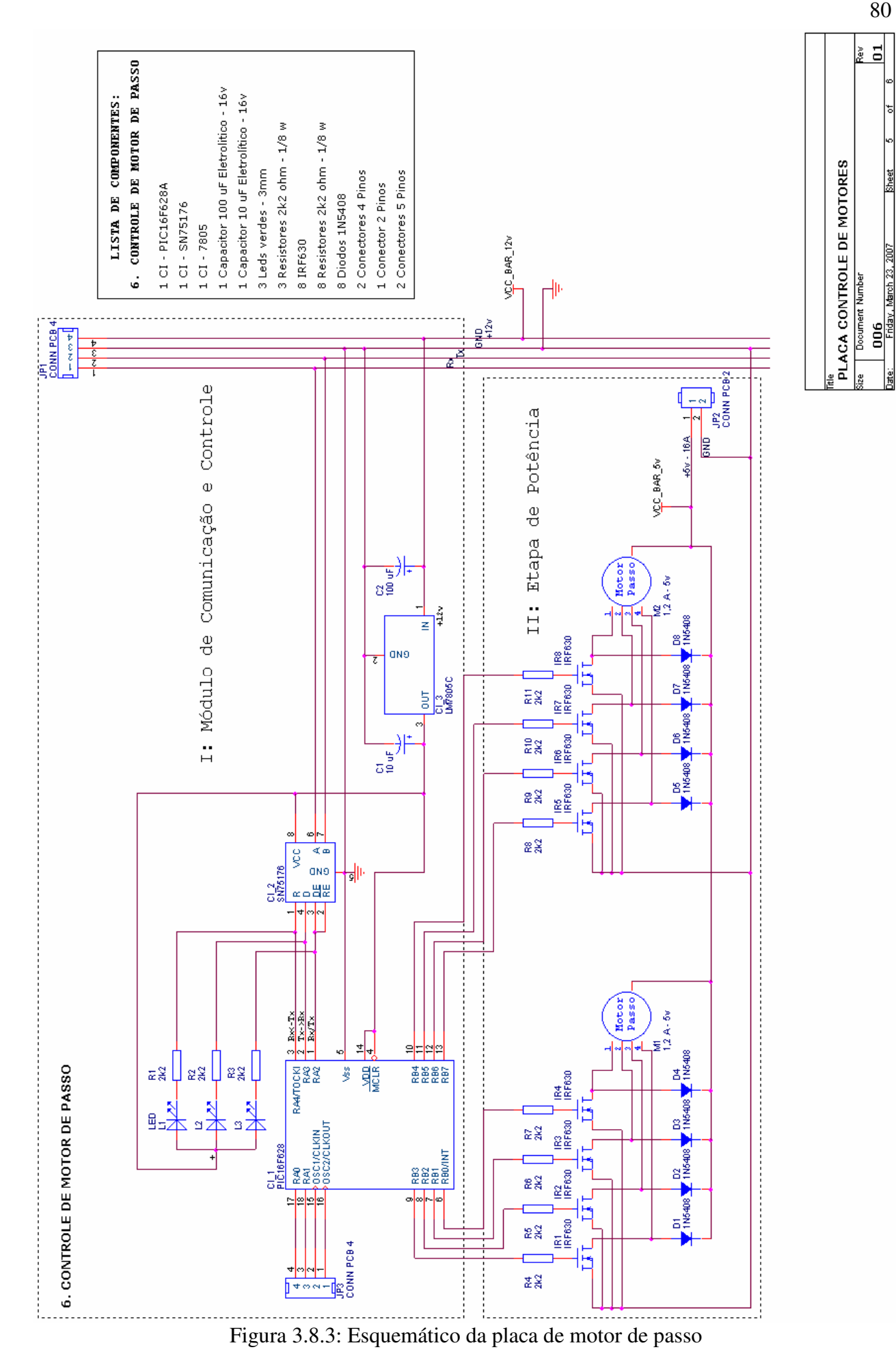

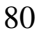

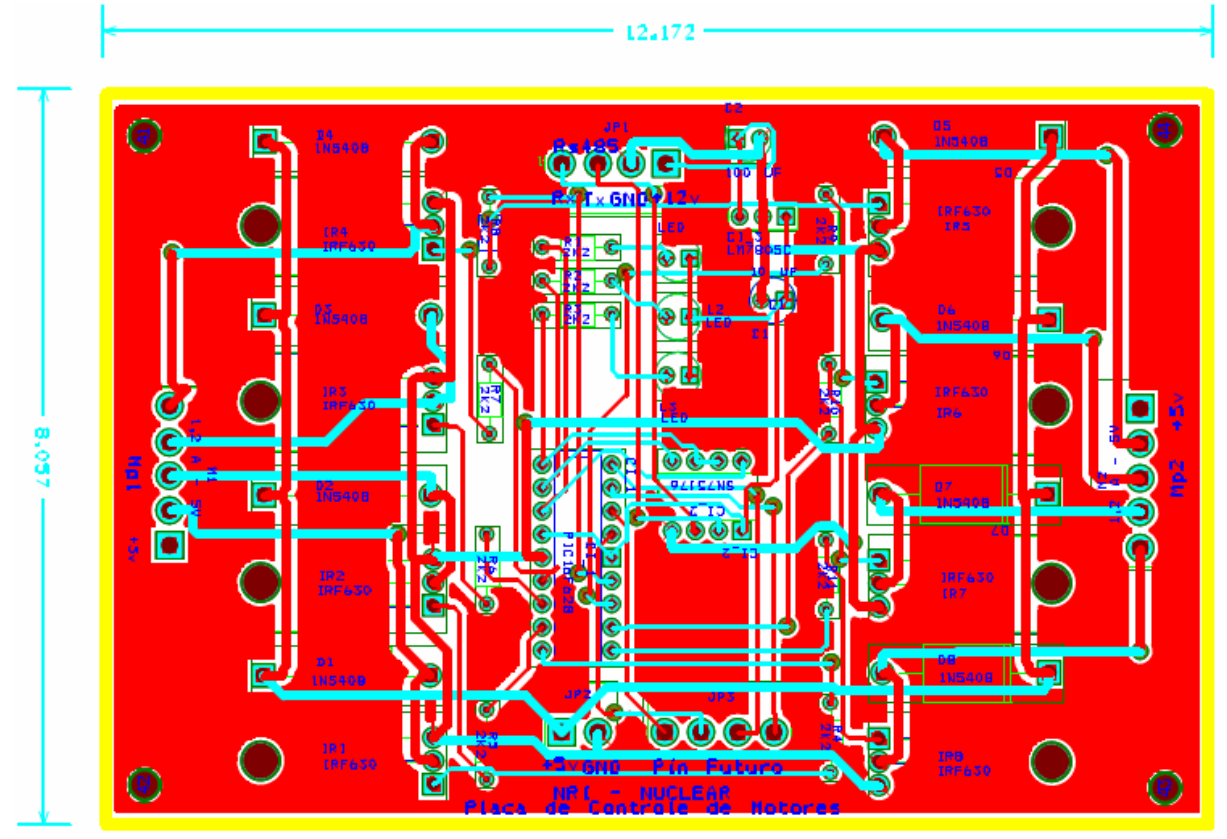

Figura 3.8.4: Layout completo da placa de controle de servomotores

3.8.III.3 Design do dispositivo de controle do manipulador e auxiliares

O *design* do dispositivo *Controlman* foi modelado a partir do *design* bas*e,* acrescidos dos recursos:

- A. Permitir o encaixe dos conectores do barramento, dos motores de passo e dos leds;
- B. Acomodar as quatro placas de controle dos motores de passo com uma distância em relação à base e entre elas.

De acordo com os requisitos acima, foi modelado a imagem mostrada na Figura 3.8.5 (parte superior). Os indicadores apontam para: o material plástico (leve e de fácil manuseio); entrada de ar (permitindo melhor dissipação de calor dos CIs e dos FETs); entrada do conector Rj45 (permite encaixe do conector do barramento), conector simples de 6 pinos (encaixe dos servomotores) e *leds* (indicadores de transmissão de dados).

A modelagem com o dispositivo aberto se encontra na Figura 3.8.5 (parte inferior), com os indicadores vermelhos mostrando a placa de circuito (a caixa está ocupando o menor espaço possível em relação à placa) e o espaçamento entre a placa e a caixa (acomodando a placa com uma distância em relação à base). O *design* do dispositivo de controle dos auxiliares não foi completamente desenvolvido, ficando para projeto futuro o seu término.

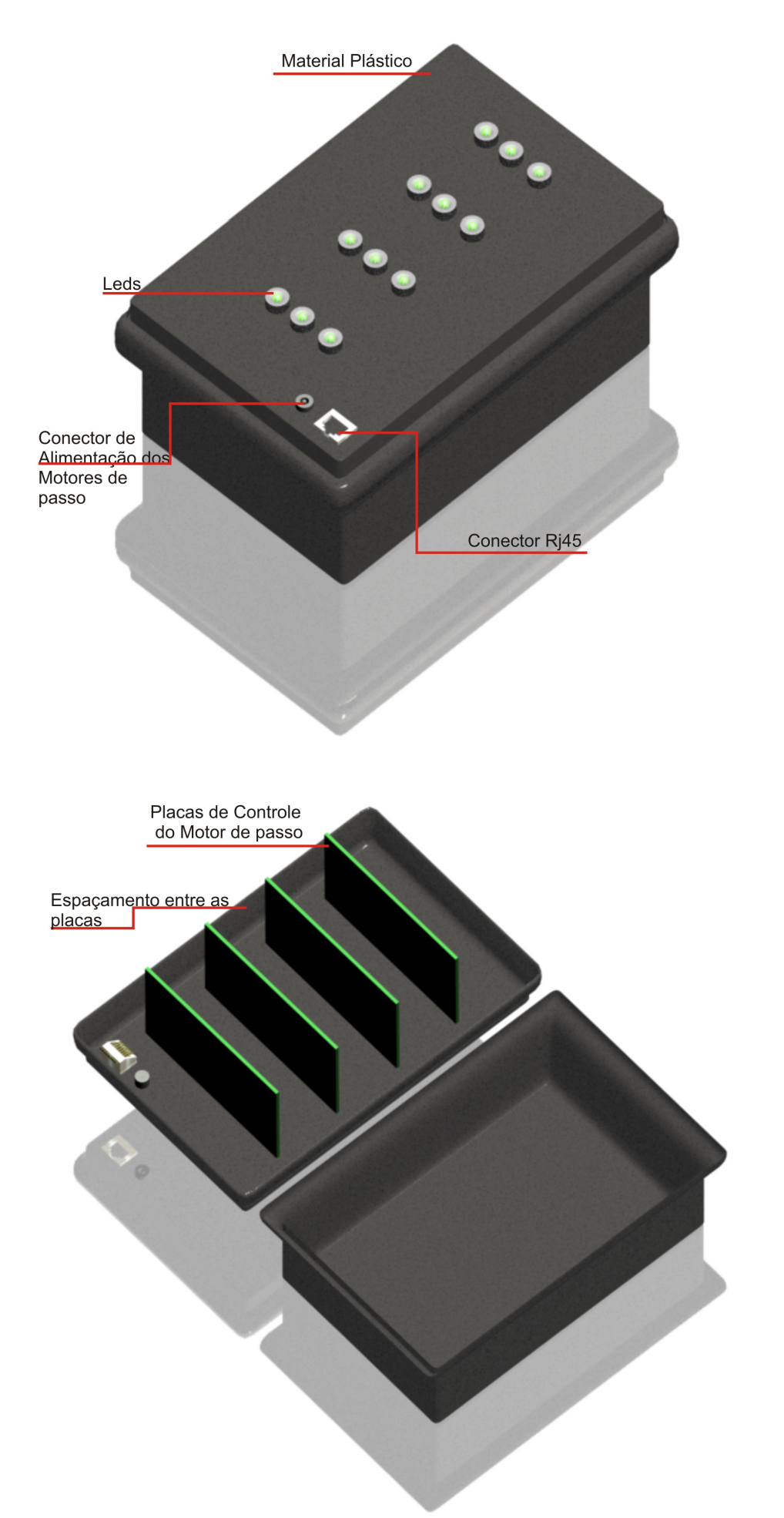

Figura 3.8.5: Modelagem 3D do dispositivo de controle do manipulador

#### **3.8.IV Manipulador**

O Manipulador utilizado foi o mesmo da primeira versão da célula quente, sendo modificada a parte de controle já apresentada. Foi feita uma modelagem 3D apresentada na Figura 3.8.6 para melhor identificação de suas partes descritas a seguir. Os indicadores apontam para: a base de sustentação feita internamente com alumínio e plástico ao seu redor. As hastes de alumínio sustentam a pinça, as engrenagens e seus eixos, bem como as correias de transmissão de movimento dos motores de passo localizados internamente à base. Todas as engrenagens foram produzidas com material *nylon.* Por fim, o Manipulador possui oito juntas, proporcionando oito graus de liberdade.

#### **3.8.V Fonte e conversor rs485**

Em relação à fonte e conversor rs485, foi utilizado o mesmo dispositivo *Fontconv* já descrita no sistema de controle de câmeras. Desta forma, basta o leitor observar a seção Fonte e conversor rs485 do referido sistema.

#### **3.8.VI Controle do teclado e display**

Os teclados e *displays* de controle do manipulador e auxiliares foram baseados no *Tecdisp1* do sistema de câmeras, sendo denominados de *Tecdisp2* e *Tecdisp3.* Para mais detalhes, observar a seção teclado e display do sistema de câmeras.

## **3.8.VII Dispositivos eletromecânicos auxiliares**

No caso dos dispositivos eletromecânicos auxiliares não foi construída uma placa, mas apenas um projeto do protótipo para abertura das fontes seladas. Desta maneira, serão excluídos nesta seção os itens: esquemático, *layout* e circuito impresso e demonstrado apenas o *design*. A este protótipo deu-se o nome de *ProtoAux1.*

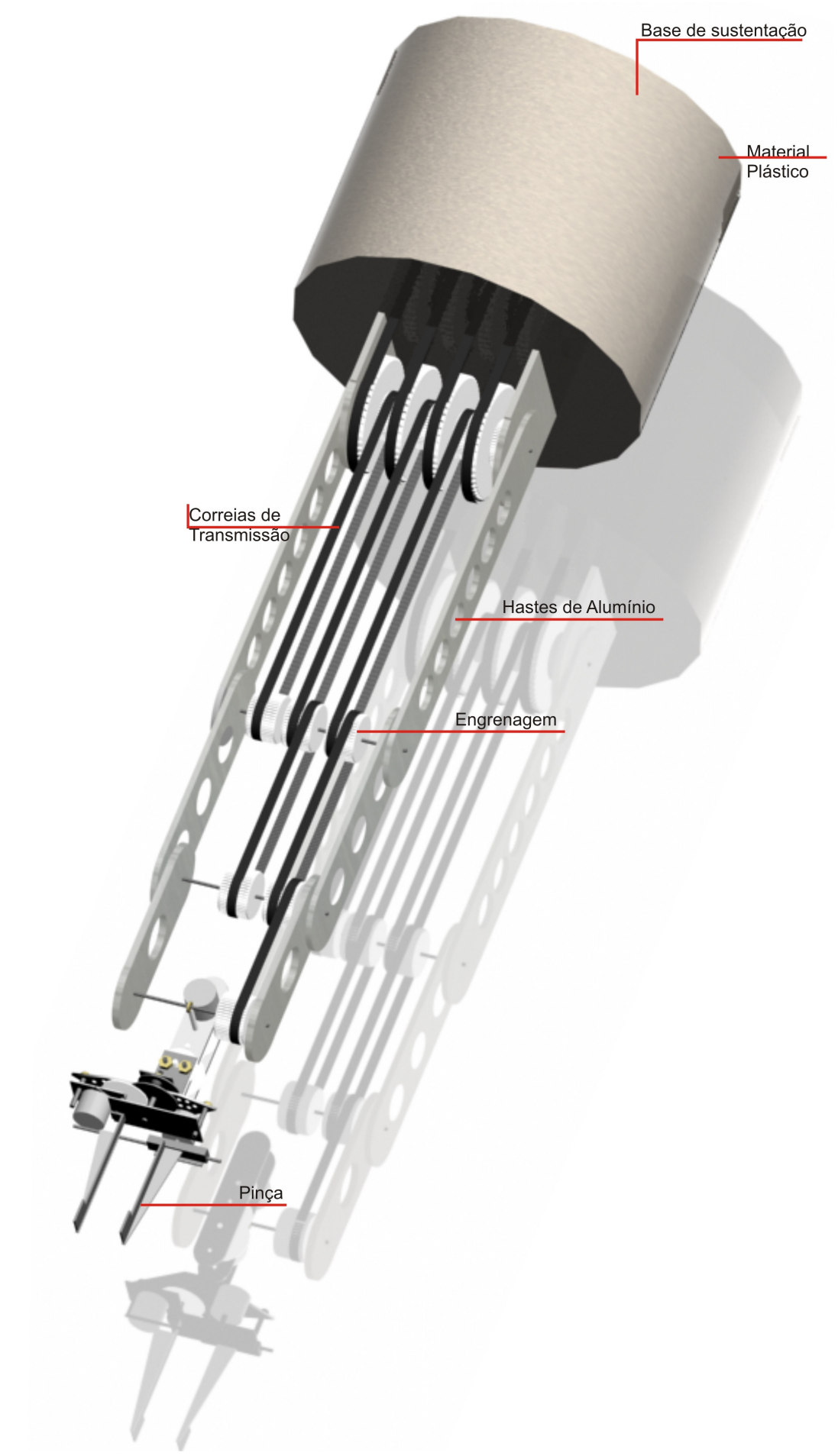

Figura 3.8.6: Modelagem 3D do manipulador

Para o design do *Protoaux1* alguns requisitos específicos foram levados em consideração, a saber:

- A. Suporte para um mandril e dois motores, de modo a fazer movimentos de desenroscar um frasco suavemente.
- B. Compacto

Partindo de tais requisitos, uma modelagem do protótipo como a mostrada na Figura 3.8.7 foi construída. Na parte superior, com o mandril fechado, os indicadores apontam para: a base de sustentação; o material metálico; o motor do mandril; engrenagem; mandril; mandril fechado. Na parte inferior com o mandril aberto: movimentação do eixo do motor mandril e mandril aberto.

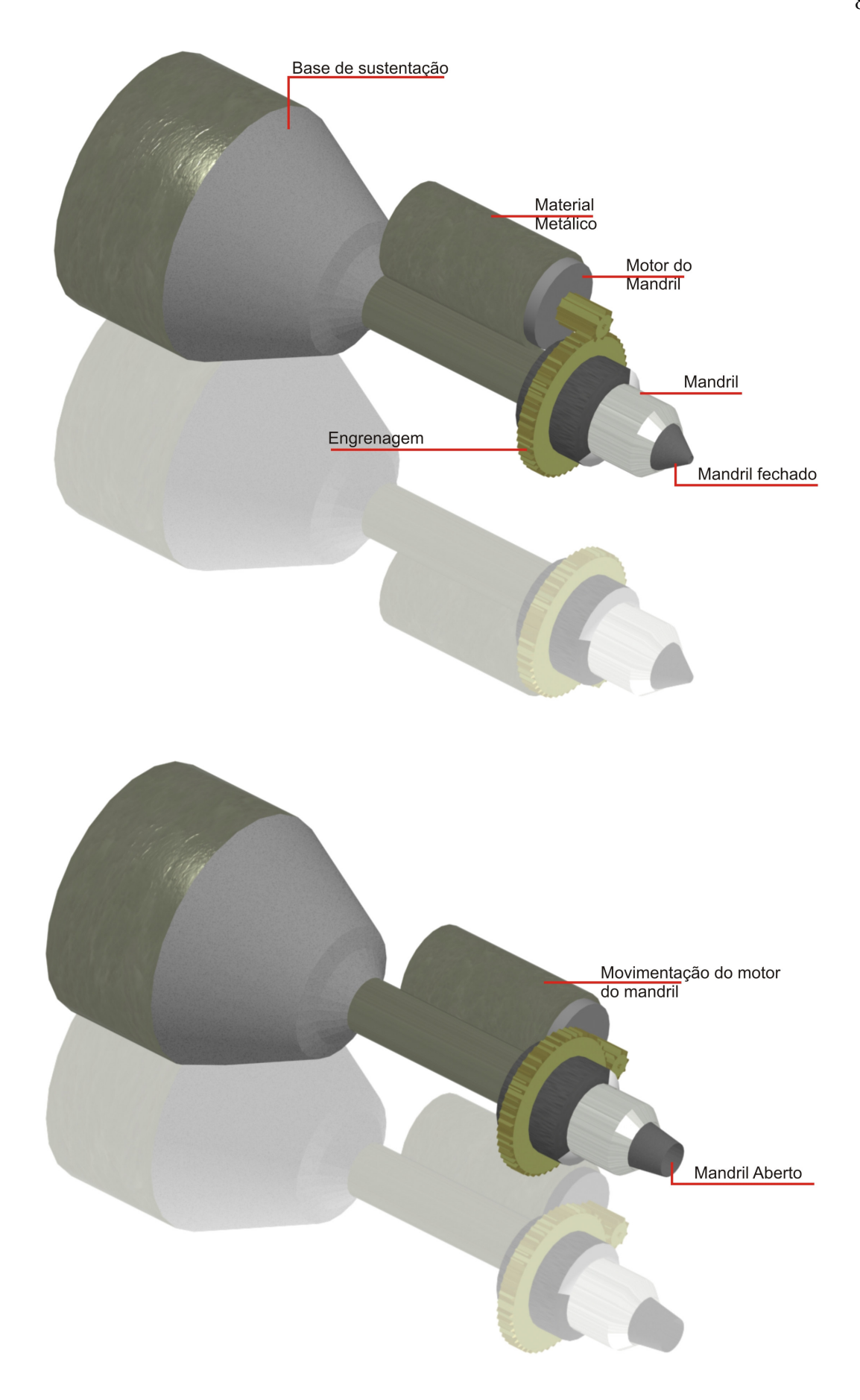

Figura 3.8.7: Modelagem 3D do protótipo auxiliar

#### **3.8.VIII Conclusão do sistema manipulador e auxiliares**

Após a modelagem completa de cada dispositivo, algumas modificações no esquema elétrico geral foram necessárias. Podem ser observadas através da Figura 3.8.8 e citadas a seguir: as placas de controle de motor de passo do manipulador foram unidas em um mesmo dispositivo denominado *Controlman*, ocupando pouco espaço na sala da célula quente; foi utilizado o mesmo *Fontconv* do sistema de câmeras para alimentação do barramento e de todos os motores. O manipulador foi modelado em 3D, e substituiu o genérico que estava no esboço inicial. Os teclados e displays foram baseados nos mesmos do sistema de câmeras, e foram denominados *Tecdisp2 e 3*; foi modelado um protótipo auxiliar de forma a substituir os motores anteriores. O computador também foi o mesmo utilizado no sistema de câmeras. As placas para teste de controle do protótipo foram aproveitadas dos motores de passo, sendo mudados os *firmwares* para controlarem os motores de corrente contínua utilizados. Como já mencionado, o *software* de controle será apresentado depois de demonstrados todos os sistemas restantes.

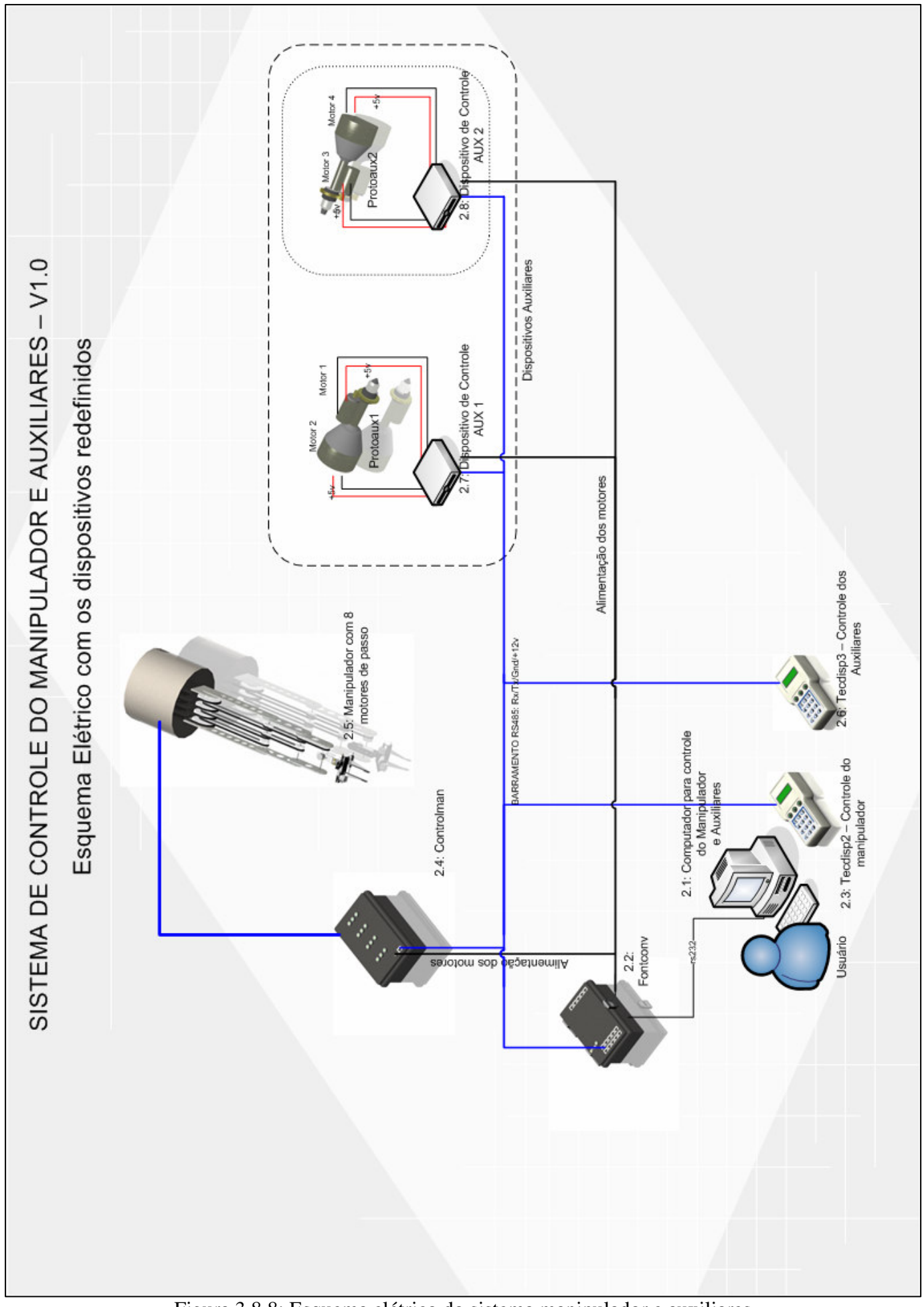

Figura 3.8.8: Esquema elétrico do sistema manipulador e auxiliares

# **3.9 Sistema de segurança**

#### **3.9.I Introdução**

O principal objetivo desta seção é apresentar um projeto elétrico geral do sistema de segurança de forma a adaptar o modo de recebimento dos dados dos detectores à nova configuração eletrônica. Será apresentado o projeto elétrico geral demonstrando a ligação dos componentes neste sistema, seguido da sua disposição na planta.

#### **3.9.II Projeto elétrico geral**

O esboço do esquema elétrico geral do sistema de segurança pode ser visualizado através da Figura 3.9.1. É composto por: um computador; um dispositivo de leitura dos estados dos detectores que fica ligado ao barramento 485; o dispositivo *Fontconv* e cinco detectores Geiger Müller.

O computador e o *Fontconv* são os mesmos utilizados em todos os outros sistemas. Os dispositivos de estados dos detectores irão fazer uma leitura contínua dos estados dos detectores. Em caso de perigo, irão enviar várias mensagens de alerta para o barramento que deverão ser apresentadas imediatamente para o operador através do computador mestre. A disposição destes componentes na planta se encontra na Figura 3.9.2.

## **3.9.III Conclusão**

Nesta seção, foi apresentado o projeto elétrico geral do sistema de segurança, bem como a disposição dos componentes na planta, ficando para projeto futuro o desenvolvimento dos dispositivos de leitura dos estados dos detectores.

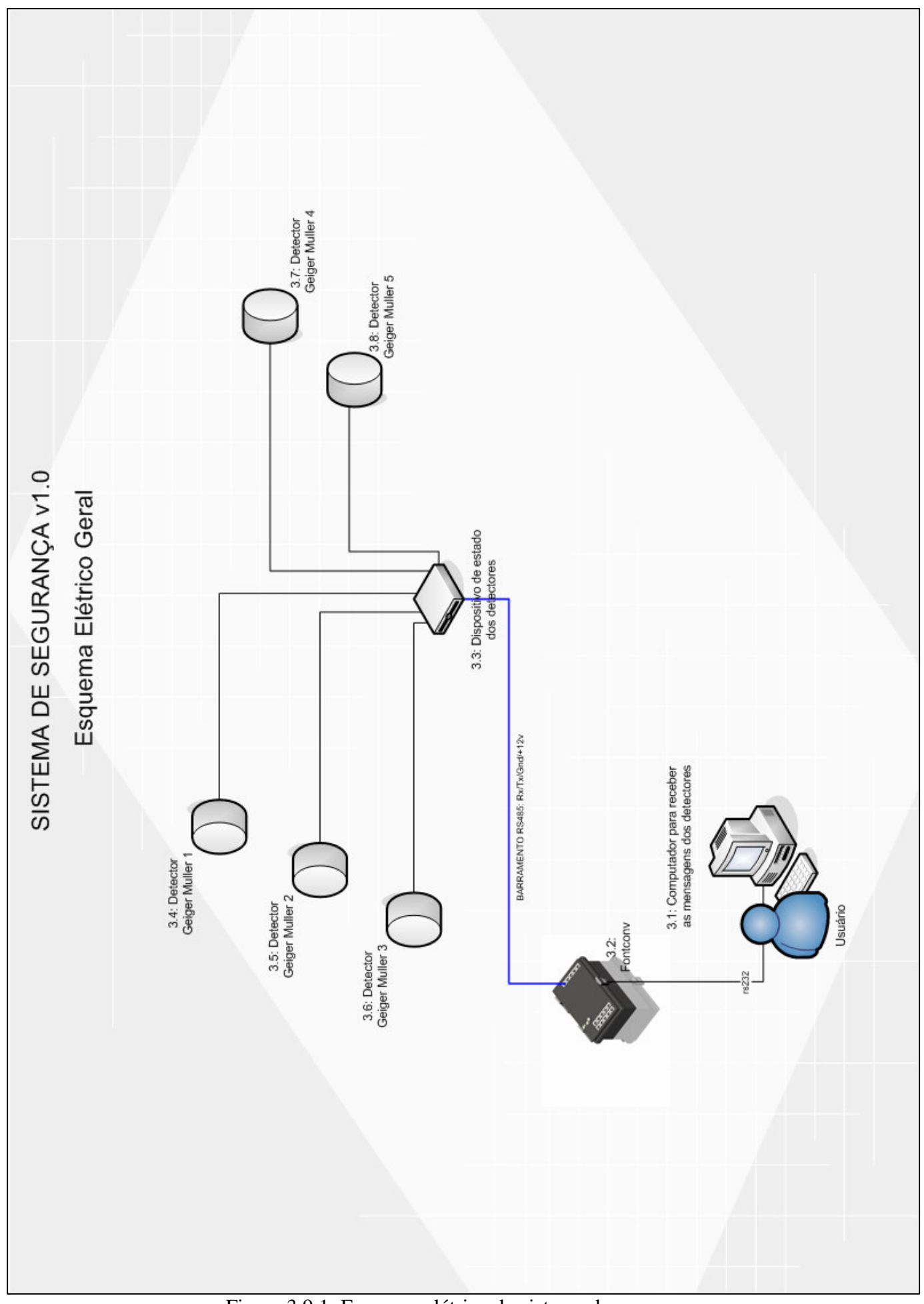

Figura 3.9.1: Esquema elétrico do sistema de segurança

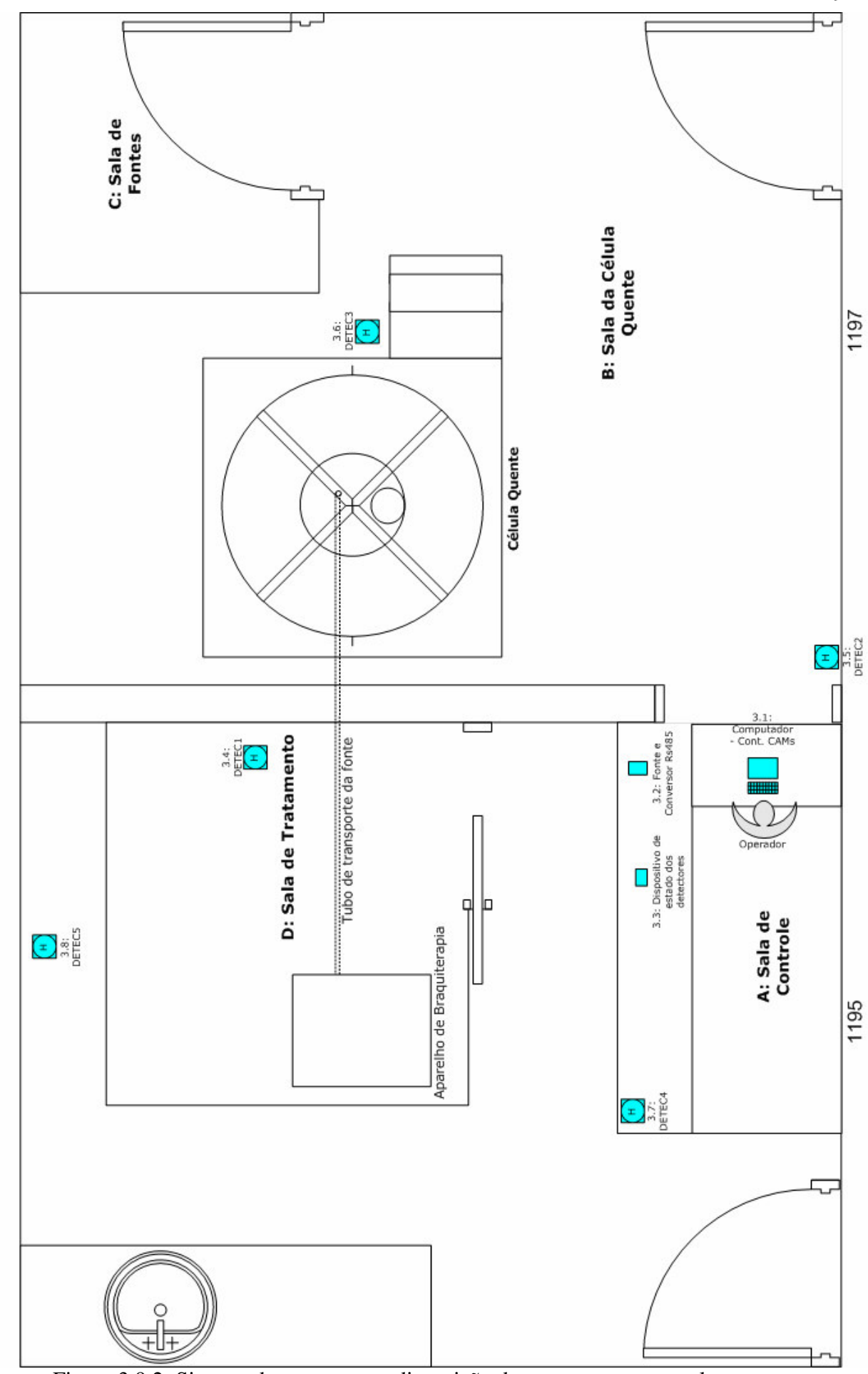

SISTEMA GERAL DA CÉLULA QUENTE - v6.0

Sistema de Segurança disposto em Planta

Figura 3.9.2: Sistema de segurança – disposição dos componentes na planta

# **3.10 Conclusão - sistema completo da célula quente**

Nesta seção, será retratada a disposição dos componentes dos sistemas de forma abrangente a partir das divisões encontradas nas salas. Ao final, uma tabela será mostrada com todos os componentes dispostos de acordo com o texto. A explicação será guiada através da observação da Figura 3.10.1, permitindo assim, uma melhor compreensão. A planta está dividida em duas salas identificadas 1195 e 1197, e subdividida em a, b, c e d, respectivamente: salas de controle, célula quente, fontes e tratamento.

A sala de controle, onde se localiza o operador, foi composta por: um computador para controlar e monitorar todos os sistemas; dois monitores, um para visualizar as imagens das cinco câmeras ao mesmo tempo e outro para envio dos comandos dos motores de passo e servomotores e recebimento dos estados dos detectores; três teclados independentes do computador que também podem ser usados para controlar os sistemas; duas placas de captura de vídeo que recebem os sinais das cinco câmeras e transmitem ao computador possibilitando a visualização e gravação das imagens processadas; uma fonte e conversor rs485 dentro de um mesmo dispositivo, de forma que possibilite a alimentação de todas as placas dos sistemas e a conversão dos sinais de rs232 para rs485; e, finalmente, cinco detectores que possibilitam identificar algum indício de radiação acima do permitido sobre o operador.

A sala da célula quente, onde está efetivamente o objeto principal deste trabalho, foi composta por dois detectores, ambos dispostos em localidades distintas, sendo o primeiro no canto inferior esquerdo da sala (tendo por função detectar radioatividade por todo aquele local) e o outro próximo à célula quente, para detectar indícios de radiação que estão sendo emitidos pelas proximidades da referida célula. Ainda dentro desta sala encontram-se três microcâmeras com seus servomotores e dispositivos de controle (duas internas ao tambor e uma externa nos arredores da célula quente). Cada microcâmera possui dois servomotores, um para movimentá-la na direção vertical e outro na horizontal, e ainda um dispositivo para controle destes dois servomotores. Dentro do tambor, existem ainda dois dispositivos (manipulador e auxiliares). O manipulador tem como função retirar a fonte da blindagem, colocá-la nos dispositivos auxiliares que, em seguida, irão abri-la e devolvê-la ao manipulador. Este irá colocar a fonte em um pequeno receptáculo preso previamente a um cabo de aço, para ser puxada para dentro de um tubo até chegar ao aparelho de braquiterapia localizado na sala adjacente. Acima do tanque, onde se encontra uma tampa de madeira, existem três dispositivos, um denominado dispositivo de controle do manipulador e outros dois de nome dispositivo de controle auxiliar. O primeiro, como o nome já indica, controla o manipulador. É composto por quatro placas

microcontroladas interligadas em paralelo que permitem o controle dos oito motores de passo que se encontram no manipulador. Com todas estas placas assim dispostas, é possível o controle de até quatro motores simultaneamente, mas ligadas em separado controlam somente um motor por vez. Os outros dois dispositivos que controlam os auxiliares são compostos pelos mesmos tipos de placas de controle do manipulador, com a diferença que estão em compartimentos diferentes, possuindo assim, a capacidade de controle de até dois motores de passo cada um.

A sala de fontes possui várias fontes de baixa atividade e neste caso não foi necessário o uso de detectores, câmeras, nem outros dispositivos de segurança.

A sala de tratamento foi composta por uma câmera com seus servomotores de posição e o controlador destes. Acrescenta-se ainda, um detector, aparelho de braquiterapia e o tubo de transporte da fonte da sala 1197 para a sala 1195. Nos arredores da sala de tratamento existe também um detector, uma câmera com os servomotores e um controlador.

## Através da

Tabela 3.10.1 observa-se a quantidade total de componentes dos sistemas:

| N              | Nome do Dispositivo         | Quantidade     |
|----------------|-----------------------------|----------------|
|                | Eletrocam                   |                |
| $\overline{2}$ | Controlserv                 | 5              |
| 3              | Computador                  |                |
| 4              | Monitor                     | 2              |
| 5              | Tecdisp                     | 3              |
| 6              | Placa de Captura de Vídeo   |                |
| 7              | Fontcony                    | 2              |
| 8              | Detectores                  | 5              |
| 9              | Controlman                  |                |
| 10             | Célula Quente               |                |
| 11             | Manipulador                 |                |
| 12             | Controlaux                  | 2              |
| 13             | Protoaux1                   | $\overline{2}$ |
| 14             | Aparelho de Braquiterapia   |                |
| 15             | Tubo de Transporte da Fonte |                |

Tabela 3.10.1: Quantidade de componentes dos sistemas
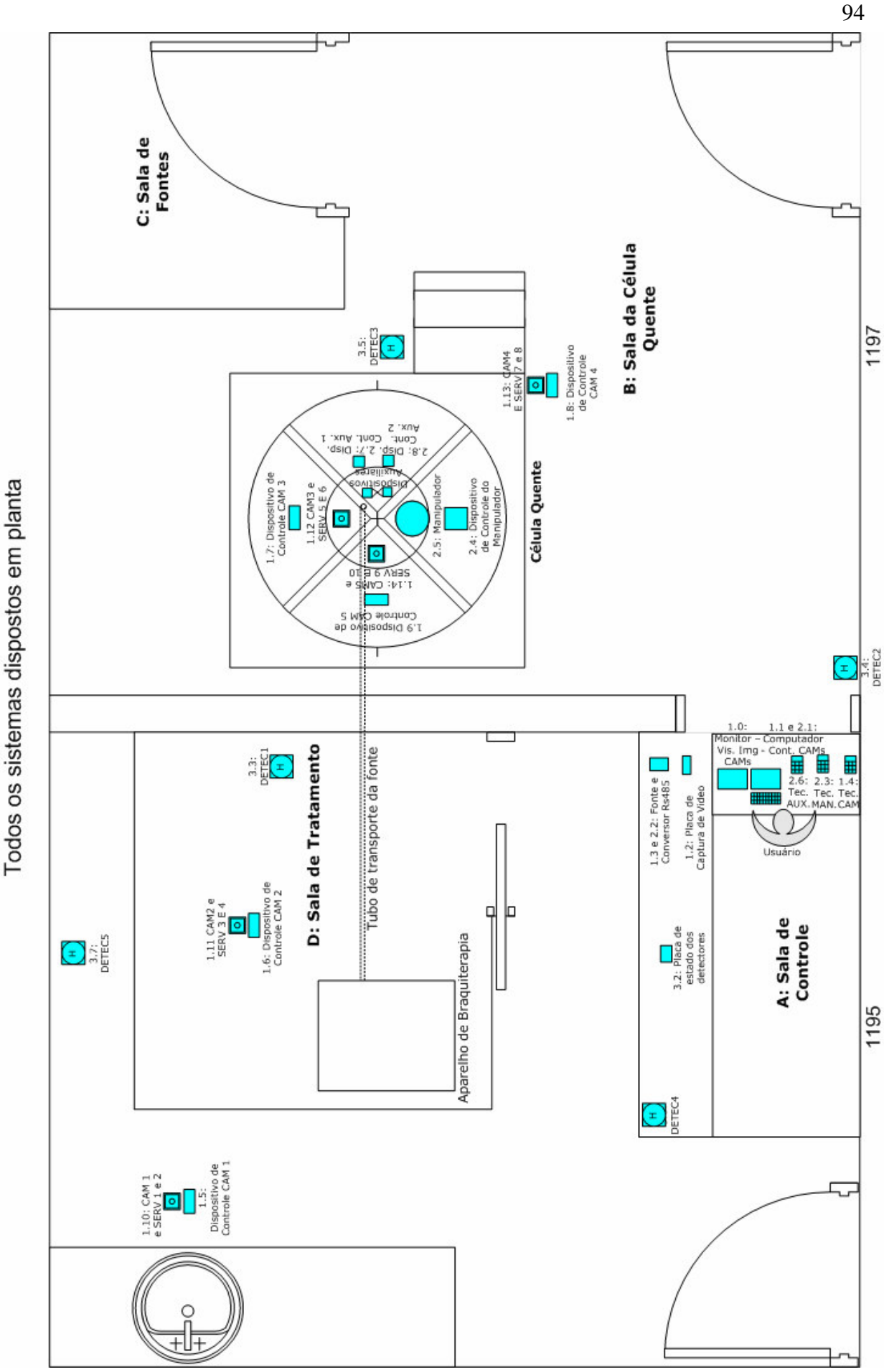

SISTEMA GERAL DA CÉLULA QUENTE - v6.0

Figura 3.10.1: Sistema geral da célula quente – componentes dispostos na planta

## **4 IMPLEMENTAÇÃO FÍSICA DOS DISPOSITIVOS**

### **4.1 Introdução**

Terminado o projeto da construção dos dispositivos, foram enviados todos os arquivos de *layout* para uma empresa de confecção de circuitos impressos. Após a fabricação das placas, seus respectivos componentes foram soldados e testada a comunicação e controle. Partiuse para a montagem final de todos os dispositivos baseando-se na modelagem 3D da disposição dos componentes internos, feitos pequenos ajustes necessários no seu desenvolvimento e realizados testes de seu funcionamento com todos os sistemas de forma individual e conjunta apresentando resultados de forma satisfatória. A seguir, será apresentado o resultado da construção final dos dispositivos de cada sistema.

### **4.2 Sistema de controle de câmeras**

Nesta seção, serão apresentadas as descrições dos dispositivos finais do sistema de controle de câmeras na seguinte ordem: Fontconv (Fonte e Conversor 485), Controlserv (Controle de servomotores), Eletrocam (Eletromecânico das câmeras), e finalmente Tecdisp (teclado e *display*).

### **4.2.I Fontconv**

A Figura 4.2.1 apresenta o dispositivo *Fontconv* acabado em posição fechada (superior) e aberta (inferior) com todos os seus componentes que foram reunidos e interligados dentro de uma caixa. Esta caixa é feita de material plástico e foram necessários vários furos para alojar os parafusos e partes dos respectivos componentes fixados. Os indicadores, como já apresentados na modelagem 3D, indicam: o material plástico, a abertura da placa de conectores Rj45, os conectores Rj45, a chave liga/desliga, o *led*, a entrada de ar, os conectores de alimentação dos motores do manipulador e auxiliares, e o conector Db9 para a ligação com o computador. Depois de terminado, o *Fontconv* passou a ter capacidade de comunicar com um computador através do conector Db9 e da placa conversor 485, alimentar e formar o barramento 485 com até quinze dispositivos ligados através da placa de conectores Rj45, sendo cada um com 12V e até 500 mA, e ainda alimentar os motores de passo ligados por cada conector comum com 5V e até 6A. O conector de 110V não aparece na imagem, mas se localiza no canto superior esquerdo do dispositivo, conforme projetado no design.

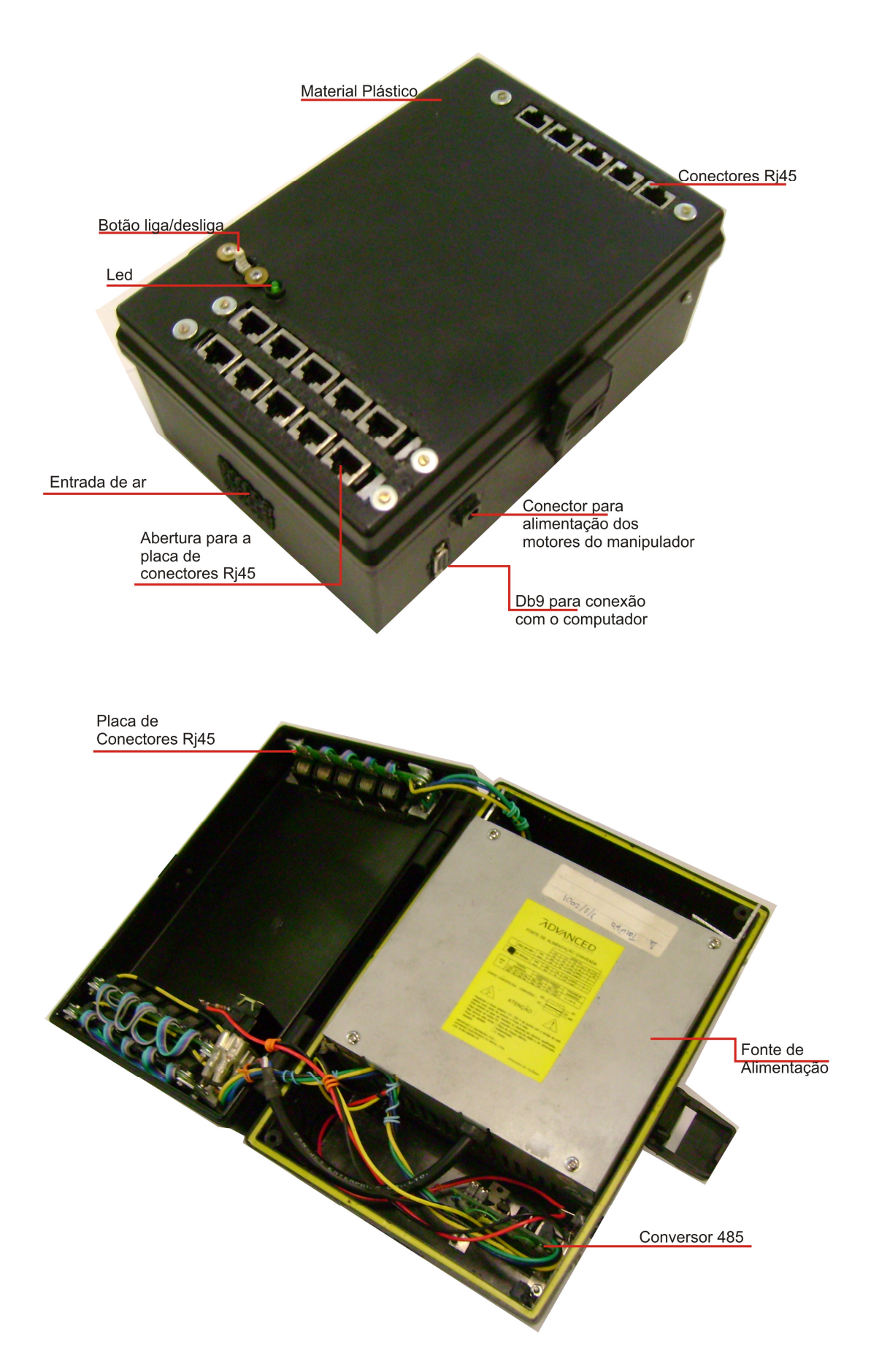

Figura 4.2.1: Dispositivo Fontconv em estágio final

### **4.2.II Controlserv**

A Figura 4.2.2 apresenta o dispositivo C*ontrolserv* acabado em posição fechada (superior) e aberta (inferior) com todos os seus componentes que foram reunidos e interligados dentro de uma caixa com entrada de ar.

Os indicadores apontam para: a entrada de ar, o material plástico, o conector Rj45, conector dos servomotores, os *leds* com seus suportes, o espaçamento entre a placa e a caixa, e ainda uma barra de sustentação de alumínio do conector Rj45, acrescentada posteriormente à modelagem. O *Controlserv* acabado passou a ter a capacidade de controlar e alimentar até dois servomotores de 5V e até 500mA ligados a uma rede 485 e alimentação de 12V. Esta capacidade pode ser expandida, sendo a alimentação dos servomotores separada, utilizando os pinos I/O restantes e com pequenas modificações do *firmware*.

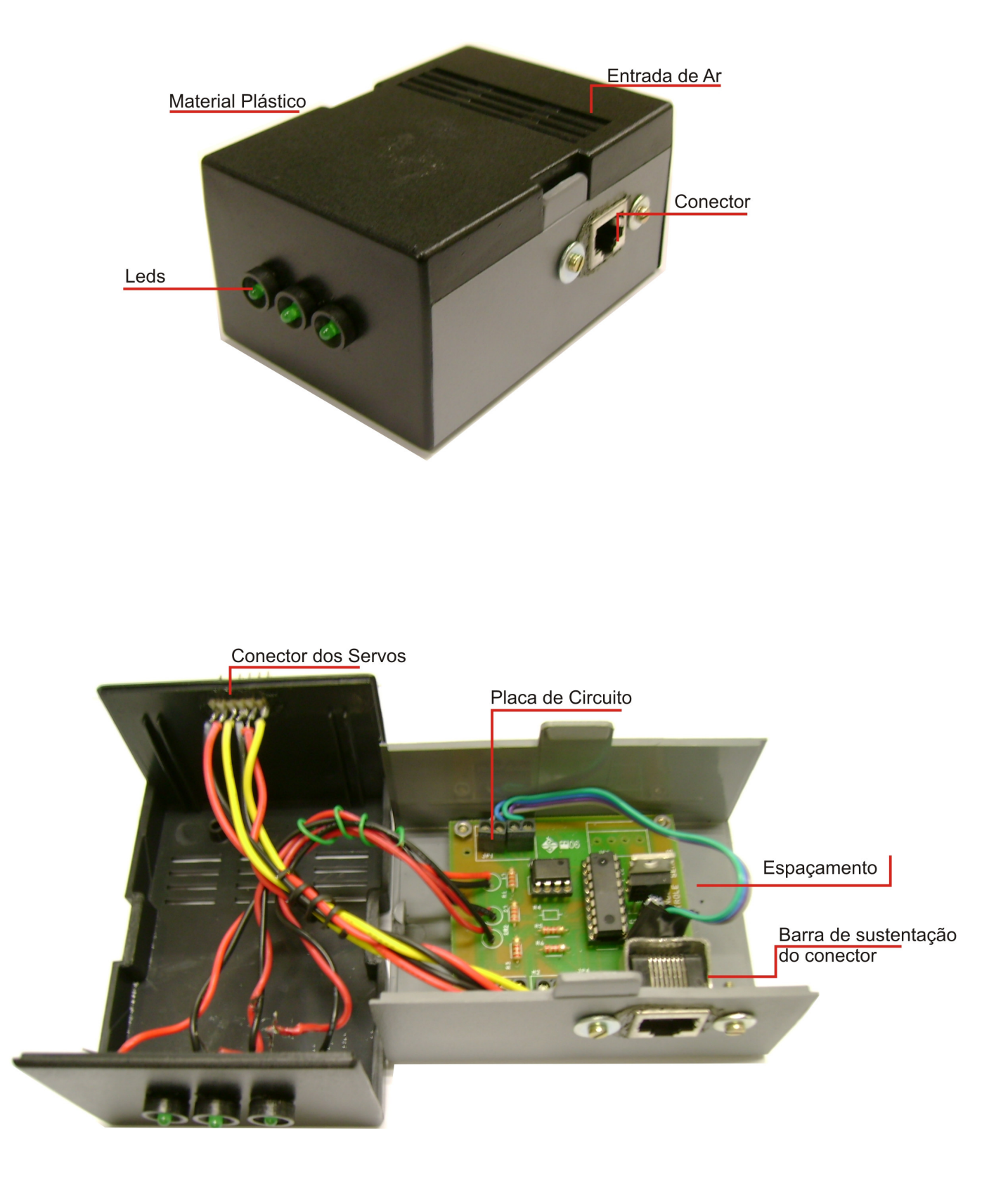

Figura 4.2.2: Dispositivo Controlserv em estágio final

### **4.2.III Eletrocam**

A Figura 4.2.3 apresenta o dispositivo *Eletrocam* acabado com a proteção (superior) e sem proteção (inferior) com todos os seus elementos encaixados e interligados dentro de uma base de alumínio.

Os indicadores apontam para: o globo de vidro, base de alumínio, servo inferior (1) e superior (2) com seus respectivos suportes de alumínio e a microcâmera com seu suporte. O *Eletrocam* pode mover uma microcâmera em 180 graus tanto na vertical quanto na horizontal, e ainda pode ser utilizado com ou sem proteção de vidro.

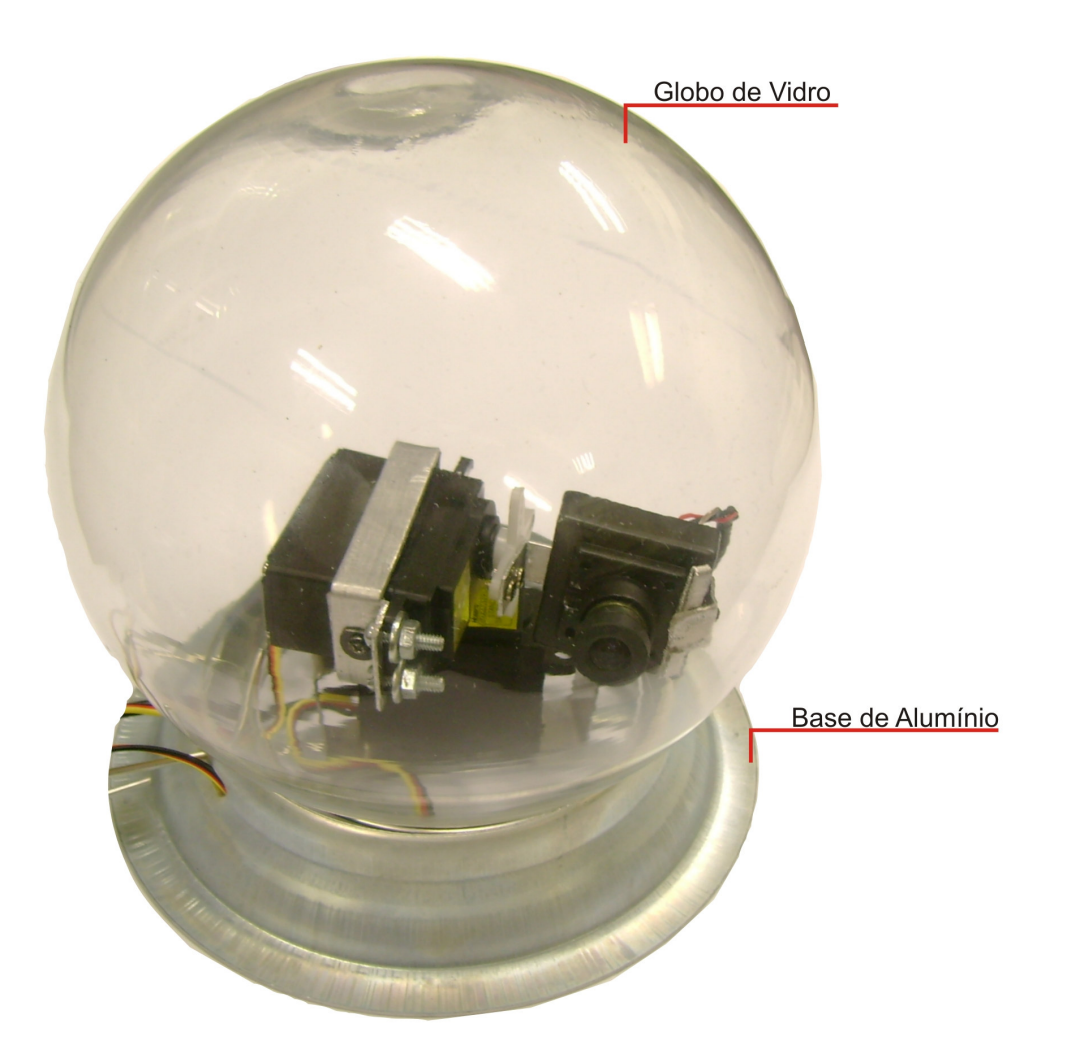

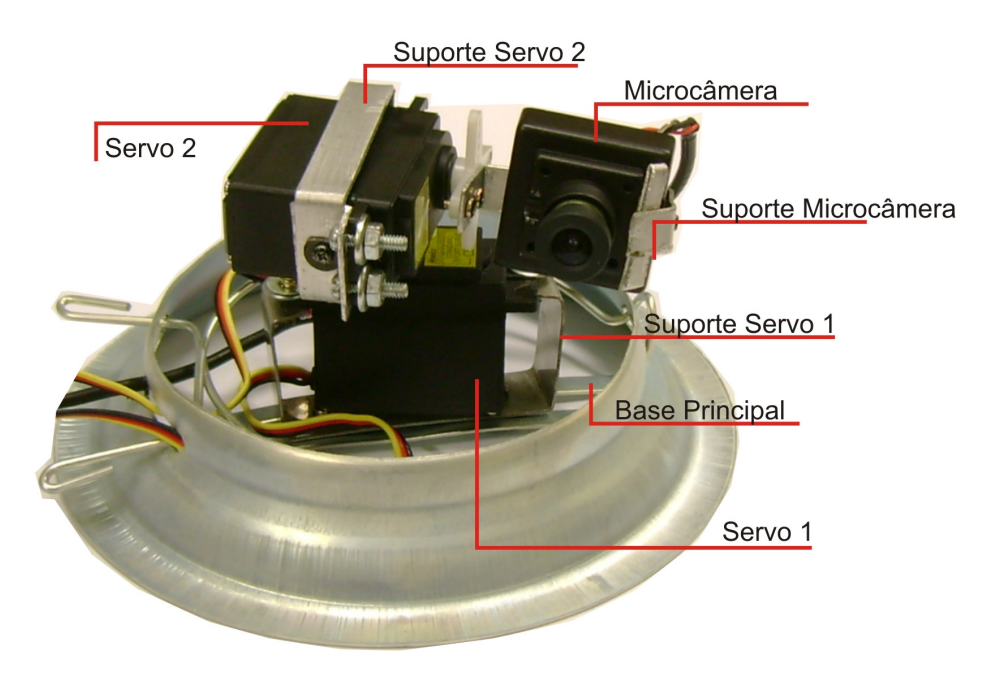

Figura 4.2.3: Dispositivo Eletrocam em estágio final

### **4.2.IV Tecdisp**

A Figura 4.2.4 apresenta o dispositivo *Tecdisp (*versão final) fechado (superior) e aberto (inferior) com todos os seus elementos encaixados e interligados dentro de uma caixa plástica em formato de coletor de dados.

Os indicadores apontam para: o *display lcd,* material plástico*, led* e seu suporte, membrana do teclado, a placa que acompanha o *display*, conector Rj45, placa de controle do *display* e placa de controle do teclado. O *Tecdisp* tem a capacidade de visualização e envio de mensagens para controlar até dez dispositivos da rede 485, sendo cada um com dois comandos, por exemplo, girar para direita ou esquerda.

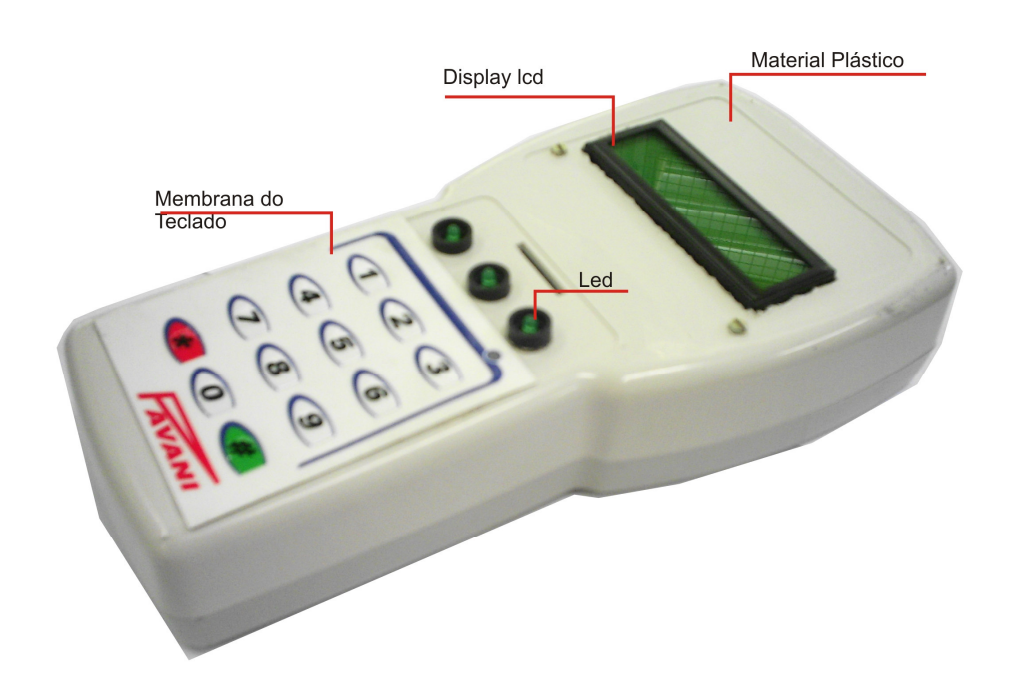

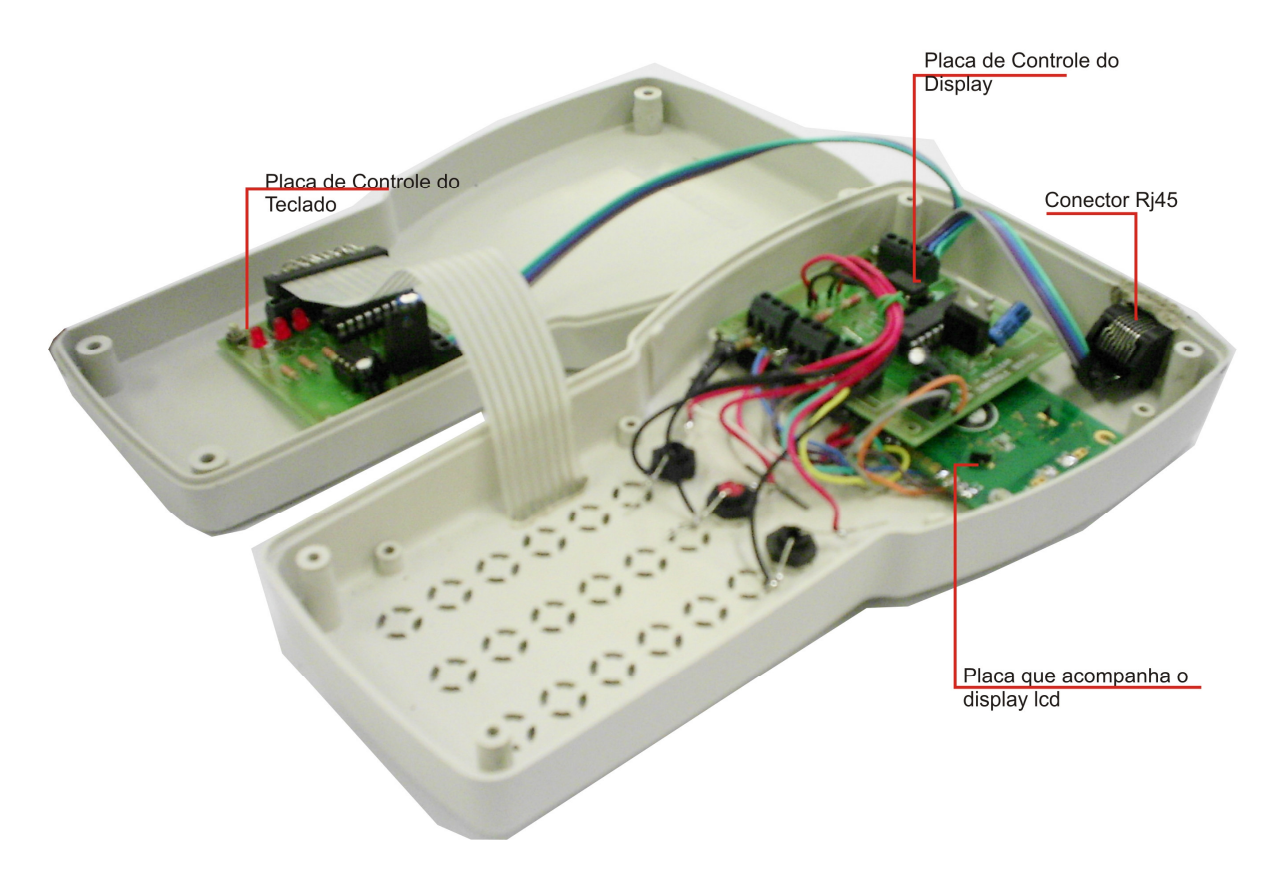

Figura 4.2.4: Dispositivo Tecdisp em estágio final

### **4.2.V Conclusão do sistema de câmeras**

O sistema de câmeras se encontra totalmente pronto para ser disposto na planta, conforme o planejado, e ser utilizado para monitorar toda a operação do tratamento de braquiterapia, podendo-se mover até cinco câmeras simultaneamente nas posições verticais ou horizontais com limitação de 180 graus de forma facilitada para o operador. Para a visualização das imagens das câmeras ficou limitada apenas uma por vez, por se utilizar o software original da placa de captura. A ampliação desta capacidade ficou para projeto futuro. Um resumo com apenas os dispositivos construídos se encontra na Figura 4.2.5 com a composição e funcionalidade de cada um.

## Sistema de Controle de Câmeras

### **Eletrocam**

Composição:

2 Servo Motores 1 Microcâmera 1 Base de Alumínio 1 Globo de Vidro Possui capacidade de movimentar a microcâmera em 180 graus em movimentos panorâmicos e inclinados (Pan/Tilt)

## **Controlserv**

Composição:

3 Leds verdes e 3 suports

- 1 Caixa Patola
- 1 Placa de Controle de Servos
- 1 Conector Rj45
- 1 Conector simples de 6 pinos
- Controla até dois servos ligados a uma rede 485

## **Fontcon**

Composição:

- 1 Led verde e 1 Suporte
- 3 Placas de conectores rj45
- 1 Caixa Patola
- 1 Placa conversor 485
- 1 Conector db9
- 1 Conector comum de fonte
- 1 Chave Liga/desliga

Possui entrada para até 15 dispositivos ligados em rede 485, alimenta cada dispositivo conectado pelo rj45 com 12v e até 500mA e ainda pelos conectores comuns com 5v e até 6A

## **Tecdisp**

Composição:

3 Leds verdes e 3 suportes 1 Caixa Patola 1 Placa de Controle de Teclados 1 Placa de Controle de Display 1 Conector Rj45 1 Display com backlight 1 Membrana de teclado de 12 teclas

Controla até 10 dispositivos e possui interface de visualização de

mensagens ligados em rede 485.

Figura 4.2.5: Dispositivos construídos do sistema de câmeras

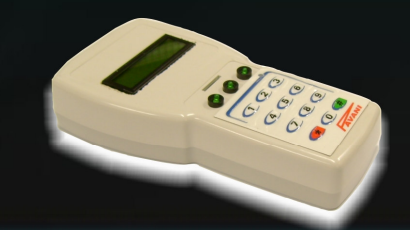

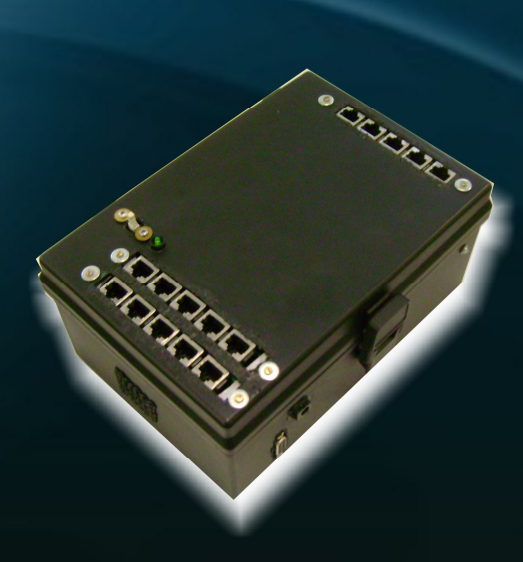

### **4.3 Sistema de controle do manipulador e auxiliares**

Nesta seção, serão apresentadas as descrições dos dispositivos finais do sistema de controle de câmeras na seguinte ordem: *Fontconv* (fonte e conversor 485), *Controlman* (controle do manipulador), *ProtAux1* (protótipo de auxiliares 1), *Controlaux* (controle de auxiliares), e por fim *Tecdisp* (teclado e display).

### **4.3.I Fontconv**

Em relação à fonte e conversor rs485, foi utilizado o mesmo dispositivo *Fontconv* já descrito no sistema de controle de câmeras. Desta forma, basta o leitor observar a seção Fonte e conversor rs485 do referido sistema.

### **4.3.II Controlman**

A Figura 4.3.1 apresenta o dispositivo *Controlman* em versão final fechado (superior) e aberto (inferior) com todos os seus elementos encaixados e interligados dentro de uma caixa plástica.

Os indicadores apontam para: o material plástico, os *leds* e seus suportes, o conector Rj45, os furos para entrada dos parafusos, o conector de alimentação dos motores de passo, entrada de ar para o *cooler*, saída de ar, cabos dos motores de passo, as quatro placas de controle dos motores de passo e o espaçamento entre elas. O *Controlman*, após estar ligado ao *fontconv*, tem a capacidade de alimentar e controlar até oito motores de passo de 5V e 0,8A/fase que estejam em uma rede 485. As quatro placas de controle foram dispostas de forma vertical para que permita fácil manutenção. O *cooler* interno de 12V, que é alimentado pelo próprio barramento, foi colocado próximo à entrada de ar, permitindo a refrigeração dos transistores das placas, de forma a sugar o ar frio da parte inferior para dentro da caixa e sendo expelido quente na parte superior.

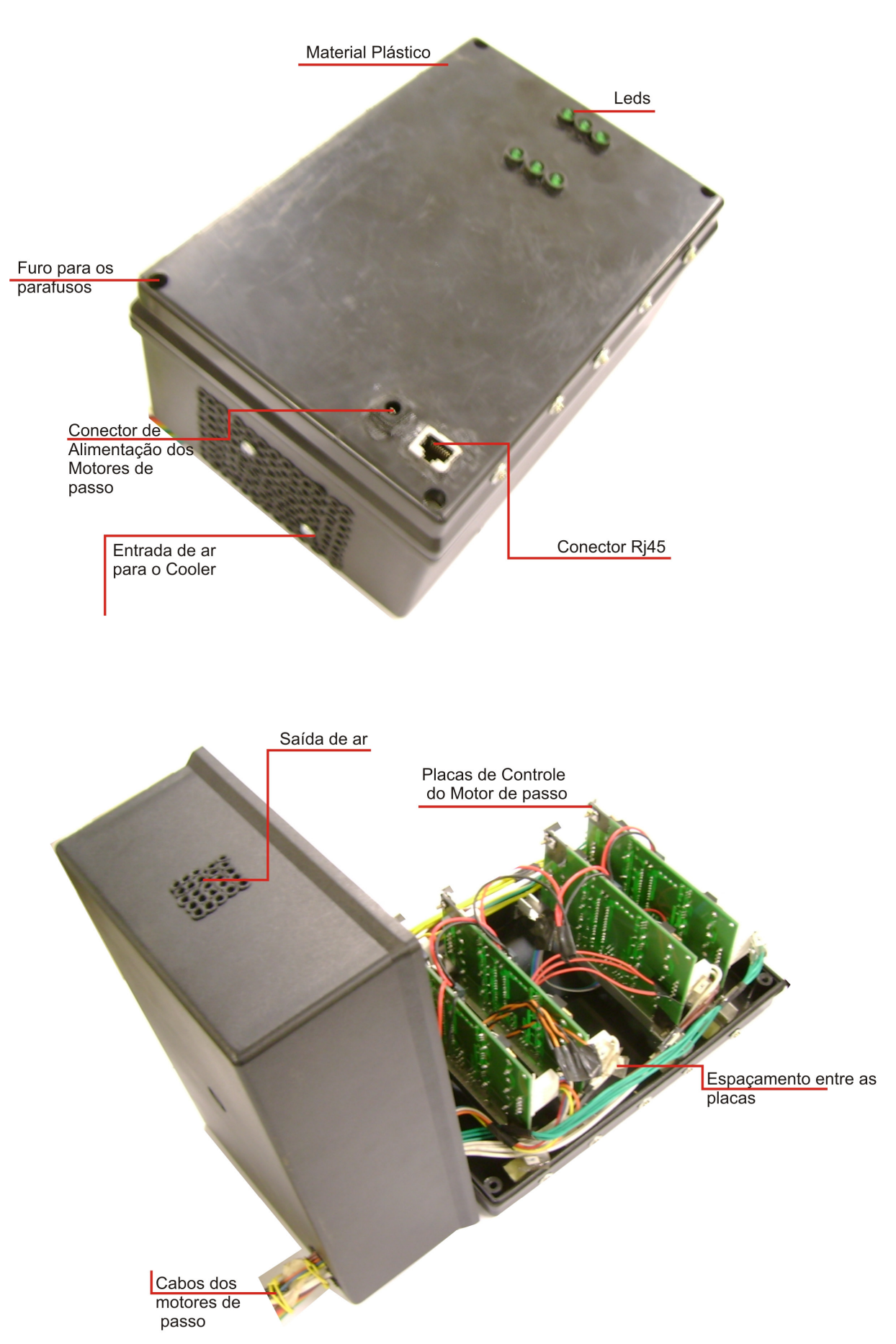

Figura 4.3.1: Dispositivo Controlman em estágio final

Este dispositivo, que será baseado na modelagem 3D do dispositivo de controle de servomotores, não foi totalmente montado, sendo testado utilizando apenas a placa de controle de motor de passo. Será utilizado para controlar os dispositivos auxiliares quando terminado.

### **4.3.IV Tecdisp**

Os teclados e displays de controle do manipulador e auxiliares foram baseados no sistema de câmeras. Para mais detalhes, observar a seção teclado e *display* do referido sistema.

#### **4.3.V ProtAux1**

A Figura 4.3.2 apresenta o primeiro protótipo auxiliar *Protaux1* com o mandril fechado (superior) e aberto (inferior) e todos os seus elementos metálicos encaixados e soldados.

Os indicadores apontam para: a base de sustentação, o material metálico, o motor do mandril, engrenagem, mandril, movimentação do motor do mandril. O motor do mandril quando acionado movimenta a engrenagem fixa no mandril fechando-o e consequentemente prendendo o frasco da fonte. A base de sustentação, que possui outro motor, movimenta todo o conjunto (motor do mandril e mandril) desenroscando o frasco da fonte. Foram feitos testes com todo este conjunto utilizando motor de corrente contínua e apresentou resultados satisfatórios, mas ainda serão analisadas possíveis melhorias na precisão.

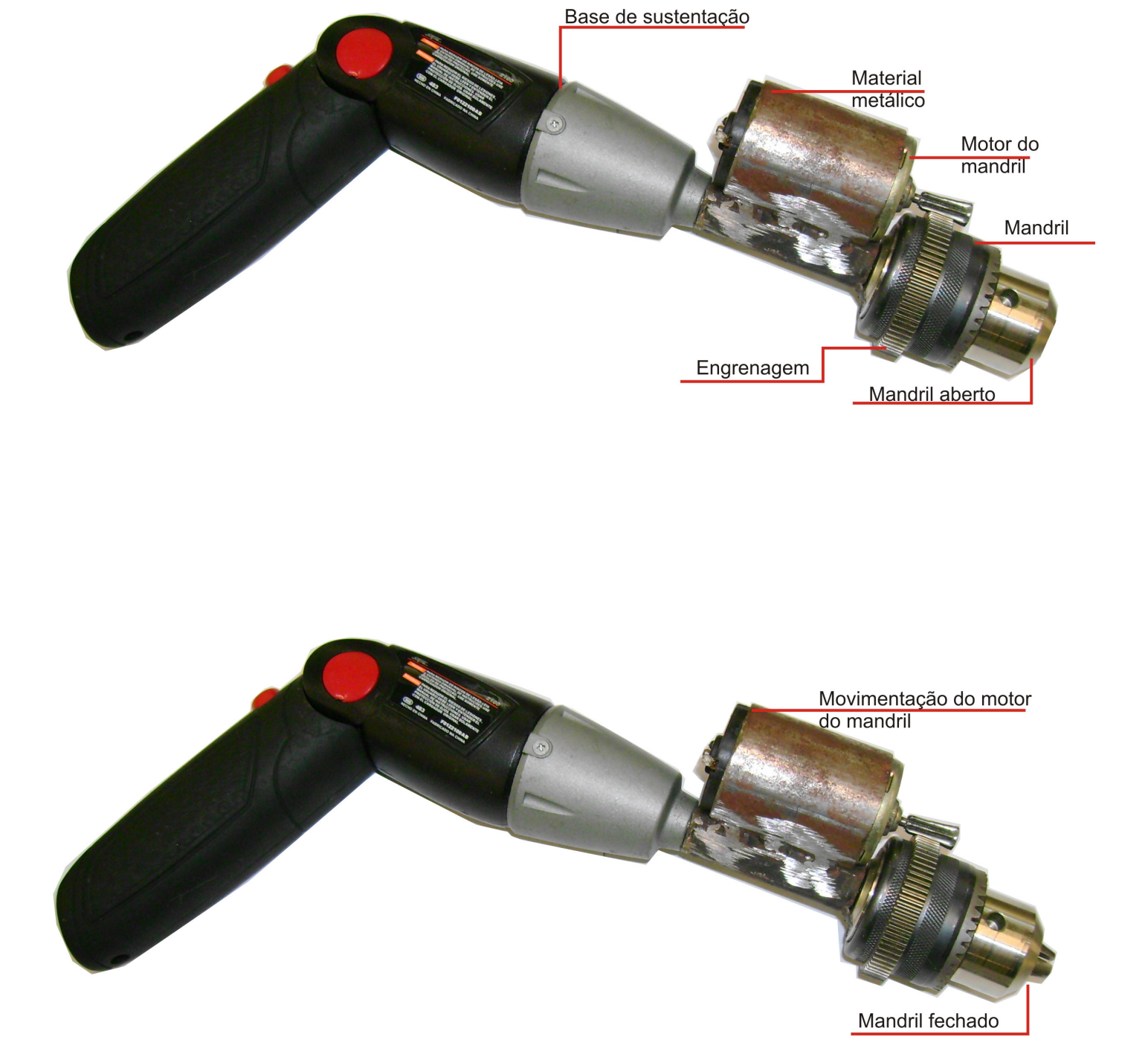

Figura 4.3.2: Protótipo auxiliar em estágio final

#### **4.3.VI Conclusão do sistema de controle do manipulador e auxiliares**

O sistema manipulador se encontra totalmente pronto para ser disposto na planta, conforme o planejado e ser utilizado para movimentar o manipulador para a manipulação de uma fonte radioativa. O manipulador poderá mover até quatro das suas juntas simultaneamente e de forma facilitada. Quanto ao sistema auxiliar, foi desenvolvido um protótipo e testado com a placa de controle de motores de passo. Será necessário desenvolver um dispositivo auxiliar definitivo, bem como a montagem definitiva do dispositivo para controlá-lo. Tais novos procedimentos serão para projeto futuro. Um resumo com os dispositivos construídos se encontra na Figura 4.3.3 com a composição e funcionalidade de cada um.

## Sistema de Controle do Manipulador e Auxiliares

## Controlman

Composição:

4 placas de controle de motor de passos 1 Conector ri45 1 Conector de fonte comum 6 Leds verdes 1 Cooler Possui capacidade de controlar até 8 motores de passo de 5v e 1,2A, sendo 4 simultaneamente.

## **ProtAux1**

### Composição:

1 Furadeira 1 Motor de mandril 1 Mandril 1 Engrenagem Agarra, solta e enrosca e desenrosca um frasco de fontes

## Fontcony

Composição:

- 1 Fonte de Alimentação
- 1 Led verde e 1 Suporte
- 3 Placas de conectores rj45
- 1 Caixa Patola
- 1 Placa conversor 485
- 1 Conector db9
- 1 Conector comum de fonte
- 1 Chave Liga/desliga

Possui entrada para até 15 dispositivos ligados em rede 485, alimenta cada dispositivo conectado pelo rj45 com 12v e até 500mA e ainda pelos conectores comuns com 5v e até 6A

## **Tecdisp**

Composição:

- 3 Leds verdes e 3 suportes
- 1 Caixa Patola
- 1 Placa de Controle de Teclados
- 1 Placa de Controle de Display
- 1 Conector Rj45
- 1 Display com backlight
- 1 Membrana de teclado de 12 teclas
- Controla até 10 dispositivos e possui interface de visualização de
- mensagens ligados em rede 485.

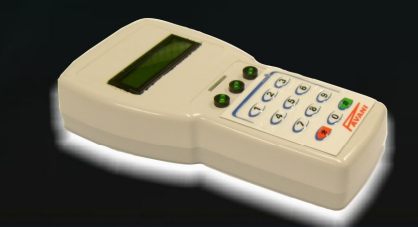

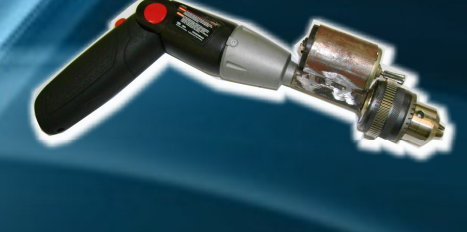

**CICILICICI** 

### **4.4 Software de controle pelo operador**

O novo software de controle pelo operador mudou de ambiente MSDOS para Windows de forma visual. Podem-se observar suas facilidades através da tela principal na Figura 4.4.1. A tela foi dividida em quatro partes, sendo a primeira do lado esquerdo com o modo de entrada de texto e as outras três restantes do lado direito com os controles dos sistemas. O operador pode interagir com o sistema pressionando botões ou mesmo de forma textual através da caixa "DADOS" localizado no lado esquerdo inferior da tela. Para que o operador possa se conectar no barramento e iniciar o envio de comandos, basta que pressione o botão "CO-NECTAR" no canto superior esquerdo da tela. Quando os dispositivos são ligados pela primeira vez no barramento, é apresentada uma mensagem de solicitação de novo nome. Deve-se entrar com o nome de acordo com a Tabela 3.6.2 (apresentada no Capítulo 3) e pressionar o botão (seta para cima) localizado do lado direito da caixa "DADOS". Em seguida, será solicitada a posição do dispositivo no barramento. Deve-se entrar com o número correspondente a já citada tabela e novamente pressionar o botão  $\blacksquare$  (seta para cima) que significa enviar. Feito este procedimento inicial com TODOS os dispositivos ligados, o sistema estará pronto para receber os comandos.

Um novo recurso colocado neste sistema é o de verificação dos dispositivos ligados. Para isso, basta que o operador digite a mensagem "ler" (sem aspas) e pressione o botão enviar ( $\cup$ ), serão listados todos os dispositivos conectados no barramento. Caso seja necessária a mudança do nome dos dispositivos, deve-se digitar o nome correspondente seguido de "." (ponto) e a mensagem "GRAVAR". Será solicitado um novo nome, seguido da posição deste no barramento.

Para o controle dos servomotores do sistema de câmeras, basta o operador clicar sobre o botão com "luz" verde escura localizado no lado esquerdo do seu nome. Em seguida, arrastar o botão deslizante denominado "PASSOS" para a quantidade de passos desejada. Arrastar o botão deslizante "ATRASO" para indicar a velocidade de movimentação e, finalmente, pressionar o botão de seta para "ESQUERDA" ( $\rightarrow$ ) ou "DIREITA" ( $\rightarrow$ ) para mover na direção desejada. Caso pressione o botão com "luz" verde dos *displays*, será aberta uma caixa de mensagem solicitando a entrada de dados pelo operador. Após a digitação da mensagem e o pressionamento do botão de envio, será enviada ao *display* correspondente.

Para os dispositivos do manipulador e auxiliares, bem como os seus teclados e *displays*, segue os mesmos procedimentos do parágrafo anterior, ficando atento apenas para os botões de "PASSOS" e "ATRASO" e setas das respectivas telas de cada sistema.

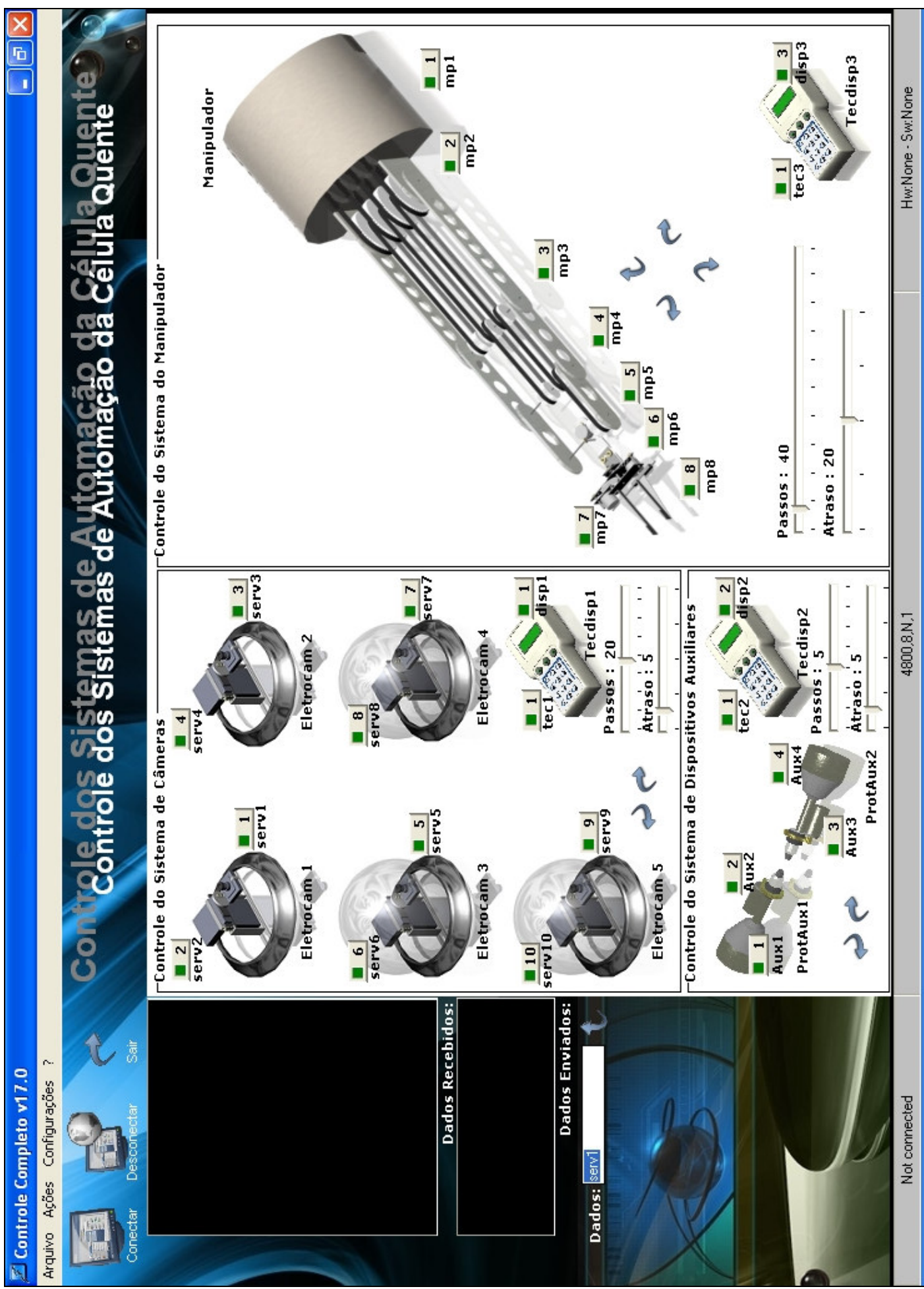

Figura 4.4.1: Tela principal do software de controle pelo operador

112

As configurações básicas para o funcionamento correto do sistema se encontram nas figuras 4.4.2 e 4.4.3. Na primeira, são apresentados: o nome da porta (com1), taxa de transmissão de dados (4800), bits de dados (8), paridade (nenhuma) e bits de parada (1). A segunda figura apresenta o fluxo por hardware (nenhum), fluxo por software (nenhum) e por fim, o controle DTR (*standard*). A Tabela 4.4.1 apresenta os firmwares desenvolvidos, bem como suas respectivas funções.

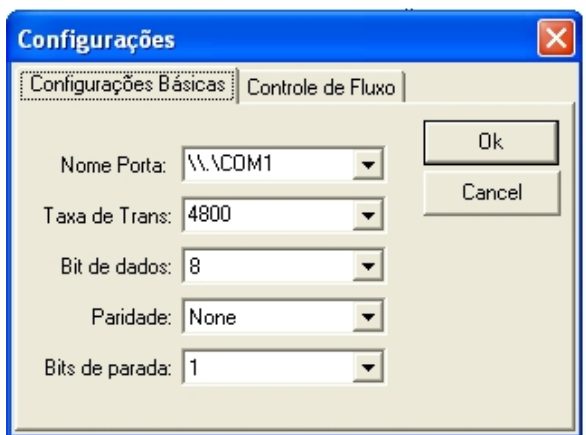

Figura 4.4.2: Tela de configuração aba 1

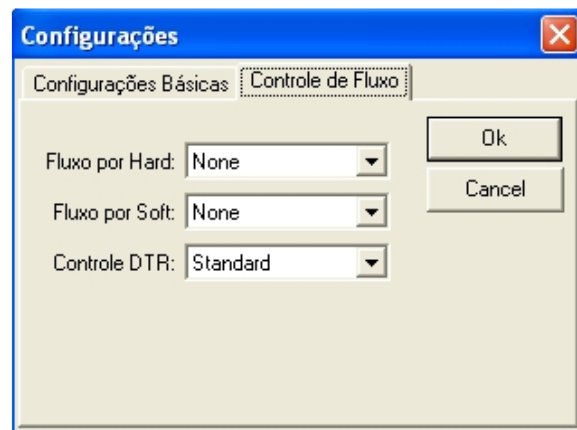

Figura 4.4.3: Tela de configuração aba 2

| <b>Firmwares</b>                 | <b>Funções</b>                                                                                                    |
|----------------------------------|----------------------------------------------------------------------------------------------------|
| Controle dos motores<br>de passo | Posicionar motores de passo no barramento, receber comandos e<br>executar o movimento dos motores na direção, quantidade de passos e<br>atraso desejado.  |
| Controle de servo-<br>motores    | Posicionar servomotores no barramento, receber comandos e executar<br>o movimento dos servomotores na direção, quantidade de passos e<br>atraso desejado. |
| Controle do teclado              | Posicionar o teclado no barramento, realizar a leitura de teclas e<br>executar o encio de comandos de acordo com a tecla pressionada.                     |
| Controle do módulo<br>de display | Posicionar o display no barramento, apresentar os estados dos<br>dispositivos e as mensagens requeridas pelo operador                                     |
|                                  |                                                                                                    |

### Tabela 4.4.1: Firmwares dos dispositivos e suas funções

## **5 CONCLUSÃO**

Neste trabalho foi apresentado o projeto de um sistema microcontrolado ligado em rede para melhorias do sistema de automação da célula quente do PCTN, e ainda o desenvolvimento de alguns dispositivos auxiliares e de segurança que mesmo ainda não finalizados compõem um ponto de partida para novos aperfeiçoamentos.

Com o uso de novas tecnologias, permitiu-se: projetar um sistema de câmeras, de operação do manipulador e auxiliar, de segurança e ainda desenvolver alguns dos dispositivos responsáveis por uma função específica dentro de cada sistema.

Primeiramente, o sistema de câmeras foi testado fora da sua sala de destino, precisando posteriormente apenas ser instalado. Foram desenvolvidos cinco dispositivos eletromecânicos de movimentação de câmeras, seus respectivos controladores, incluindo construção de placas e desenvolvimento de *firmwares*, um *software* de controle e um conversor 485. Tal sistema foi finalizado e está operacional.

O sistema de operação do manipulador também foi testado no laboratório, precisando apenas ser transportado para a sala ao qual foi projetado. Foram reconstruídos os dispositivos controladores do manipulador e o *software* de controle a fim de facilitar a operação do equipamento promovendo maior eficiência na manipulação de fontes seladas. Da mesma maneira que o sistema de câmeras tal sistema está operacional. Foi desenvolvido o primeiro protótipo auxiliar que envolve mecanismos de abertura e fechamento de frascos com fontes seladas, seu respectivo controlador e ainda um teclado com *display*. É necessário ainda melhorias quanto aos protótipos auxiliares e ao dispositivo de controle destes.

Para o sistema de segurança, foi montado apenas o projeto geral, ficando para projeto futuro o completo desenvolvimento de seus dispositivos. Como exemplo de melhoria, uma placa de comunicação com o barramento que adapte os dados da placa de aquisição dos detectores para o *software* de sistema de controle e ainda pequenas mudanças neste referido *software* para receber estes dados.

Todos os sistemas foram interligados e permitem a operação de forma remota, ou seja, tele-guiada. Pode-se concluir que o projeto da célula quente avançou de forma significativa, criando as bases para um ambiente mais amigável e seguro para o operador na manipulação de fontes radioativas.

## **6 APERFEIÇOAMENTOS FUTUROS**

Este projeto pode ser ainda aperfeiçoado. Para tal, serão listadas em tópicos algumas sugestões como possíveis melhorias futuras:

### A. Término do protótipo auxiliar

Melhorias no protótipo auxiliar desenvolvido, principalmente com o uso de motores de passo ao invés de motores de corrente contínua utilizados, permitindo um movimento mais preciso. E ainda, o desenvolvimento do *design* dos dispositivos controladores deste protótipo, pois foram utilizadas as placas de controle de motor de passo adaptadas sem a caixa de proteção.

### B. Aquisição de placa de captura de vídeo avançada

A aquisição de duas placas de captura de vídeo com quatro entradas independentes permitirá a visualização das imagens das câmeras ao mesmo tempo, bem como a gravação destas em formato de vídeo no próprio computador.

### C. Sistema de segurança

O Sistema de segurança precisa do desenvolvimento de um dispositivo que receba os estados de todos os cinco detectores e conforme o grau de risco envie mensagens para o barramento, sendo recebidas pelo computador mestre e todos os outros dispositivos. Este dispositivo pode ser baseado na placa de controle de servomotores já apresentada nos capítulos anteriores, bastando fazer as devidas adaptações com os pinos necessários aos detectores.

### D. Instalação

Ao término do desenvolvimento completo do laboratório na sala 1197, todos os dispositivos dos sistemas deverão ser instalados e novamente testados em seus correspondentes lugares conforme as disposições na planta apresentados nos capítulos anteriores.

 Tais melhorias permitirão o completo desenvolvimento do sistema de automação da célula quente, alcançando o objetivo final de colaborar no tratamento de braquiterapia de nêutrons com Cf-<sup>252</sup>.

## **REFERÊNCIAS BIBLIOGRÁFICAS**

ARGONNE, Alpha-Gamma Hot Cell Facility. Disponível em: <http://www.et.anl.gov/sections/hfs/facilities/aghcf.html> Acesso em 15 de mar. de 2006.

ARGONNE, IML. Disponível em: <http://www.ne.anl.gov/facilities/iml/index.html> Acesso em 2 de abr. de 2006.

AXELSON, Jan. **Serial Port Complete - Programming and Circuits For Rs-232 and Rs-485 Links and Networks.** Madison, 2000.

BRAGA, Newton C. Os servomotores. **Mecatrônica Fácil**, São Paulo, v. 1, n. 3, p. 24-29, mar. 2002.

CAMPOS, Tarcísio P. R. Considerações sobre a terapia de captura de nêutrons pelo boro. **Revista Brasileira de Cancerologia, INCA**, v.46, n.3, p. 283-292, jul/Ago/Set, 2000.

CEONC, CENTRO DE ONCOLOGIA CASCAVEL. Disponível em: <http://www.ceonc.com.br/tipos/braquiterapia.htm> Acesso em 2 de jan. de 2007.

COMISSÃO NACIONAL DE ENERGIA NUCLEAR. Diretrizes Básicas de Radioproteção. RJ: 1988. (CNEN-NE-3.0.1).

DAMASO, Renato S.; CAMPOS, Tarcísio P. R. Braço Mecânico Tele-operado para manipulação de fontes radioativas seladas em uma célula quente. **Revista Robótica,** Portugal, n.46, p. 14-18, jan/fev/mar. 2002.

GUEDES, Gilleanes T. A. **UML: Uma abordagem prática.** SP: Novatec, 2004.

IARC, INTERNATIONAL AGENCY FOR RESEARCH ON CANCER. Disponível em: <http://www.iarc.fr>. Acesso em 1 de mar. de 2007.

INAC, INSTITUTO NACIONAL DE CÂNCER. Disponível em: <http://www.inca.gov.br> Acesso em 5 de mar. de 2007.

ITU, Institute for Transuranium Elements, Hot Cell Caisson. Disponível em: <http://itu.jrc.ec.europa.eu/index.php?id=173> Acesso em 8 de mar. de 2007. WIKIPEDIA, Hot Cell. Disponível em: <http://en.wikipedia.org/wiki/Hot\_cell> Acesso em 10 de mar. de 2007.

WEIGEL, Richard. Uso do IC-Prog para gravação de PIC. Disponível em: <http://www.eletronicatotal.com.br/edicoes/edicoes.asp?comando=119\_50&dettaglio=119> Acesso em 7 de mar. de 2007.

MESSIAS, Antônio Rogério. Controlando 8 motores de passo simultaneamente através da porta paralela, usando somente 3 pinos. Disponível em: <http://www.rogercom.com/pparalela/Lpt8M.htm> Acesso em 9 de abr. de 2006.

MESSIAS, Antônio Rogério. Conectando 8 teclados na porta serial através de um microcontrolador pic 16f877. Disponível em: <http://www.rogercom.com/PortaSerial/ControleAcesso/Controle.htm> Acesso em 11 de abr. de 2006.

MICROCHIP, Technology. **Datasheet PIC16f628A**. 2005.

MIGUEL, Afonso F. Aquisição de dados via porta serial com PIC12F629/675. **Mecatrônica Fácil**, São Paulo, v. 5, n. 25, p. 26-29, nov/dez. 2005.

MIGUEL, Afonso F. Placa para controle de motor de passo. **Mecatrônica Fácil**, São Paulo, v. 5, n. 26, p. 55-59, jan/fev. 2006.

OLIVEIRA, André Schneider; ANDRADE, Fernando Souza; **Sistemas Embarcados: hardware e o firmware na prática.** SP: Érica, 2006.

PAHL, G. BEITZ, W. **Engineering Design: A Systematic Approach***.* Springer Verlag, 1988.

PEREIRA, Fábio. **Microcontroladores PIC: Programação em C.** SP: Érica, 2003.

SOARES, Márcio José. Microcontroladores PIC. **Mecatrônica Fácil**, São Paulo, v. 1, n. 6, p. 45-51, setembro. 2006.

SOUZA, David José de. **Desbravando o Pic: ampliado e atualizado para PIC 16F628A.**  SP: Érica, 2003.

## **BIBLIOGRAFIA**

BRAGA, Newton C. **Curso Básico de Eletrônica**. SP: Editora Saber Eletrônica, 2006. 1 CD-ROM.

BWXT. Hot cell facility. Disponível em: <http://www.bwxt.com/core\_competencies/hcf.html> Acesso em 5 de jan. de 2007.

BRAGA, Newton C. Motores de passo. **Mecatrônica Fácil**, São Paulo, v. 2, n. 7, p. 58-63, nov/dez. 2002. ECO, UMBERTO. **Como se faz uma Tese.** SP: Perspectiva, 2005.

MESSIAS, Antônio Rogério.Todo o site. Disponível em: <http://www.rogercom.com> Acesso em 8 de mar. de 2007.

REGIS, Raquel. Radiofármaco reverte imagem negativa da energia nuclear. Disponível em: <http://www2.uol.com.br/sciam/conteudo/materia/materia\_7.html> Acesso em 7 de mar. de 2007.

REIS, Luiz C. A. **Célula-Quente para Desmonte de Medidores Nucleares**. BH: Escola de Engenharia UFMG, 2000.

SILVA, N. P. **Projeto e Desenvolvimento de Sistemas**. SP: Érica, 1998.

SOARES, Márcio José Soares. Display Serial. **Mecatrônica Fácil**, São Paulo, v. 5, n. 29, p. 34-41, jul/ago. 2006.

TAURION, Cezar; **Software Embarcado: oportunidades e potencial de mercado.** RJ: Brasport, 2005.

TORRES, Gabriel. **Fundamentos de Eletrônica.** RJ: Excel Books do Brasil Editora, 2002.

# **Livros Grátis**

( <http://www.livrosgratis.com.br> )

Milhares de Livros para Download:

[Baixar](http://www.livrosgratis.com.br/cat_1/administracao/1) [livros](http://www.livrosgratis.com.br/cat_1/administracao/1) [de](http://www.livrosgratis.com.br/cat_1/administracao/1) [Administração](http://www.livrosgratis.com.br/cat_1/administracao/1) [Baixar](http://www.livrosgratis.com.br/cat_2/agronomia/1) [livros](http://www.livrosgratis.com.br/cat_2/agronomia/1) [de](http://www.livrosgratis.com.br/cat_2/agronomia/1) [Agronomia](http://www.livrosgratis.com.br/cat_2/agronomia/1) [Baixar](http://www.livrosgratis.com.br/cat_3/arquitetura/1) [livros](http://www.livrosgratis.com.br/cat_3/arquitetura/1) [de](http://www.livrosgratis.com.br/cat_3/arquitetura/1) [Arquitetura](http://www.livrosgratis.com.br/cat_3/arquitetura/1) [Baixar](http://www.livrosgratis.com.br/cat_4/artes/1) [livros](http://www.livrosgratis.com.br/cat_4/artes/1) [de](http://www.livrosgratis.com.br/cat_4/artes/1) [Artes](http://www.livrosgratis.com.br/cat_4/artes/1) [Baixar](http://www.livrosgratis.com.br/cat_5/astronomia/1) [livros](http://www.livrosgratis.com.br/cat_5/astronomia/1) [de](http://www.livrosgratis.com.br/cat_5/astronomia/1) [Astronomia](http://www.livrosgratis.com.br/cat_5/astronomia/1) [Baixar](http://www.livrosgratis.com.br/cat_6/biologia_geral/1) [livros](http://www.livrosgratis.com.br/cat_6/biologia_geral/1) [de](http://www.livrosgratis.com.br/cat_6/biologia_geral/1) [Biologia](http://www.livrosgratis.com.br/cat_6/biologia_geral/1) [Geral](http://www.livrosgratis.com.br/cat_6/biologia_geral/1) [Baixar](http://www.livrosgratis.com.br/cat_8/ciencia_da_computacao/1) [livros](http://www.livrosgratis.com.br/cat_8/ciencia_da_computacao/1) [de](http://www.livrosgratis.com.br/cat_8/ciencia_da_computacao/1) [Ciência](http://www.livrosgratis.com.br/cat_8/ciencia_da_computacao/1) [da](http://www.livrosgratis.com.br/cat_8/ciencia_da_computacao/1) [Computação](http://www.livrosgratis.com.br/cat_8/ciencia_da_computacao/1) [Baixar](http://www.livrosgratis.com.br/cat_9/ciencia_da_informacao/1) [livros](http://www.livrosgratis.com.br/cat_9/ciencia_da_informacao/1) [de](http://www.livrosgratis.com.br/cat_9/ciencia_da_informacao/1) [Ciência](http://www.livrosgratis.com.br/cat_9/ciencia_da_informacao/1) [da](http://www.livrosgratis.com.br/cat_9/ciencia_da_informacao/1) [Informação](http://www.livrosgratis.com.br/cat_9/ciencia_da_informacao/1) [Baixar](http://www.livrosgratis.com.br/cat_7/ciencia_politica/1) [livros](http://www.livrosgratis.com.br/cat_7/ciencia_politica/1) [de](http://www.livrosgratis.com.br/cat_7/ciencia_politica/1) [Ciência](http://www.livrosgratis.com.br/cat_7/ciencia_politica/1) [Política](http://www.livrosgratis.com.br/cat_7/ciencia_politica/1) [Baixar](http://www.livrosgratis.com.br/cat_10/ciencias_da_saude/1) [livros](http://www.livrosgratis.com.br/cat_10/ciencias_da_saude/1) [de](http://www.livrosgratis.com.br/cat_10/ciencias_da_saude/1) [Ciências](http://www.livrosgratis.com.br/cat_10/ciencias_da_saude/1) [da](http://www.livrosgratis.com.br/cat_10/ciencias_da_saude/1) [Saúde](http://www.livrosgratis.com.br/cat_10/ciencias_da_saude/1) [Baixar](http://www.livrosgratis.com.br/cat_11/comunicacao/1) [livros](http://www.livrosgratis.com.br/cat_11/comunicacao/1) [de](http://www.livrosgratis.com.br/cat_11/comunicacao/1) [Comunicação](http://www.livrosgratis.com.br/cat_11/comunicacao/1) [Baixar](http://www.livrosgratis.com.br/cat_12/conselho_nacional_de_educacao_-_cne/1) [livros](http://www.livrosgratis.com.br/cat_12/conselho_nacional_de_educacao_-_cne/1) [do](http://www.livrosgratis.com.br/cat_12/conselho_nacional_de_educacao_-_cne/1) [Conselho](http://www.livrosgratis.com.br/cat_12/conselho_nacional_de_educacao_-_cne/1) [Nacional](http://www.livrosgratis.com.br/cat_12/conselho_nacional_de_educacao_-_cne/1) [de](http://www.livrosgratis.com.br/cat_12/conselho_nacional_de_educacao_-_cne/1) [Educação - CNE](http://www.livrosgratis.com.br/cat_12/conselho_nacional_de_educacao_-_cne/1) [Baixar](http://www.livrosgratis.com.br/cat_13/defesa_civil/1) [livros](http://www.livrosgratis.com.br/cat_13/defesa_civil/1) [de](http://www.livrosgratis.com.br/cat_13/defesa_civil/1) [Defesa](http://www.livrosgratis.com.br/cat_13/defesa_civil/1) [civil](http://www.livrosgratis.com.br/cat_13/defesa_civil/1) [Baixar](http://www.livrosgratis.com.br/cat_14/direito/1) [livros](http://www.livrosgratis.com.br/cat_14/direito/1) [de](http://www.livrosgratis.com.br/cat_14/direito/1) [Direito](http://www.livrosgratis.com.br/cat_14/direito/1) [Baixar](http://www.livrosgratis.com.br/cat_15/direitos_humanos/1) [livros](http://www.livrosgratis.com.br/cat_15/direitos_humanos/1) [de](http://www.livrosgratis.com.br/cat_15/direitos_humanos/1) [Direitos](http://www.livrosgratis.com.br/cat_15/direitos_humanos/1) [humanos](http://www.livrosgratis.com.br/cat_15/direitos_humanos/1) [Baixar](http://www.livrosgratis.com.br/cat_16/economia/1) [livros](http://www.livrosgratis.com.br/cat_16/economia/1) [de](http://www.livrosgratis.com.br/cat_16/economia/1) [Economia](http://www.livrosgratis.com.br/cat_16/economia/1) [Baixar](http://www.livrosgratis.com.br/cat_17/economia_domestica/1) [livros](http://www.livrosgratis.com.br/cat_17/economia_domestica/1) [de](http://www.livrosgratis.com.br/cat_17/economia_domestica/1) [Economia](http://www.livrosgratis.com.br/cat_17/economia_domestica/1) [Doméstica](http://www.livrosgratis.com.br/cat_17/economia_domestica/1) [Baixar](http://www.livrosgratis.com.br/cat_18/educacao/1) [livros](http://www.livrosgratis.com.br/cat_18/educacao/1) [de](http://www.livrosgratis.com.br/cat_18/educacao/1) [Educação](http://www.livrosgratis.com.br/cat_18/educacao/1) [Baixar](http://www.livrosgratis.com.br/cat_19/educacao_-_transito/1) [livros](http://www.livrosgratis.com.br/cat_19/educacao_-_transito/1) [de](http://www.livrosgratis.com.br/cat_19/educacao_-_transito/1) [Educação - Trânsito](http://www.livrosgratis.com.br/cat_19/educacao_-_transito/1) [Baixar](http://www.livrosgratis.com.br/cat_20/educacao_fisica/1) [livros](http://www.livrosgratis.com.br/cat_20/educacao_fisica/1) [de](http://www.livrosgratis.com.br/cat_20/educacao_fisica/1) [Educação](http://www.livrosgratis.com.br/cat_20/educacao_fisica/1) [Física](http://www.livrosgratis.com.br/cat_20/educacao_fisica/1) [Baixar](http://www.livrosgratis.com.br/cat_21/engenharia_aeroespacial/1) [livros](http://www.livrosgratis.com.br/cat_21/engenharia_aeroespacial/1) [de](http://www.livrosgratis.com.br/cat_21/engenharia_aeroespacial/1) [Engenharia](http://www.livrosgratis.com.br/cat_21/engenharia_aeroespacial/1) [Aeroespacial](http://www.livrosgratis.com.br/cat_21/engenharia_aeroespacial/1) [Baixar](http://www.livrosgratis.com.br/cat_22/farmacia/1) [livros](http://www.livrosgratis.com.br/cat_22/farmacia/1) [de](http://www.livrosgratis.com.br/cat_22/farmacia/1) [Farmácia](http://www.livrosgratis.com.br/cat_22/farmacia/1) [Baixar](http://www.livrosgratis.com.br/cat_23/filosofia/1) [livros](http://www.livrosgratis.com.br/cat_23/filosofia/1) [de](http://www.livrosgratis.com.br/cat_23/filosofia/1) [Filosofia](http://www.livrosgratis.com.br/cat_23/filosofia/1) [Baixar](http://www.livrosgratis.com.br/cat_24/fisica/1) [livros](http://www.livrosgratis.com.br/cat_24/fisica/1) [de](http://www.livrosgratis.com.br/cat_24/fisica/1) [Física](http://www.livrosgratis.com.br/cat_24/fisica/1) [Baixar](http://www.livrosgratis.com.br/cat_25/geociencias/1) [livros](http://www.livrosgratis.com.br/cat_25/geociencias/1) [de](http://www.livrosgratis.com.br/cat_25/geociencias/1) [Geociências](http://www.livrosgratis.com.br/cat_25/geociencias/1) [Baixar](http://www.livrosgratis.com.br/cat_26/geografia/1) [livros](http://www.livrosgratis.com.br/cat_26/geografia/1) [de](http://www.livrosgratis.com.br/cat_26/geografia/1) [Geografia](http://www.livrosgratis.com.br/cat_26/geografia/1) [Baixar](http://www.livrosgratis.com.br/cat_27/historia/1) [livros](http://www.livrosgratis.com.br/cat_27/historia/1) [de](http://www.livrosgratis.com.br/cat_27/historia/1) [História](http://www.livrosgratis.com.br/cat_27/historia/1) [Baixar](http://www.livrosgratis.com.br/cat_31/linguas/1) [livros](http://www.livrosgratis.com.br/cat_31/linguas/1) [de](http://www.livrosgratis.com.br/cat_31/linguas/1) [Línguas](http://www.livrosgratis.com.br/cat_31/linguas/1)

[Baixar](http://www.livrosgratis.com.br/cat_28/literatura/1) [livros](http://www.livrosgratis.com.br/cat_28/literatura/1) [de](http://www.livrosgratis.com.br/cat_28/literatura/1) [Literatura](http://www.livrosgratis.com.br/cat_28/literatura/1) [Baixar](http://www.livrosgratis.com.br/cat_30/literatura_de_cordel/1) [livros](http://www.livrosgratis.com.br/cat_30/literatura_de_cordel/1) [de](http://www.livrosgratis.com.br/cat_30/literatura_de_cordel/1) [Literatura](http://www.livrosgratis.com.br/cat_30/literatura_de_cordel/1) [de](http://www.livrosgratis.com.br/cat_30/literatura_de_cordel/1) [Cordel](http://www.livrosgratis.com.br/cat_30/literatura_de_cordel/1) [Baixar](http://www.livrosgratis.com.br/cat_29/literatura_infantil/1) [livros](http://www.livrosgratis.com.br/cat_29/literatura_infantil/1) [de](http://www.livrosgratis.com.br/cat_29/literatura_infantil/1) [Literatura](http://www.livrosgratis.com.br/cat_29/literatura_infantil/1) [Infantil](http://www.livrosgratis.com.br/cat_29/literatura_infantil/1) [Baixar](http://www.livrosgratis.com.br/cat_32/matematica/1) [livros](http://www.livrosgratis.com.br/cat_32/matematica/1) [de](http://www.livrosgratis.com.br/cat_32/matematica/1) [Matemática](http://www.livrosgratis.com.br/cat_32/matematica/1) [Baixar](http://www.livrosgratis.com.br/cat_33/medicina/1) [livros](http://www.livrosgratis.com.br/cat_33/medicina/1) [de](http://www.livrosgratis.com.br/cat_33/medicina/1) [Medicina](http://www.livrosgratis.com.br/cat_33/medicina/1) [Baixar](http://www.livrosgratis.com.br/cat_34/medicina_veterinaria/1) [livros](http://www.livrosgratis.com.br/cat_34/medicina_veterinaria/1) [de](http://www.livrosgratis.com.br/cat_34/medicina_veterinaria/1) [Medicina](http://www.livrosgratis.com.br/cat_34/medicina_veterinaria/1) [Veterinária](http://www.livrosgratis.com.br/cat_34/medicina_veterinaria/1) [Baixar](http://www.livrosgratis.com.br/cat_35/meio_ambiente/1) [livros](http://www.livrosgratis.com.br/cat_35/meio_ambiente/1) [de](http://www.livrosgratis.com.br/cat_35/meio_ambiente/1) [Meio](http://www.livrosgratis.com.br/cat_35/meio_ambiente/1) [Ambiente](http://www.livrosgratis.com.br/cat_35/meio_ambiente/1) [Baixar](http://www.livrosgratis.com.br/cat_36/meteorologia/1) [livros](http://www.livrosgratis.com.br/cat_36/meteorologia/1) [de](http://www.livrosgratis.com.br/cat_36/meteorologia/1) [Meteorologia](http://www.livrosgratis.com.br/cat_36/meteorologia/1) [Baixar](http://www.livrosgratis.com.br/cat_45/monografias_e_tcc/1) [Monografias](http://www.livrosgratis.com.br/cat_45/monografias_e_tcc/1) [e](http://www.livrosgratis.com.br/cat_45/monografias_e_tcc/1) [TCC](http://www.livrosgratis.com.br/cat_45/monografias_e_tcc/1) [Baixar](http://www.livrosgratis.com.br/cat_37/multidisciplinar/1) [livros](http://www.livrosgratis.com.br/cat_37/multidisciplinar/1) [Multidisciplinar](http://www.livrosgratis.com.br/cat_37/multidisciplinar/1) [Baixar](http://www.livrosgratis.com.br/cat_38/musica/1) [livros](http://www.livrosgratis.com.br/cat_38/musica/1) [de](http://www.livrosgratis.com.br/cat_38/musica/1) [Música](http://www.livrosgratis.com.br/cat_38/musica/1) [Baixar](http://www.livrosgratis.com.br/cat_39/psicologia/1) [livros](http://www.livrosgratis.com.br/cat_39/psicologia/1) [de](http://www.livrosgratis.com.br/cat_39/psicologia/1) [Psicologia](http://www.livrosgratis.com.br/cat_39/psicologia/1) [Baixar](http://www.livrosgratis.com.br/cat_40/quimica/1) [livros](http://www.livrosgratis.com.br/cat_40/quimica/1) [de](http://www.livrosgratis.com.br/cat_40/quimica/1) [Química](http://www.livrosgratis.com.br/cat_40/quimica/1) [Baixar](http://www.livrosgratis.com.br/cat_41/saude_coletiva/1) [livros](http://www.livrosgratis.com.br/cat_41/saude_coletiva/1) [de](http://www.livrosgratis.com.br/cat_41/saude_coletiva/1) [Saúde](http://www.livrosgratis.com.br/cat_41/saude_coletiva/1) [Coletiva](http://www.livrosgratis.com.br/cat_41/saude_coletiva/1) [Baixar](http://www.livrosgratis.com.br/cat_42/servico_social/1) [livros](http://www.livrosgratis.com.br/cat_42/servico_social/1) [de](http://www.livrosgratis.com.br/cat_42/servico_social/1) [Serviço](http://www.livrosgratis.com.br/cat_42/servico_social/1) [Social](http://www.livrosgratis.com.br/cat_42/servico_social/1) [Baixar](http://www.livrosgratis.com.br/cat_43/sociologia/1) [livros](http://www.livrosgratis.com.br/cat_43/sociologia/1) [de](http://www.livrosgratis.com.br/cat_43/sociologia/1) [Sociologia](http://www.livrosgratis.com.br/cat_43/sociologia/1) [Baixar](http://www.livrosgratis.com.br/cat_44/teologia/1) [livros](http://www.livrosgratis.com.br/cat_44/teologia/1) [de](http://www.livrosgratis.com.br/cat_44/teologia/1) [Teologia](http://www.livrosgratis.com.br/cat_44/teologia/1) [Baixar](http://www.livrosgratis.com.br/cat_46/trabalho/1) [livros](http://www.livrosgratis.com.br/cat_46/trabalho/1) [de](http://www.livrosgratis.com.br/cat_46/trabalho/1) [Trabalho](http://www.livrosgratis.com.br/cat_46/trabalho/1) [Baixar](http://www.livrosgratis.com.br/cat_47/turismo/1) [livros](http://www.livrosgratis.com.br/cat_47/turismo/1) [de](http://www.livrosgratis.com.br/cat_47/turismo/1) [Turismo](http://www.livrosgratis.com.br/cat_47/turismo/1)